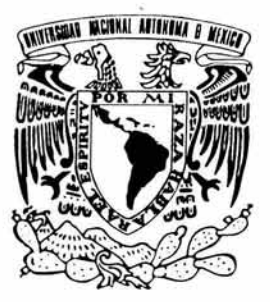

# **UNIVERSIDAD NACIONAL AUTONOMA DE MEXICO**

FACULTAD DE INGENIERIA

# **ANALlSIS DE LA APERTURA ELECTRICA y DE LOS PRODUCTORES EXTERNOS DE ENERGIA**

# T E S I S

QUE PARA OBTENER EL TITULO DE: **INGENIERO ELECTRICO ELECTRONICO**  p R E S E N T A N **GONZALEZ RUIZ JOSE CARLOS GUERRERO CAZAREZ ROLANDO MONROY RETA FAUSTINO** 

DIRECTOR DE TESIS: ING. EDUARDO CARRANZA TORRES

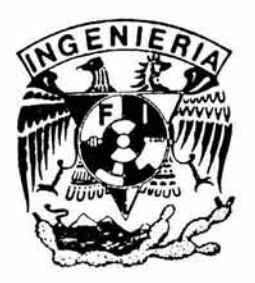

CIUDAD UNIVERSITARIA, 2004

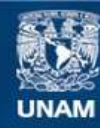

Universidad Nacional Autónoma de México

**UNAM – Dirección General de Bibliotecas Tesis Digitales Restricciones de uso**

# **DERECHOS RESERVADOS © PROHIBIDA SU REPRODUCCIÓN TOTAL O PARCIAL**

Todo el material contenido en esta tesis esta protegido por la Ley Federal del Derecho de Autor (LFDA) de los Estados Unidos Mexicanos (México).

**Biblioteca Central** 

Dirección General de Bibliotecas de la UNAM

El uso de imágenes, fragmentos de videos, y demás material que sea objeto de protección de los derechos de autor, será exclusivamente para fines educativos e informativos y deberá citar la fuente donde la obtuvo mencionando el autor o autores. Cualquier uso distinto como el lucro, reproducción, edición o modificación, será perseguido y sancionado por el respectivo titular de los Derechos de Autor.

*Contenido* 

# **Contenido**

Prefacio vi Agradecimientos viii

# Capitulo 1

# Historia de la energía eléctrica en México

- 1.1 Desarrollo de la energía eléctrica en México, 1<br>1.2 Antecedentes de la inversión privada en la gen
- Antecedentes de la inversión privada en la generación de energía eléctrica, 2
- 1.3 Iniciativa de reforma del presidente Vicente Fox, 4
	- 1.3.1 Reforma a los artículos 27 y 28 de la constitución, 4
	- 1.3.2 Reforma a la Ley del Servicio Público de Energía Eléctrica, 5
	- 1.3.3 Ley de la Comisión Reguladora de Energía (CRE), 6<br>1.3.4 Ley Orgánica del Centro Nacional de Control de Ener
	- Ley Orgánica del Centro Nacional de Control de Energía (CENACE),6
	- 1.3.5 Ley Orgánica de la Comisión Federal de Electricidad (CFE), 7
- 1.4 Panorama mundial con la privatización en otros países, 8<br>1.5 Tendencias energéticas de los combustibles usados para
- Tendencias energéticas de los combustibles usados para la generación de energía eléctrica en México y en el mundo, 12
	- 1.5.1 Gas natural, 14<br>1.5.2 Carbón, 15
	- Carbón, 15
	- 1.5.3 Energía hidráulica y otras energías renovables, 15<br>1.5.4 Energía nuclear, 16
	- Energía nuclear, 16
	- 1.5.5 Derivados del petróleo, 16

## Capítulo 2

## Centrales de gas de ciclo combinado

- 2.1 Introducción, 17
- 2.2 Esquema de funcionamiento, 17
- 2.3 Eficiencia, 20
- 2.4 Riesgos de generación, 21
- 2.5 Impacto ambiental, 21
- 2.6 Transacciones de porteo, 21
	- 2.6.1 Formas de realizar una transacción de porteo, 22
	- 2.6.2 Categoría de las transacciones de porteo, 23
	- 2.6.3 Costos causados por una transacción de porteo, 24
- 2.6.4 Aspectos técnicos relevantes a considerar en los contratos de transacciones de porteo, 25
- 2.6.5 Metodologías para evaluar los costos de una transacción de porteo, 26

# Capítulo 3

# Productores Externos de Energía (PEE)

- 3.1 Introducción, 27<br>3.2 Modelos de finar
- Modelos de financiamiento de los proyectos de generación, 27
- 3.3 Características principales de los Productores Externos de Energía, 28<br>3.4 Impacto ambiental de los Productores Externos de Energía, 28
- Impacto ambiental de los Productores Externos de Energía, 28
- 3.5 Políticas de generación de un Productor Externo de Energía, 31
- 3.6 Situación actual de los nuevos proyectos de los PEE, 32

# Capítulo 4

#### Conceptos, fórmulas y métodos para la obtención de variables utilizadas en el cálculo de los Cargos por Capacidad de un Productor Externo de Energía (PEE)

- 4.1 Introducción, 33
- 4.2 Cargos por Capacidad, 35
	- 4.2.1 Cargo Fijo de Capacidad (CFC), 35
	- 4.2.2 Cargo Fijo de Operación y Mantenimiento (CFOM), 37
- 4.3 Factor de Disponibilidad Equivalente Demostrada (FDED), 39
- 4.4 Factor de Ajuste por Disponibilidad Demostrada (FADD), 41
- 4.5 Forma de obtención de las variables para el Cargo Fijo de Capacidad (CFC), 43
	- 4.5.1 Capacidad Neta Demostrada (KC), 44
	- 4.5.2 Factor F para ajustar el CFC<sub>am,</sub> 44
	- 4.5.3 Obtención de  $T_0$  y  $T_1$ , 45
- 4.6 Forma de obtención de las variables para el Cargo Fijo de Operación y Mantenimiento (CFOM), 45
	- 4.6.1 Obtención de CFOM<sub>mtm</sub>, CFO<sub>Mdm</sub> y CFOM<sub>mom</sub>, 45
	- 4.6.2 Determinación de los valores de USPPl<sub>o</sub> y USPPl<sub>m,</sub> 46<br>4.6.3 Determinación de los índices INPP<sub>o</sub> e INPP<sub>m</sub> 49
	- Determinación de los índices  $INPP<sub>0</sub>$  e  $INPP<sub>m</sub>$  49
	- 4.6.4 Obtención del TC<sub>p</sub> 50<br>4.6.5 Cálculo del IES<sub>m</sub> 50
	- 4.6.5 Cálculo del IESm, *50*

# Capítulo 5

### Procedimientos para el cálculo del Factor de Ajuste de Disponibilidad Demostrada de un Productor Externo de Energía (PEE)

- 5.1 Introducción, 52
- 5.2 Cálculo y obtención del FDED, 53<br>5.2.1 Obtención de variables cir
	- Obtención de variables cincominutales y preparación de las mismas, 53
	- 5.2.2 Modelo Matemático y procedimiento de datos cincominutales,56
	- 5.2.3 Elaboración del Perfil de Carga, 57<br>5.2.4 Obtención del Relatorio del PEE 59
	- Obtención del Relatorio del PEE, 59
	- 5.2.5 Selección de Eventos de Indisponibilidad, 60
	- 5.2.6 Evaluación de Eventos de Indisponibilidad, 61
	- 5.2.7 Evaluación de la Energía Disponible en la Hora (EDh), 61<br>5.2.8 Cálculo del FDED<sub>m</sub> 62
	- Cálculo del FDED<sub>m</sub> 62
- 5.3 Cálculo y obtención del Promedio de Disponibilidad Demostrada  $(PDD<sub>m</sub>)$ , 64
- 5.4 Cálculo y obtención del Factor de Ajuste por Disponibilidad Demostrada (FADO), 65

# Capítulo 6

### Cálculo del Efecto de la Disponibilidad en los Cargos Fijos de un Productor Externo de Energia (PEE)

- 6.1 Introducción, 67
- 6.2 Ejemplo de cálculo, 67
	- 6.2.1 Planteamiento del problema, 67
	- 6.2.2 Datos de una Central de un Productor Externo de Energía (PEE),68
	- 6.2.3 Obtención de variables, 68
	- 6.2.4 Proceso de cálculo, 69
		- 6.2.4.1 Cargo Fijo de Capacidad (CFC), 69<br>6.2.4.2 Cargo Fijo de Operación y Mantenin
		- Cargo Fijo de Operación y Mantenimiento (CFOM),70
		- 6.2.4.3 Determinación de la Energía Disponible en la Hora (EDh), 72
		- 6.2.4.4 Determinación del Promedio de Disponibilidad Demostrada (PDD), 76
		- 6.2.4.5 Determinación del Factor de Ajuste por Disponibilidad Demostrada (FADO), 77
		- 6.2.4.6 Resultados, 77
- 6.3 Impacto de la Disponibilidad, 78

*Contenido* 

- 6.3.1 Proceso de Cálculo, **78** 
	- 6.3.1.1 Primer panorama, **78** 
		- 6.3.1.2 Segundo panorama, **88**
	- 6.3.1.3 Tercer panorama, **101**
- 6.4 Análisis de resultados, **104**

**Conclusiones, 106** 

**Bibliografía, 111** 

**Referencias, 112** 

**Anexo 1 Energía Disponible en la Hora (enero 2003), 113 Anexo 2 Datos Básicos para la Obtención del FDED (enero 2003), 114 Anexo 3 Datos Básicos para la Obtención del FDED üulio 2003), 126 Anexo 4 Datos Básicos del CFC y CFOM, 138** 

**Glosario, 145** 

# **Prefacio**

Uno de los recursos mas importantes hoy en día es la energía eléctrica, desde su descubrimiento ha venido tomando un papel importante hasta llegar a ser una necesidad, especialmente en el desarrollo económico de los países, ya que ésta energía es la que alimenta los procesos de producción, además de ser de vital importancia en la vida diaria y en muchos casos imaginar la sociedad sin energía resulta prácticamente imposible.

Este recurso es tan importante y sin embargo la gente no se percata de los problemas actuales que enfrenta México en el sentido de abastecimiento de energía eléctrica, pues al ser un país con población creciente hace que las reservas de producción vayan disminuyendo, a tal grado que se han tenido que hacer modificaciones a las leyes para permitir la entrada de Productores Externos de Energía.

Con la entrada de los Productores Externos de Energía, se ha llegado a la necesidad de crear organismos y sistemas de regulación del abastecimiento de estos productores, uno de estos sistemas es la determinación de los pagos para estos productores.

En el capítulo uno se presenta un panorama general de la historia de la electricidad en México, incluyendo la incursión de capitales extranjeros y privados en la generación de energía eléctrica, hasta la actual situación de la propuesta del presidente Vicente Fox, además de un panorama de algunos países donde se ha implantado ya una reforma eléctrica y finalmente algunos aspectos importantes en las tendencias energéticas de los combustibles usados para la generación.

En el capítulo dos se explican algunos conceptos básicos e importantes para el funcionamiento de las centrales de ciclo combinado, además de analizar los impactos ambientales que estas pueden llegar a ocasionar, también se define un nuevo concepto como lo es la transacción de porteo.

El capítulo tres a manera de introducción expone los dos esquemas principales para satisfacción de la demanda de energía eléctrica en México, a su vez también explica las políticas de generación y las características principales de los actuales participantes en el sector eléctrico nacional como lo son los Productores Externos de Energía.

En el capítulo cuatro se expone de una forma clara y sencilla los conceptos básicos, las fórmulas esenciales, así como también la forma de obtener algunas variables necesarias para el cálculo de los Cargos por Capacidad de los Productores Externos de Energía.

En el capítulo cinco se explica como se obtiene el Factor de Disponibilidad Equivalente Demostrada (FDED), que es muy importante para la obtención del Factor de Ajuste de Disponibilidad Demostrada (FADO), y algunos conceptos importantes para evaluar eventos de indisponibilidad en la generación energía eléctrica por parte de los Productores Externos de Energía.

En el capítulo seis se muestran dos ejercicios de cálculo donde se detalla la forma en que la Comisión Federal de Electricidad calcula el monto a cubrir por Cargos Fijos al Productor, también se plantean tres panoramas ideales para mostrar la forma en que afecta la Disponibilidad en el monto que se cubre al Productor Externo de Energía (P.E.E.).

Finalmente se presentan las conclusiones de que tanto afectaría la apertura del sector eléctrico como lo plantea el actual presidente de México Vicente Fox en su reforma y se muestra que el sector eléctrico ha estado creciendo sin llegar a la necesidad de dicha reforma, también se analiza cómo afecta la Disponibilidad a los pagos que la Comisión realiza a los Productores Externos de Energía mensualmente.

#### AGRADECIMIENTOS

A mis padres por haberme brindado la oportunidad de estudiar, por apoyarme siempre en todo y comprenderme completamente simplemente les digo: "Este trabajo es por ustedes".

A toda mi familia (Abuelitos, Tíos, Hermanas, Primos) por que de alguna forma siempre me ayudaron.

A mi esposa por estar en esta nueva etapa conmigo y entender lo importante que esto es para mi.

Por todo esto les digo:

**"Gracias por creer en mi".** 

**José Carlos González RuÍZ** 

### AGRADECIMIENTOS

#### A mis padres:

Estas personas tan importantes que me apoyaron durante tanto tiempo y estoy seguro de que lo seguirán haciendo, dedico este pequeño trabajo tan especial para mi, lo cual implica mas de cinco largos años en los que pase momentos dificiles, que de no haber sido por sus consejos y apoyo moral incondicionales, jamás hubiera logrado lo que soy ahora. Por ultimo, espero que siempre deje en ustedes la imagen de un hombre de bien y que al verme se sientan orgullosos de mí, por que ese es mi mayor anhelo y siempre luchare para ganarme ese aspecto.

#### A mi familia:

Todas estas personas principalmente mi hermano que siempre que necesite de ellos ahí estaban para tenderme su mano no importando la hora ni la situación.

#### A Larisa Carmona Landeros

Esta persona tan especial y magica, que siempre tuvo el don de darme esperanzas y animos de conseguir lo que yo veia muy lejos y hacerlo parecer muy cerca. Que siempre estuvo al pendiente de mis necesidades y lo mas importante brindandome su cariño y amistad que valoro tanto por mas de cuatro años, por lo que yo tambien creo que el destino nos depara algo. Gracias por ser mi musa.

#### A Erika López Espinosa

Esta persona que siempre ha formado parte de mi vida y que nunca hubiera logrado concluir con esta etapa sino es por ella. Todas las ocasiones en que necesite algo siempre estuvo ahí sin importar su trabajo, la hora, la familia y los amigos.

A mis profesores:

Que siempre estuvieron pendientes en mi educación invirtiendo su valioso tiempo en la enseñanza lo cual admiro mucho.

A mis compañeros de tesis:

A estas personas que brindaron de su tiempo para lograr esta meta solo les digo que:

"Lo importante en la vida es no dejar de hacerse preguntas para poder innovar" Albert Einstein.

"El ingeniero es buscador de soluciones y toma como medida lo imposible y como norma la conducta." Rolando Guerrero.

Gracias.

Rolando Guerrero Cázares.

*Agradecimientos* 

*Mi más sincero agradecimiento:* 

39

#### $a$  *MI MADRE*, que continúa inculcándome como desde mi formación; *la alegría, el amor, la verdad, la disciplina y el respectivo coraje para afrontar cualquier reto que se presente.*

*Por ella mi comportamiento tiene esta razón de ser.* 

*a MIS HERMANAS, que siempre están donde yo estoy.* 

*Mi especial reconocimiento a las tres mujeres más importantes en mi vida por el apoyo infinito e incondicional que me demuestran.* 

*Gracias.* 

*Faustino Monroy Reta* 

# **Historia de la energía eléctrica en México**

#### 1.1 Desarrollo de la energla eléctrica en México.

El primer periodo se ubica en 1897 cuando se construyó la primera planta hidroeléctrica. Las primeras plantas generadoras tenían el propósito de satisfacer necesidades concretas de la industria. Gradualmente, diversos sectores industriales comenzaron a demandar energía eléctrica, al constatar que sus procesos productivos mostraban incrementos importantes en eficiencia, de manera que el servicio empezó a generalizarse.

La demanda del servicio eléctrico continuaba en ascenso y era controlada por unas cuantas compañías, en 1920 el país contaba con 199 compañías con inversionistas extranjeros, así que la energía eléctrica comenzó a concebirse como un instrumento fundamental para el desarrollo económico y social del país.

Con el objetivo de organizar un sistema nacional encargado de la generación, transmisión y distribución de energía eléctrica el 24 de agosto de 1937 se decreto la creación de La Comisión Federal de Electricidad (CFE) y desde entonces ha sido el instrumento principal del Estado para satisfacer la demanda nacional de energía eléctrica.

Sin embargo la industria eléctrica continúo operando con participación de empresas privadas nacionales y extranjeras y del gobierno, en generación, distribución local y comercialización. En 1960 el presidente Adolfo López Mateos, modifica el artículo 27 constitucional en su párrafo sexto, estableciendo como un derecho exclusivo de la nación mexicana generar, conducir, transformar, distribuir y abastecer de energía eléctrica al país. Así mismo, se prohíbe el otorgamiento de concesiones a los particulares y se reservo a la Nación el aprovechamiento de los bienes y recursos naturales que se requieran para dichos fines.

No obstante la demanda ha ido obligando a incrementar la capacidad de generación eléctrica, y es así que en 1992 se reforma la Ley del Servicio Público de Energía Eléctrica, para abrir posibilidades de inversión privada nacional y extranjera a través de los esquemas de autoabastecimiento y cogeneración, preservando, como responsabilidad del estado, el servicio público de energía eléctrica.

La posibilidad de que el sector privado construyera, operara y tuviera en propiedad plantas de generación de energía eléctrica previamente reservadas al estado, fue necesario para satisfacer la creciente necesidad de recursos económicos para continuar con la expansión y modernización del sector eléctrico

nacional, y principalmente para garantizar el servicio público de energía eléctrica. En diciembre de 1993 se publicó el Reglamento de la Ley del Servicio Público de Energía Eléctrica, con el objeto de reglamentar la Ley en lo que se refiere a la prestación del servicio público de energía eléctrica y a las actividades previstas en la propia Ley que no se consideran servicio público y uso temporal de la red del Sistema Eléctrico Nacional.

De igual forma, con la expedición de la Ley de la Comisión Reguladora de Energía en 1995, se le otorgó mayor autonomía de gestión, así como mayor capacidad técnica y administrativa y se inició el proceso de integración de un marco regulatorio vigente en gas natural y electricidad, a través del cual se brinda transparencia y certidumbre en la aplicación de la polftica energética nacional y el fomento a la participación privada.

En 1999 el ex-presidente Ernesto Zedillo propone la privatización de la industria debido a que el estado ya no puede con el constante crecimiento del sector eléctrico y el gobierno no puede destinar recursos públicos para este sector. En el 2001 el presidente Vicente Fox envía una nueva propuesta anunciando que no privatizara la industria eléctrica pero existirán algunos cambios estructurales entre ellos la Ley del Servicio Público de Energía Eléctrica.

Con la reforma, se ha logrado desarrollar un gran número de nuevos proyectos de generación y transmisión eléctricos. No obstante, el Gobierno Federal no ha logrado que se produzcan inversiones suficientes para modernizar el sector eléctrico, pues en su mayoría, la participación ha sido los Productores Independientes de Energía (P.I.E.), los cuales celebran contratos de compraventa de largo plazo para vender la totalidad de su producción a Comisión Federal de Electricidad. De manera que estos esquemas y los de construcciónarrendamiento-transferencia (C.A.T.) , sólo han sido una solución transitoria para el financiamiento de nueva infraestructura, debido a que estos contratos constituyen pasivos contingentes para el Estado, y su efecto en las cuentas públicas es similar a la emisión de deuda pública.

#### 1.2 Antecedentes de la inversión privada en la generación de energia eléctrica.

La incursión del capital privado en México para la generación de energía eléctrica se remonta a finales del siglo XIX, concretamente en 1879 cuando se instaló en León, Guanajuato la primera planta generadora del país, sin embargo la época en la que empezó a florecer fue hasta el siglo XX.

Así para 1910 el 80% de la generación eléctrica era por parte de la compañía The Mexican Light and Power Company Limited. En este período comenzó el primer esfuerzo para ordenar la industria eléctrica con la creación de

la Comisión Nacional para el Fomento y Control de la Industria de Generación y Fuerza, conocida posteriormente como Comisión Nacional de Fuerza Motriz.

En 1937 viene la creación de CFE cuyo objetivo primordial era organizar un sistema nacional de generación, transmisión y distribución de energía eléctrica, en su primera etapa se dio a la tarea de construir plantas generadoras para satisfacer la demanda existente, pues en ese entonces solo tres empresas ofrecían el servicio de energía eléctrica con serias dificultades, pues la oferta no satisfacía la demanda, las interrupciones en el servicio eran constantes y las tarifas muy elevadas, situaciones que no permitían el desarrollo económico del país.

En 1938, las empresas privadas dejaron de invertir y la empresa pública se vio obligada a generar energía para que éstas la revendieran.

Así en 1960 la CFE vendía el 25% de la energía que producía y su participación en la aportación de la capacidad instalada del país era del 54%, el 25% por Mexican Light and Power Company Limited, el 12% por American and Foreign Power Company y el resto de las compañías el 9%.Después de la nacionalización de la energía eléctrica el Estado mexicano adquirió los bienes e instalaciones de las compañías privadas que operaban con serias deficiencias por la falta de inversión de capital y por los problemas laborales que enfrentaban.

Por varias décadas el sistema eléctrico estuvo en manos de la Comisión Federal de Electricidad (CFE), Constituyéndose como un monopolio natural que en la practica imposibilitaba a dicha industria a desarrollar adecuadamente condiciones competitivas, por lo que los costos de generación alcanzaban precios superiores a los estándares internacionales.

Hasta 1988 la expansión del sector eléctrico fue realizada con recursos del gobiemo federal, créditos bilaterales, prestamos de la banca internacional de desarrollo y créditos de proveedores, y a partir de 1989 la Comisión Federal de Electricidad (CFE) recurrió al mercado internacional de capitales y al financiamiento privado para financiar los proyectos de generación, la modalidad adoptada fue el CAT.

La combinación de la situación financiera prevaleciente en el sector y los avances tecnológicos registrados en los años previos, propiciaron que a finales de 1992, se reformara la Ley de Servicio Público de Energía Eléctrica, con el objeto de abrir nuevas oportunidades de participación a los inversionistas privados nacionales y extranjeros en actividades de generación de energía eléctrica, que no constituyen servicio público, a través de los esquemas de cogeneración y autoabastecimiento, todo esto bajo un régimen de permisos otorgados por la Comisión Reguladora de Energía (CRE).

Sin embargo la incapacidad del gobierno para llevar a cabo inversiones para satisfacer la demanda eléctrica, dado que el incremento de la capacidad de generación en los últimos años ha sido muy baja, permitió en 1995 una

modificación a la Ley General de Deuda Publica y la de Presupuesto, Contabilidad y Gasto Publico Federal para permitir la inversión financiada con recursos privados, permitiéndose así la incursión de la modalidad de Productor Externo de Energía (P.E.E.) además de la ya existente CAT.

Con esta nueva modificación se ha alcanzado un crecimiento para satisfacer la demanda, contando ya con un buen número de inversionistas privados en generación de electricidad, de los que podríamos mencionar la firma lberdrola, con un 15% de participación, después de ella sigue la empresa japonesa Mitsubishi, con un 13% de este mercado; Unión Fenosa, de España, alrededor de un 10% yen menor proporción, pero también participan ALSTOM, de capital franco-alemán; ABB-Nisho Iwai, de dinero suizo-japónes, y GE-Bechtel, de Estados Unidos.

Además ya están en el país las firmas Intergen, de Estados Unidos; Abengoa, de España; Transalta, de Canadá; EDF, de Francia, y Nichimen-AES, de inversionistas japoneses y estadunidenses.

Finalmente 1999 fue enviada una reforma por el ex-presidente Zedillo invitando a la privatización de la industria eléctrica yen 2001 el actual presidente Vicente Fox declaro que no se privatizara el sector eléctrico pero si existirá algunas reformas para llevar a cabo un cambio estructural de dicho sector.

#### 1.3 Iniciativa de reforma del presidente Vicente Fox.

La justificación principal es obtener recursos de la inversión privada para asegurar el crecimiento oportuno en función de la demanda eléctrica, usando como camino la restricción arbitraria de la extensión del concepto de servicio publico.

Dentro de la propuesta existen cinco modificaciones importantes:

La constitución en sus artículos 27 y 28, la Ley del Servicio Público de Energía Eléctrica, la Ley de la Comisión Reguladora de Energía, la Ley Orgánica del Centro Nacional de Control de Energía (CENACE), la Ley Orgánica de la Comisión Federal de Electricidad.

#### 1.3.1. Reforma a los articulos 27 y 28 de la constitución.

Es por mucho la más importante de las modificaciones que se pretende pues al no dejar totalmente claro algunos conceptos estos podrían ser restringidos con facilidad en simples modificaciones a las leyes secundarias. Entre las modificaciones se encuentran:

- El Estado es el único facultado para prestar el servicio público de energía eléctrica.
- Se permite que los particulares generen y vendan energía eléctrica al estado o aquellos usuarios cuyo consumo rebase lo establecido por la ley.
- La generación de energía nucleoeléctrica seguirá a cargo del Estado, a través de la Comisión Federal de Electricidad, en cumplimiento de lo preceptuado en el artículo 28 Constitucional.

Cabe hacer notar que al no incluir en la reforma del articulo 27 la magnitud de consumo eléctrico que se pueda considerar como servicio público este concepto se puede restringir cada vez mas con simples modificaciones a la ley secundaria.

#### 1.3.2. Reforma a la Ley del Servicio Público de Energfa Eléctrica.

En esta ley se pretende modernizar los esquemas existentes de participación de los particulares en la industria eléctrica garantizando la prestación del servicio público de energía eléctrica. Entre sus principales disposiciones se encuentran:

- La Comisión Federal de Electricidad y Luz y Fuerza del Centro continúan prestando el servicio público de energía eléctrica a todo aquél usuario que lo solicite, sin importar su nivel de consumo.
- Los usuarios, con consumo mayor a los 2,500 MW hora por año en actividades industriales, comerciales o de servicios, podrán optar por abastecerse de energía eléctrica a través del servicio público u obtener su registro ante la CRE para celebrar contratos con generadores privados o comprar en el despacho de generación.
- Otorgar permisos a los particulares para prestar servicios a los usuarios que hayan obtenido su registro a través de contratos bilaterales.
- La Secretaría de Energía planeará y dictara las medidas necesarias para garantizar el abasto de energía eléctrica para la prestación del servicio público, y fomentará el uso de fuentes renovables para la generación de energía eléctrica.
- La Secretaría de Energía será la responsable en colaboración con la Comisión Federal de Electricidad y Luz y Fuerza del Centro, de promover la electrificación de comunidades rurales y zonas urbanas y llevará a cabo los programas de apoyo a los usuarios de bajos recursos.

• El Centro Nacional de Control de Energía (CENACE) será el encargado imparcial de las redes y operación del despacho de generación. Seleccionando las plantas disponibles de menor costo para satisfacer la demanda.

### 1.3.3. Ley de la Comisión Reguladora de Energfa.

Las modificaciones relevantes materia de nuevas atribuciones son:

- Vigilar y regular al Centro Nacional de Control de Energía (CENACE) expidiendo las reglas y los procedimientos de operación correspondientes, así como establecer los términos y condiciones de la prestación de los servicios a cargo del Centro Nacional de Control de Energía.
- La conducción de la electricidad a través de las redes del sistema eléctrico nacional.
- La expedición de los términos, condiciones y tarifas aplicables al suministro que tenga por objeto la prestación de servicio público de energía eléctrica.

#### 1.3.4. Ley Orgánica del Centro Nacional de Control de Energfa (CENACE).

Con la descentralización del CENACE de la Administración Pública Federal se busca un nuevo régimen en su marco jurídico en que se desarrollaran las siguientes funciones:

- La vigencia de esta ley será a partir del 1° de junio de 2006 o cuando el 12.5% de la generación de energía eléctrica nacional sea adquirida por los usuarios registrados, lo que ocurra primero.
- Se detallan las funciones del CENACE en relación con el control operativo del Sistema Eléctrico Nacional y la operación del despacho de generación.
- La organización y funcionamiento de la entidad estará regida por una junta de gobierno con una composición plural del gobierno federal y de los sectores social y privado. Integrada por el secretario de Energía y cuatro designados por el presidente de la república propuestos de la siguiente forma; uno por los generadores del sector público; otro por los generadores privados de energía; otro por la Procuraduría Federal del consumidor; y finalmente uno por los usuarios registrados según el articulo 48 de la Ley del Servicio Público de Energía.
- No se afectará los derechos de los trabajadores adscritos a dicho organismo.

#### 1.3.5. Ley Orgánica de la Comisión Federal de Electricidad.

Esta Ley establece el régimen jurídico bajo el cual operará la CFE. Entre sus principales disposiciones se encuentran:

- La CFE tiene como objeto prestar el servicio público de energía eléctrica, tal como lo ha venido haciendo.
- La CFE podrá celebrar cOntratos con los usuarios registrados.
- Se amplía el objeto del Organismo a fin de permitirle realizar actividades adicionales para incrementar sus ingresos y desarrollar servicios de valor agregado para sus clientes.
- Las disposiciones y lineamientos en materia presupuestaria y de evaluación que emitan la SHCP y SECODAM, deberán considerar la autonomía de gestión de la CFE.
- La CFE será administrada por un Consejo de Administración y por un Director General. El Consejo de Administración estará integrado por los Secretarios de Energía, Hacienda, Medio Ambiente y Economía; cuatro representantes designados por el Presidente y tres representantes del Sindicato.
- Se respetan plenamente los derechos adquiridos de los trabajadores.
- Se respetan los compromisos contraídos con terceros.

ALGUNAS OTRAS ALTERNATIVAS QUE SE PODRIAN UTILIZAR PARA LOGRAR UN DESARROLLO EN LA INDUSTRIA ELÉCTRICA SIN NECESIDAD DE REFORMA ELÉCTRICA.

Existe una tendencia creciente por el consumo de gas natural como energético primario para crear electricidad sin embargo cabe recordar los siguientes puntos:

El gas natural no es el combustible mas barato como se afirma, ni el de menor inversión para su explotación, además tiene un alto riesgo su utilización y evidentemente no es el de menor costo para la generación de energía eléctrica.

Sin embargo si se opta por el gas natural como combustible primario, una propuesta podría ser aprovechar racionalmente este recurso estudiando localidades para poder determinar en las que sea factible aprovechar la producción del gas natural y de los sitios cercanos a los pozos en localidades en las que no se requiera elevar la presión para su distribución. Desde luego, el precio del gas natural seria suficientemente bajo.

Otra propuesta es la utilización aceites residuales (fondos de torre de alto vacío) para suministrar a las plantas termoeléctricas, esto se haría en las refinerías en vez de generar combustoleo.

Datos mostrados por la secretaria de energía, revelan que del año 2000 al 2007 se gastaran divisas por mas de 18,500 millones de dólares por concepto de importaciones de gas. Técnicos petroleros, han propuesto que con una inversión por casi la décima parte (2 000 millones de dólares) se podrían construir refinerías-energéticas, es decir; plantas de generación eléctrica adyacentes a las refinerías. (Como lo hizo Iberdrola en España)con esto se estima que se podrían alcanzar 7,000 MW (Un 30% mas de lo que la Secretaría de Energía requiere en ese lapso).

Recuperar el gas, que en el actual sexenio se ha quemado a la atmósfera, sin ningún provecho y cuyo valor a precio actual de 5 dlls/mmbtu equivale a 5,102 millones de dólares.

Considerando que las plantas que utilicen gas natural en un ciclo combinado tienen una eficiencia de 50%, contra una de 30% de las plantas termoeléctricas como las que se proponen.

Sin embargo podría existir un problema real que es el impacto ambiental, pero los ahorros parcialmente se deben ocupar en instalar los sistemas de protección ambiental necesarios para reducir las emisiones a la atmósfera, principalmente de óxidos de azufre. Las tecnologías para lograr el cabal cumplimiento de las normas ambientales están disponibles y han sido ampliamente probadas a nivel mundial. Entre estas técnicas son: lavado de gases de chimenea, generación en lechos fluidizados y gasificación, con esta última la contaminación por óxidos de azufre se reduce a cero.

Simultáneamente, la construcción de trenes de refinación permitirá eliminar las importaciones de gasolinas y de petrolíferos en general, que actualmente ya alcanzan valores superiores al 30% de los ingresos obtenidos por la exportación de crudo.

#### 1.4 Panorama mundial con la privatización en otros pafses.

A continuación presentamos un breve panorama de cómo se ha comportado la industria eléctrica en otros países en los que se ha llevado o sea intentado realizar una desregulación eléctrica. Cabe mencionar que en la gran mayoría se pretendía o se prometía algo muy similar, de entre lo que podemos mencionar a grandes rasgos:

- Incremento en la competencia para la generación, transmisión y distribución.
- Precios más bajos
- Menores costos de operación para las empresas electricas.
- Menores diferencias regionales en costos.
- Más empleos.
- Mayor confiabilidad en el suministro eléctrico.
- Un medio ambiente más limpio.

#### **Reino** Unido.

Fue el primer país en Europa en 1989 que introdujo la privatización de la industria eléctrica.

Obteniendo en su esquema eléctrico la competencia en la distribución, se busca que la planta más económica opere siempre que sea posible; Se coordina la programación diaria y el despacho de las plantas; Se ha incrementado la disponibilidad y eficiencia de la generación y se ha creado una estructura de tarifas/ zona en libras/kW para la ubicación de la generación.

Sin embargo se han presentado apagones cuyas principales causas son el voltaje (60%), estabilidad (21%) y límite térmico (19%).

Además se presenta volatilidad en los precios, puesto que pueden cambiar drásticamente de un día a otro, estos ha impulsado el desarrollo de organizaciones que ofrecen contratos en los que se garantiza el precio de la electricidad al comprador, reduciendo la incertidumbre del costo en su operación. Esto es una forma de seguro que no existía antes, y en la actualidad se estima que 80-90% de las compras de electricidad en el Reino Unido se hacen a través de este tipo de contratos.

Por lo que los únicos beneficiarios de la privatización de los sistemas de energía eléctrica en el Reino Unido fueron los bancos, las firmas constructoras, las compañías de seguros, los fondos privados de pensiones y las compañías industriales y comerciales que invirtieron en los servicios privatizados o facilitaron préstamos para quienes lo hicieron.

#### Otros paises europeos.

La reforma del sistema eléctrico en el Reino Unido ha servido como ejemplo para otros países europeos. Se están observando muy detenidamente su desarrollo y los resultados.

Las reformas adoptadas o en desarrollo en los países nórdicos (Noruega, Suecia, Finlandia) son similares en muchos aspectos a las adoptadas en el Reino Unido, con la introducción de una competencia total y un acceso generalizado por terceras partes a las redes eléctricas; sin embargo, la privatización no parece ser una meta inmediata en estos países.

En los tres países nórdicos, se cuenta con un mercado de electricidad común entre sus fronteras en el que los consumidores tienen acceso libre a cualquier suministrador; esto quiere decir que no sólo los productores operan traspasando fronteras, sino también los consumidores.

En Noruega, todos los consumidores pueden contratarse con cualquier empresa que ofrece el suministro eléctrico, sin embargo existe un cargo de 30 dólares para el usuario cada vez que cambia de empresa.

En Suecia la operación del mercado de electricidad fue en 1996. La experiencia ha sido muy variada; existieron grandes diferencias de precios durante ese año.

En Bélgica, España y Holanda se está siguiendo una tendencia un tanto contraria: la generación ha sido o está siendo concentrada con el objeto de una mayor eficiencia y mejor preparación para el reto de la internacionalización. En Bélgica, las tres empresas más grandes privadas se unieron para formar Electrabel en 1992; en España, la fusión de empresas que tuvo lugar en 1991- 1992 fue con el objeto de reforzar al sector a la luz de la apertura de los mercados internacionales; la reestructuración del sector que se está discutiendo actualmente en Holanda está inspirada por lo mismos principios.

En Irlanda y Portugal también se ha empezado a desagregar a las empresas públicas en generación, transmisión y distribución, con propuestas para diferentes esquemas de privatización.

La estructura del Ente Nazionale per l'energia Elettrica (ENEl) sigue el mismo modelo vertical de la década de los sesenta, cuando se nacionalizó la industria eléctrica en Italia; sin embargo, en 1991 se promulgó una ley que favorece al autoabastecimiento y a los productores independientes.

Los principios de desregulación son los siguientes:

- Las empresas integradas en forma vertical tendrán que dividir su contabilidad en tres partes diferentes: contabilidad para la producción, para la transmisión y para el suministro.
- Se anularán los derechos exclusivos: esto significa que no habrá territorios exclusivos para ninguna compañía eléctrica.
- Acceso de tercera parte: todos los usuarios, productores independientes y todos los que produzcan o intercambien electricidad tendrán acceso a la transmisión o a la red suministradora.

#### Estados Unidos de América.

En el caso de este país, en abril de 1996 la Comisión Federal Reguladora de Energía (FERC) emitió la última versión de las reglas para el acceso abierto a la transmisión, solicitando de esta manera a las empresas eléctricas el acceso de Latinoamérica de compralventa a los sistemas de transmisión de manera indiscriminada.

Las decisiones tomadas por la FERC se han basado en numerosos estudios. Uno de los estudios más relevantes fue llevado a cabo en la Universidad de Clemson, y reveló que en el largo plazo una cuenta de consumo de energía eléctrica promedio de 69 dólares, típica de un consumidor residencial, podría bajar en 30 dólares es decir un 43% si los usuarios tuvieran una alternativa real de elegir con quien contratarse.

En la actualidad existen diferentes empresas para la generación, transmisión y distribución, operando en forma independiente entre ellas. Además, esto dio lugar a la entrada de productores independientes, operadores del sistema independientes y comerciantes independientes de energía eléctrica, entre otros. En este momento, el sistema permanece aún como un monopolio, pero en el futuro el consumidor tendrá acceso directo a los suministradores.

Además, recientemente el 40% de la energía vendida en los Estados Unidos se comerciaba en el mercado de mayoreo. En el estado de California, la gran industria puede entrar en las Latinoamérica al menudeo de la venta de la energía eléctrica.

La desregulación de los mercados de energía eléctrica en EEUU fue impulsada por el interés del negocio y no por el bienestar del país. En particular por aquellas industrias que emplean en sus procesos grandes cantidades de electricidad y que deseaban reducir sus costos con proveedores más competitivos, además de que también se involucraron compañías eléctricas privadas deseosas de obtener ganancias del negocio eléctrico.

Además de apagones en estados como New York, California, entre otros. Incendios de transformadores por falta de un buen mantenimiento, incremento en las tarifas, puesto que no fueron congeladas como se prometió y movimientos de protesta, son algunos de los problemas que enfrenta este país en la actualidad.

#### Latinoamérica.

Sudamérica ha sido pionero en el orbe de la desregulación de los mercados de electricidad. En Chile este proceso se inició en 1982, en donde los elementos clave son la competencia en la generación y un acceso abierto en la transmisión: Le siguió Argentina con una nueva ley para la electricidad en 1992, después Perú en 1993 y Colombia en 1994. Brasil y Venezuela iniciaron cambios regulatorios en 1997.

En los países centroamericanos como Panamá, El Salvador, Guatemala, Nicaragua, Costa Rica y Honduras se iniciaron en 1997 nuevas reformas en sus sectores eléctricos.

Chile fue el primero en integrar en diferentes unidades de negocios a la generación, la transmisión y la distribución. Las dos empresas eléctricas dieron lugar a siete compañías de generación compitiendo en la red eléctrica principal.

En Argentina, este proceso se inició en 1991 mediante el establecimiento de mercado al mayoreo de electricidad. Las actividades principales, con la excepción de plantas nucleares y aquellas binacionales, han sido transferidas a manos del sector privado. Asimismo, las dos empresas eléctricas gubernamentales han sido sustituidas por treinta compañías de generación. En el área de distribución existen dos compañías compitiendo entre sí en Buenos Aires.

Tanto en Argentina como en Chile se considera que las compañías generadoras requieren alcanzar el mercado y por lo tanto son responsables de la expansión del sistema de transmisión y tienen que cubrir el porteo.

En Latinoamérica, sólo México, Brasil, Uruguay y Paraguay continúan con monopolios estatales, aunque en todos ellos se han iniciado actividades incipientes para la reestructuración de su sector eléctrico.

#### 1.5 Tendencias energéticas de los combustibles usados para la generación de energfa eléctrica en México y en el mundo.

Hablando del mercado de combustibles para la generación eléctrica los principales combustibles son el carbón, los derivados del petróleo, el gas natural, la energía nuclear y las energías renovables (Solar, Eólica, Biomasa y sobre todo la Hidráulica).

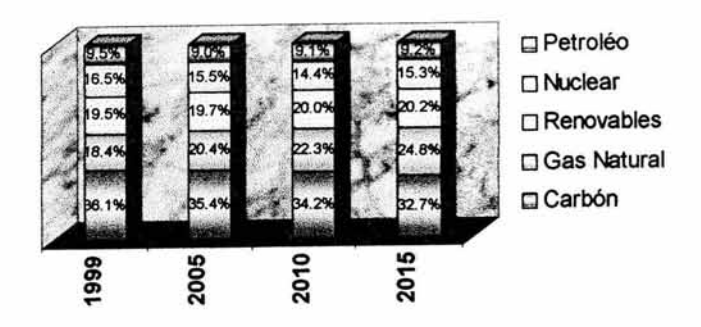

## Evolución mundial de los energéticos usados en generación de electricidad (pj)

Gráfica 1. 1 Evolución mundial en energéticos empleados en generación de electricidad

En México el 74% de la electricidad se produce en instalaciones térmicas, el 18% en plantas hidroeléctricas, el 3% a partir de fuentes geotérmicas y el 5% en plantas nucleares.

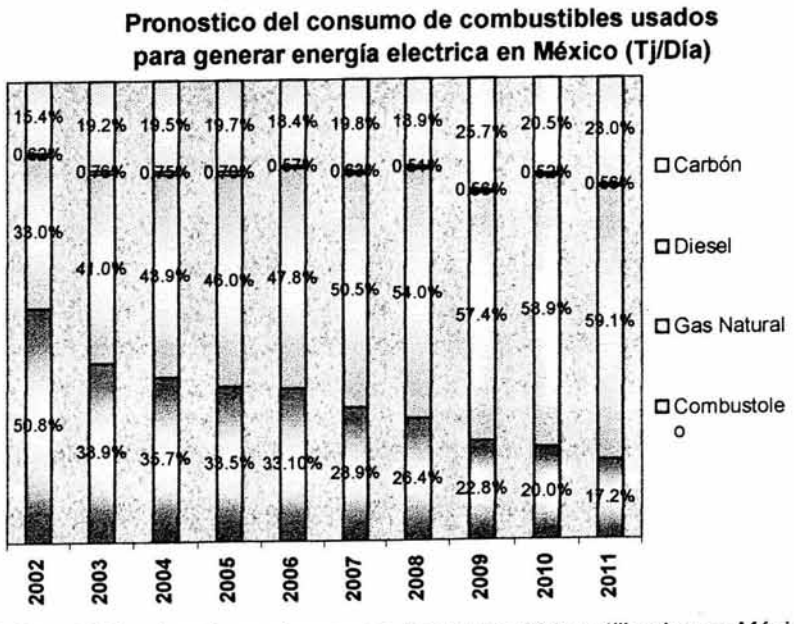

Gráfica 1.2 Tendencia en el consumo de combustibles utilizados en México.

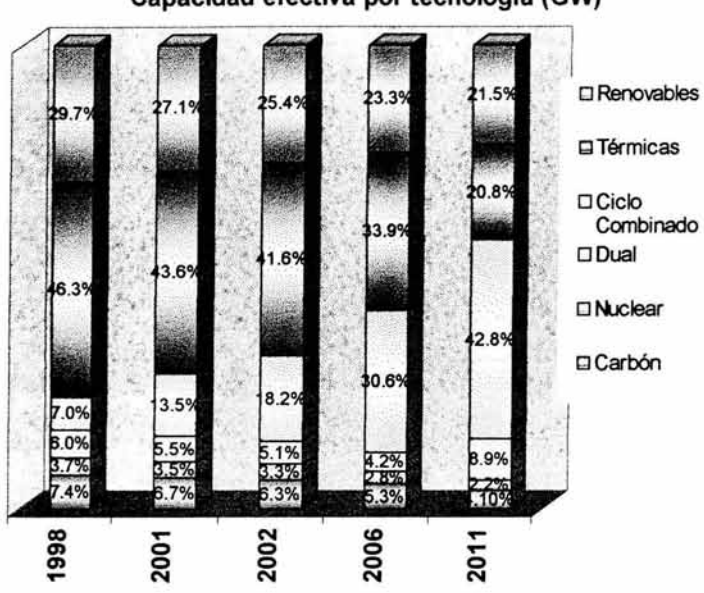

Capacidad efectiva por tecnología (GW)

Gráfica 1.3 Capacidad efectiva por tecnologfa.

#### 1.5.1 Gas natural.

Se estima que para el futuro se vuelva el principal combustible para la generación de energía eléctrica, pues además de ser barato, permite una combustión relativamente limpia y brinda una vida útil a las maquinas debido a que su poder calorífico es bajo.

En México la exploración de crudo y de gas natural se encuentra poco desarrollada. No obstante, prospecciones recientes de PEMEX hacen prever que el potencial de gas no descubierto es considerable, pues casi el 45% del subsuelo mexicano está caracterizado como cuenca sedimentaria, si bien sólo el 10% ha sido explorado y desarrollado; México posee grandes yacimientos de carbón mineral en el norte, en los cuales existen importantes mezclas de gas natural y carbón mineral.

El aprovechamiento del gas natural en el sector eléctrico ha venido creciendo en los últimos años, pues en 1996 de los 3065 (m.p.c.) consumidos apenas el 16% correspondió a dicho sector, sin embargo para el año 2000 el porcentaje de participación del sector eléctrico fue del 21%.

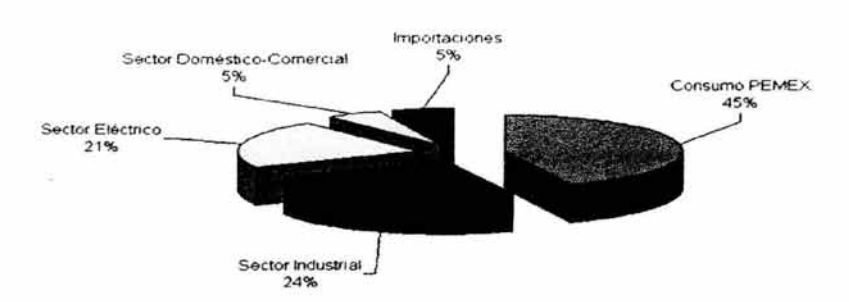

Gráfica 1.4 Aprovechamiento del gas natural.

## 1.5.2 Carbón.

Este es el principal combustible utilizado a nivel mundial para la generación de energía eléctrica.

De hecho un 60% de la producción mundial del carbón es usado para la generación de energía eléctrica, se estima que para el 2020 el carbón sea el principal combustible usado en la generación de energía a nivel mundial con un crecimiento promedio anual de 1.4%.

En México el crecimiento de generación utilizando este combustible se ha mantenido muy similar en los últimos años, alrededor de un 18% de contribución de la generación de energía eléctrica.

#### 1.5.3 Energía hidráulica y otras energías renovables.

La energía renovable, contribuye con un 20% de toda la energía eléctrica a nivel mundial, se espera que las tecnologías de energía renovable no incluyendo la energía hidráulica mejoren en el futuro, puesto que aun siguen siendo costosas.

En particular en México la energía hidráulica se ha mantenido con un porcentaje considerable en la participación de generación de energía eléctrica, y en el futuro se prevé que dicho porcentaje aumentará al existir algun proyecto en puerta.

#### 1.5.4 Energía nuclear.

En lo que se refiere al futuro de la energía nuclear en la generación de la energía eléctrica , el panorama es incierto, pero aun así se estima un crecimiento en esta tecnología, causando que para el 2010 aumente a 365 GW, y disminuya a 351 GW, para el 2020.

La disminución en esta tecnología se deberá a la creciente preocupación en la seguridad de operación en estas plantas y a la disposición de los desechos radioactivos.

En México el panorama se ha mantenido muy similar desde la creación de la planta de laguna verde.

#### 1.5.5 Derivados del petróleo.

Con respecto a la generación de energía eléctrica por medio de estos derivados el consumo ha disminuido por aspectos como la seguridad en el suministro de la energía y la influencia de algunas consideraciones ambientales.

México no será la excepción en este panorama y más si consideramos la gran reserva de gas natural con la que cuenta el país.

# **Centrales de gas de ciclo combinado**

#### 2.1 Introducción

#### **Antecedentes**

A partir de las reformas hechas a la ley del Servicio de Energía Eléctrica, se da la oportunidad a la iniciativa privada para participar en la generación y venta de electricidad. Esta acción trae como consecuencia cambios dentro de los esquemas actuales de administración de energía. La importancia que tienen las Centrales de Gas de Ciclo Combinado radica en que son el único tipo de plantas utilizadas por los Productores Externos de Energía (PEE) para satisfacer la demanda de energía eléctrica en territorio mexicano

#### Definición

Una Central de Gas de Ciclo combinado, es aquella que utiliza como combustible gas natural y genera electricidad a partir del acoplamiento de una turbina de gas y otra de vapor. Una unidad funcionando en Ciclo Combinado une dos ciclos, uno de gas que se rige por el ciclo Bryton y otro de vapor regido por el ciclo Rankinie.

Su principal característica consiste en aprovechar la energía térmica contenida en los gases de escape del ciclo de gas para generar vapor con energía suficiente como para aprovecharse en un ciclo de vapor.

El ciclo de gas se realiza en una turbina de gas y sus gases de escape se hacen pasar a través de una caldera de recuperación de calor, generando vapor a varias presiones, este vapor generado es enviado a la turbina de vapor y al aprovechar el calor de estos gases aumenta considerablemente la eficiencia energética de la planta.

#### 2.2 Esquema de funcionamiento.

Los principales componentes de un ciclo combinado son:

- Turbina de gas.
- Caldera de recuperación.
- Turbina de vapor.
- Condensador.

- Tanque de agua de alimentación/desgasificador.
- Ciclo de agua de refrigeración.
- Alternadores.

Funcionamiento:

1.- El aire en condiciones ambientales es aspirado desde el exterior ingresando al compresor donde la temperatura y presión son elevadas.

3.-EI aire se mezcla con el combustible en la cámara de combustión para ser quemado. En esta cámara el combustible ingresa atomizado.

4.- Los gases de combustión calientes se expanden en la turbina de gas, proporcionando la potencia o el trabajo para la operación del generador eléctrico asociado al ciclo de gas.

5.- Los gases de escape calientes salientes de la turbina de gas ingresan a la caldera de recuperación. Antes de pasar a la atmósfera en dicha caldera se produce el intercambio de calor entre los gases calientes de escape y el agua a alta presión del ciclo de vapor, es decir, el aprovechamiento del calor de los gases de escape llevando su temperatura al valor más bajo posible para no afectar el medio ambiente.

La Caldera de recuperación se divide en tres áreas de intercambio de calor:

*Area* 1: Se denomina economizador y está ubicado en la parte inferior de la caldera. El agua a alta presión ingresa al economizador para ser recalentada hasta el punto de saturación.

*Area* 2: Se denomina ciclo de evaporación y está ubicada en la zona intermedia de la caldera. Es donde se transforma el agua en vapor.

*Area* 3:. Se denomina recalentador y está ubicada en la parte superior de la caldera, zona donde la temperatura es más alta producto de que está cerca de la salida de la Turbina de Gas alcanzando en este punto como máxima temperatura los 540°C. Aquí el vapor saturado se recalienta aún más.

6.- Los gases enfriados son descargados a la atmósfera a través de una chimenea.

7.- Posteriormente este vapor recalentado es inyectado en la Turbina a Vapor donde se expande en las filas de alabes haciendo girar el eje de esta Turbina lo que genera trabajo, el cual es transformado en energía eléctrica en el generador acoplado a la Turbina a Vapor.

8.- El vapor que sale de la Turbina de Vapor, pasa a un condensador donde se transforma en agua. Este condensador es refrigerado mediante un sistema que inyecta agua fría por la superficie del condensador, lo que ocasiona la disipación del calor latente contenido en el vapor.

9.- Posteriormente el agua pasa a un desgasificador (tanque de agua de alimentación). En el desgasificador se eliminan todos los gases no condensables; el tanque envía, a través de bombas, el agua a alta presión hacia la caldera de recuperación para iniciar nuevamente el ciclo (ver Figura 2.1).

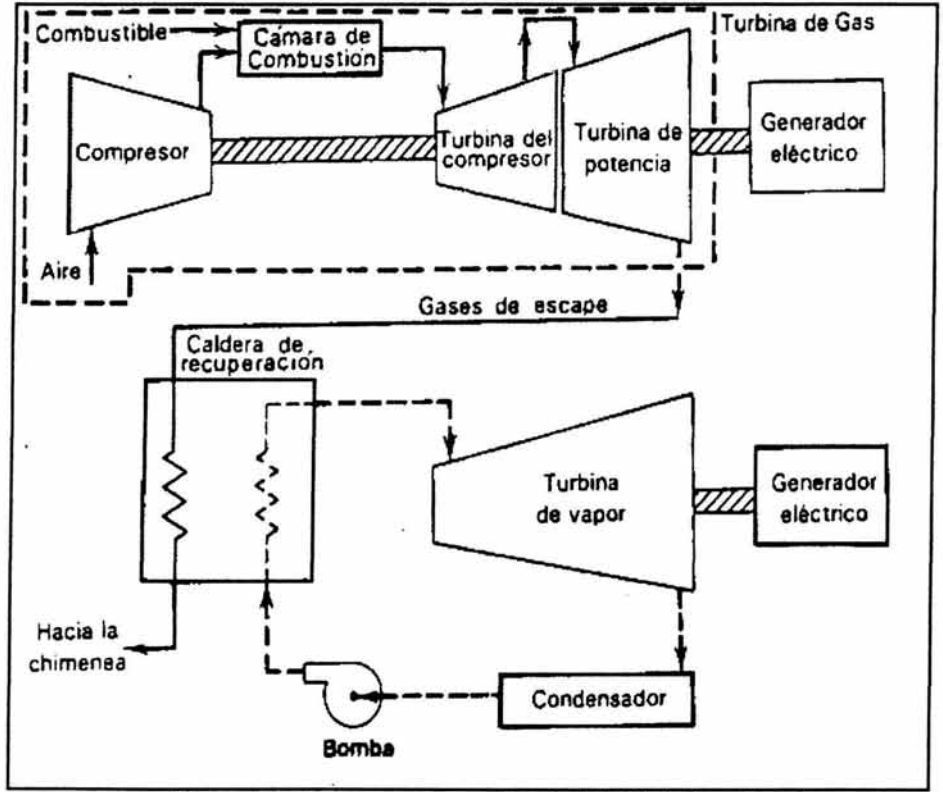

Figura 2.1 Esquema de una Central de Ciclo Combinado

#### 2.3 Eficiencia.

La eficiencia de este tipo de plantas se basa en dos ciclos termodinámicos.

#### Ciclo Bravton.

En este ciclo el fluido de trabajo se comprime y se proporciona calor por la combustión de combustible contenido en el fluido, los gases resultantes a temperatura elevada se expanden en la turbina y se descargan a la atmósfera en el caso del ciclo abierto o ceden su calor en un cambiador de calor en el caso del ciclo cerrado.

La eficiencia de este ciclo puede aumentar si se implementa un ciclo regenerativo, en el cual se precalienta el aire que sale del compresor con los gases de escape de la turbina de gas aprovechando así una parte de su energía remanente.

#### Ciclo Rankine.

Aquí el agua se calienta en la caldera hasta el estado de líquido saturado y se vaporiza al estado de vapor saturado. El vapor se expande en la turbina mediante lo cual la energía disponible en el vapor se convierte en energía mecánica, y el vapor que sale de la turbina entra al condensador, donde cede calor y se condensa pasando al estado líquido. El agua se comprime en la bomba de alimentación, que en un ciclo ideal tiene una eficiencia del 100%, y entra a la caldera donde se calienta para repetir el ciclo.

En un ciclo Rankine real se tienen pérdidas que reducen significativamente la eficiencia. Por ejemplo, la turbina tiene una eficiencia menor del 100% y como resultado la expansión del vapor lo que hace que el calor cedido en el condensador sea mayor y en consecuencia que la eficiencia del ciclo disminuya.

Para aumentar la eficiencia del ciclo Rankine se aumenta la temperatura a la que se suministra el calor mediante los procesos denominados supercalentamientos y recalentamiento. El supercalentamiento consiste en añadir calor al vapor saturado, aumentando su temperatura por encima de la saturación, antes de que el vapor entre a la turbina. El recalentamiento, se obtiene extrayendo de la turbina el vapor en un punto indeterminado del proceso de expansión y conduciéndolo a la caldera para recalentarlo, el vapor recalentado se regresa a la turbina y se expande hasta alcanzar la condición de descarga al condensador.

#### 2.4 Riesgos de generación.

En primer lugar podría mencionarse el agua debido a lo practico de la búsqueda para su instalación considerando que son centrales relativamente chicas comparadas con una hidroeléctrica por mencionar alguna son muy practicas así que los mas común es extraer el agua del subsuelo por lo que existe el riego latente de la escasez.

Otro punto importante es el tiempo de vida útil esto es por la corta vida que tienen las turbinas el cual oscila alrededor de los 25 años.

#### 2.5 Impacto ambiental.

Este tipo de centrales suelen presentar tecnologías relativamente limpias debido a la reducción de las emisiones de contaminantes que proporcionan a la atmósfera, sin embargo contribuyen de cierta forma.

En primer lugar podríamos mencionar al llamado efecto invernadero, el cual es debido a las emisiones de Dióxido de Carbono (C02).

Fugas accidentales del metano (CH4) cuyo potencial de calentamiento en largos periodos puede llegar a ser el doble de una cantidad igual de (C02).

Lluvias ácidas las cuales son producidas por las reacciones del oxigeno y del nitrógeno (NOx) en el aire cuando la temperatura de estos se eleva.

Las emisiones por Dióxido de Azufre (502) aunque son casi nulas debido a que este elemento es prácticamente inexistente en el gas natural.

Los daños y alteraciones a los ecosistemas debido a las ingentes cantidades de agua que es devuelta al medio después de sufrir un salto térmico en el método de circuito abierto.

#### 2.6 Transacciones de porteo

#### Definición

Una transacción de porteo, es un servicio de transmisión que presta una compañía, que renta parte de su sistema de potencia a dos compañías que no tienen conexión directa, para que por medio de su red de transmisión realicen sus transacciones (compra/venta) de energía.

#### Tipos de transacciones de porteo

Existen varios tipos de transacciones de porteo, cada uno de estos se definen según la naturaleza de los permisionarios.

- a) De generador privado a compañía.
- b) De compañía a compañía.
- c) De compañía a cliente privado.
- d) De generador privado a cliente privado.

#### **2.6.1 Formas de realizar una transacción de porteo**

- Por continuidad del flujo
- Por desplazamiento de potencia.

Por continuidad de flujo: Esta forma implica transmitir la potencia de porteo desde el punto donde se inyecta a la red, hasta el punto de exportación donde es extraída (ver Figura 2.2).

Esta forma se utiliza en redes con alta capacidad de transmisión y donde los nodos de porteo están localizados en zonas radiales con déficit de generación.

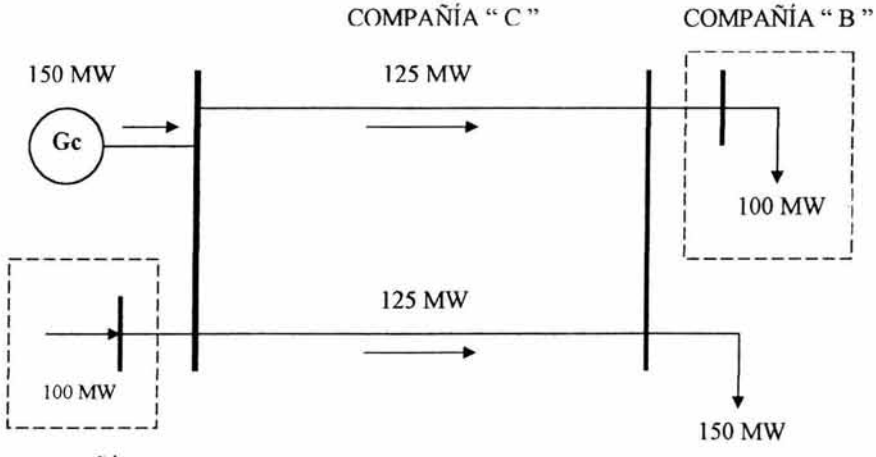

COMPAÑiA" A "

*Figura* 2.2 *Transacción realizada por Continuidad de Fluio* 

Por desplazamiento de potencia: Esta forma de ejecutar una transacción de porteo, consiste en una inyección en la potencia de entrada en el punto de inyección o en la zona cercana a él (ver Figura 2.3).

Esta forma es la más usual, ya que causa menos problemas en la operación de la red. El requisito para efectuar ésta transacción, es tener la capacidad de generación necesaria en el punto de extracción.

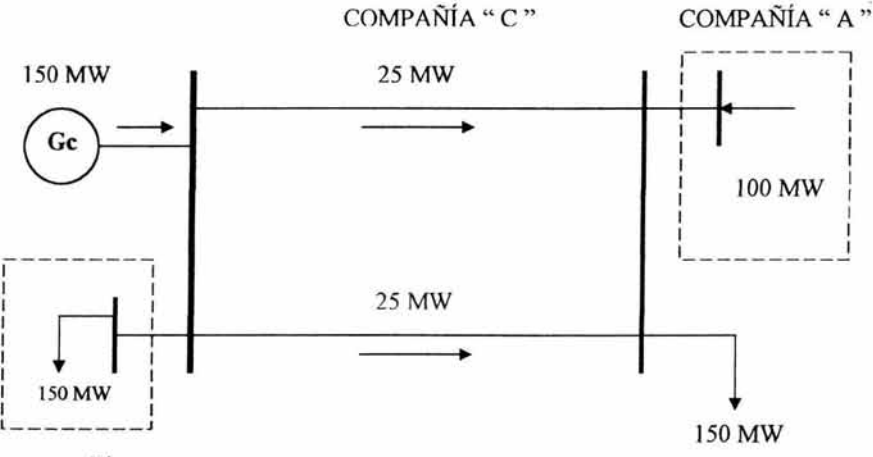

COMPAÑiA " B "

*Fif!Ura* 2.3 *Transacción realizada nor Desnlazamiento de Potencia* 

#### 2.6.2 **Categoría de las transacciones de porteo**

Los tipos de transacciones de porteo, pueden representarse en diferentes categorías, las cuales se dignan por la duración del contrato del servicio y por el grado de confiabilidad contratado por el permisionario.

- 1) Transacciones de porteo a largo plazo: Son transacciones que cubren periodos convenidos de varios años (en México, el plazo máximo es de 30 años con opción a renovarse) y que son considerados en los planes de expansión del sistema.
- 2) Transacciones de porteo a corto plazo: Son transacciones que pueden durar desde unas pocas horas hasta varios años, pero no son asociadas con los refuerzos planeados en el sistema.

- 3) Transacciones de porteo firmes: Son transacciones que no están sujetas a interrupciones por políticas de operación de la compañía porteadora. En esta categoría los permisionarios son vistos con la misma importancia que los clientes de la compañía y sólo puede ser suspendido el servicio por condiciones operativas de emergencia.
- 4) Transacciones de porteo no firme: Son transacciones que están restringidas a políticas de operación de la compañía porteadora y de los permisionarios. Estas transacciones de porteo se realizan principalmente por economía y se realizan cuando se tiene la capacidad necesaria para dar lugar a la transacción en áreas y tiempos específicos del sistema de potencia.

#### 2.6.3 **Costos causados por una transacción de porteo**

Los costos que se incurren al prestar un servicio de porteo, representa el impacto que tiene la transacción de porteo sobre la compañía que presta el servicio. Estos costos se clasifican de la siguiente forma.

Costo de capital: Este costo es el asociado con las instalaciones de transmisión y distribución utilizadas por la transacción.

Costos por refuerzos: Este costo es impuesto por los refuerzos que se deben de hacer en la red para alojar a la transacción. Los refuerzos pueden ser construcción de nuevas instalaciones o adaptación de las ya existentes.

Costos de operación: estos costos se asocian con los siguientes aspectos: Cambio en las pérdidas de transmisión, redespachos, arranque o paro de unidades para evitar violación de restricciones de transmisión, modificación de los niveles de reserva rodante, control de voltaje, etc.

Costos de oportunidad: estos costos tienen que ver con la pérdida de oportunidades que causa la transacción a la compañía. Por ejemplo, la compañía tiene la oportunidad de comprar energía mas barata, pero la transacción se lo impide, por lo tanto, esta acción debe ser compensada.

Costos por operación de instalaciones y mantenimiento: son costos asociados con salarios a despachadores de carga, mantenimiento de estructuras, líneas, subestaciones, etc. En algunos casos se incluyen costos de los Centros de Control de las compañías para la administración de energía.

Costos por administración: son gastos de oficina.
## 2.6.4 Aspectos técnicos relevantes a considerar en los contratos de transacciones de porteo.

Dependiendo del tipo y categoría de la transacción de porteo contratada, la comisión reguladora debe de poner atención en definir las condiciones bajo las cuales se realizará el servicio, además de establecer las obligaciones a cumplir, tanto por la compañía como por los permisionarios. A continuación se describe algunos de los aspectos relevantes a considerar en una transacción de porteo.

#### Control de frecuencia

Al proporcionar una transacción de porteo, la compañía porteadora esta obligada a monitorear, además de su carga natural, las cargas que introduce la transacción, de esta forma la compañía coordina la transacción y asegura al cliente del porteo a recibir un servicio de calidad, aún cuando el vendedor no tenga la regulación necesaria para el control de la frecuencia.

#### Acuerdos de respaldo de potencia

En el caso de una transacción de porteo, donde el vendedor cuenta con una baja capacidad de generación (pequeños productores, cogeneradores), se debe de celebrar contratos donde la compañía porteadora se comprometa a suministrar con recursos propios la parte de la demanda que el vendedor no alcance a suministrar al comprador. Este acuerdo se diferencia del anterior por el rango de demanda a cubrir y por la duración del respaldo.

#### Control de voltaje

La compañía porteadora está obligada a suministrar un perfil adecuado de voltaje en los nodos del porteo (así como en todo el sistema), particularmente en la transacción donde los vendedores son pequeños productores o cogeneradores. En caso de autoabastecedores o generadores independientes, el nivel de voltaje (al menos en el nodo de inyección) puede ser regulado por el permisionario.

#### Operación segura y márgenes de confiabilidad

Al realizar una transacción de porteo, esta introduce en los planes de operación de la compañía porteadora incertidumbre al determinar los niveles de utilización de la líneas de transmisión, además complica la forma de satisfacer la demanda en el sistema.

#### Planes de expansión del sistema

Al incrementarse el número de servicios de porteo, la incertidumbre al pronosticar cargas, generación, topología de la red, aumenta.

## 2.6.5 **Metodologias para evaluar los costos de una transacción de porteo**

Existen diferentes metodologías para evaluar los costos asociados de una transacción . La decisión de utilizar una u otra está ligada directamente con los objetivos financieros que persiga la compañía porteadora.

Método de la estampilla postal: Este método asigna un costo a la transacción de porteo en base a la parte de inversión que se pretende recuperar y a la cantidad de potencia asociada a la transacción.

Método Mw- milla: Este método se divide en dos categorías; la primera supone que la potencia asociada a la transacción es constante, la segunda permite que dicha potencia varíe dentro de un rango establecido.

Los aspectos que se consideran para asignar el costo de una transacción de porteo son los considerados por el método de estampilla postal, más cargos asociados a la dirección y distancia del flujo de potencia de la transacción.

Método de costos marginales: Este método considera la transacción de porteo como un contrato simultaneo de compra y venta. Obtiene el costo marginal asociado como la diferencia del costo marginal del nodo de envío y del nodo de recepción. Este método proporciona resultados que promueven el uso eficiente de los recursos de generación y transmisión.

# **Productores Externos de Energía (PEE)**

# 3.1 Introducción

## Definición

Un Productor Externo de Energía es cualquier persona o sociedad del sector privado que proporciona capacidad de generación de energía eléctrica utilizando sus propios recursos para desarrollar, construir y operar una central de generación eléctrica y vender toda la energía eléctrica a la Comisión Federal de Electricidad (CFE), quien la distribuye a través del sistema de transmisión que tiene en el país.

Cabe señalar que un Productor Externo de Energía (PEE) es el titular de un contrato de compromiso de capacidad de generación de energía eléctrica y compraventa de energía eléctrica asociada, celebrado con la Comisión Federal de Electricidad (CFE), de conformidad con lo dispuesto por la Ley del Servicio Público de Energía Eléctrica y su reglamento.

Las principales particularidades de los Productores Externos de Energía son:

- Pertenecen al Sector Privado.
- Centrales de Ciclo Combinado.
- Aportan 100 % de la inversión.
- Venden el total de su generación a la Comisión Federal de Electricidad (CFE).

## 3.2 Modelos de financiamiento de los proyectos de generación.

Existen dos tipos de lograr obtener un financiamiento para generar energía eléctrica y vendérsela a la Comisión Federal de Electricidad (CFE), estos se pueden clasificar en :

# Productor Externo de Energía (P.E.E.)

En este modelo se permite al desarrollador del proyecto diseñar, financiar, construir y operar la planta de generación con flexibilidad y libertad para cumplir los compromisos de venta de capacidad y energía suscritos con la Comisión Federal de Electricidad (CFE). El papel de Comisión Federal de Electricidad (CFE) se concentra en la compra de dicha capacidad y energía eléctrica asociada, sin

realizar inversión directa alguna, los riesgos en las etapas de construcción y operación de la planta quedan bajo responsabilidad del productor independiente, mientras que Comisión Federal de Electricidad (CFE) asume el riesgo del mercado.

# Construcción, Arrendamiento y Transferencia (C.A. T.)

Este modelo consiste en la construcción y puesta en operación de una planta de generación de electricidad, financiada por inversionistas privados y diseñada bajo las especificaciones técnicas de la Comisión Federal de Electricidad (CFE) Una vez probada, la planta es arrendada a la Comisión Federal de Electricidad (CFE) para su operación y mantenimiento. El arrendamiento se remunera a los inversionistas privados mediante pagos diferidos, durante un periodo preestablecido, hasta amortizar la inversión inicial y finiquitar el contrato a través de la transferencia de la planta a la Comisión Federal de Electricidad (CFE).

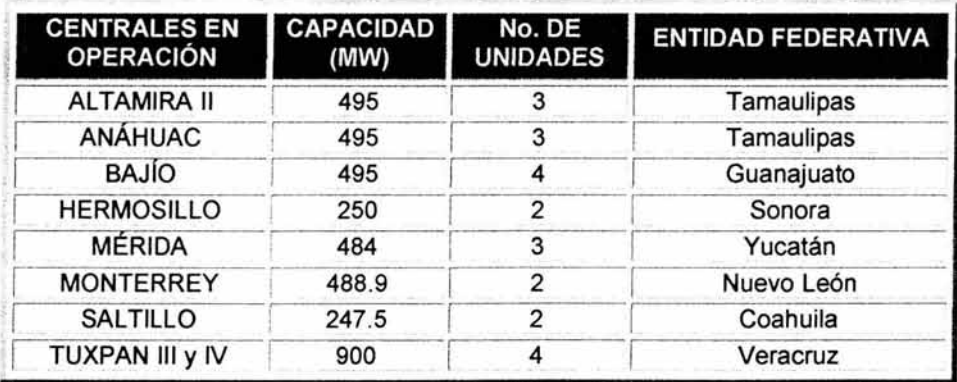

## 3.3. Características principales de los Productores Externos de Energía.

Tabla 3.1 Centrales eléctricas ciclo combinado actualmente en operación.

## 3.4 Impactos ambientales de los productores externos de energía (P .E.E.).

La Ley General del Equilibrio Ecológico y la Protección al Ambiente contempla en su articulo 38 como instrumentos de Política Ambiental, a las Auditorias Ambientales y la Autorregulación, siendo este último un mecanismo igualmente aprobado para apoyar y reconocer los esfuerzos voluntarios que las industrias o instituciones llevan a cabo, a fin de lograr el cumplimiento de la legislación ambiental e incluso ir más allá de lo que se estable en ella. Dicho

diagnostico se realiza mediante el Reporte Interno de Diagnostico Ambiental (RIDA).

Además de los impactos ambientales producidos por los gases de combustión dichas leyes marcan los siguientes rubros:

#### Abastecimiento de agua.

El origen del suministro de agua de acuerdo al Reglamento de la Ley de Aguas Nacionales (RLAN), podrá ser cualquiera de los siguientes:

- Aguas superficiales fuera de zonas de veda o de reserva.
- Zona de libre alumbramiento.
- Zona de veda o de reserva.
- Aguas residuales.

Las descargas de agua residuales producto de las purgas del equipo de recuperación se establece entre los límites máximos permisibles de contaminantes en las descargas de aguas residuales en aguas y bienes nacionales de acuerdo en

Ley de Aguas Nacionales, reglamento de la Ley de Aguas Nacionales, Norma Oficial Mexicana NOM-001-ECOL-1996.

#### Suelo *y* subsuelo.

Derivado de las actividades de generación de energía eléctrica, así como, del manejo y disposición final de materiales o residuos peligrosos, como son aceites lubricantes gastados, estopas, trapos y lodos de desecho de tratamiento biológico de aguas residuales que se llevan a cabo en la Central. Según la Ley General del Equilibrio Ecológico y la Protección al Ambiente: Artículos, 15-IV, 152 BIS Y 170, Reglamento de la Ley General del Equilibrio Ecológico y la Protección al Ambiente: Artículos en Materia de Impacto Ambiental.

#### Ruido.

Los valores permisibles de ruido de las 6:00 a las 22:00 no debe exceder de los 68 dB Y de las 22:00 a las 6:00 es de 65 dB. Según la Norma Oficial Mexicana NOM-081 -ECOL-1994, así como, el RLGEEPA en Materia de Ruido, los artículos 11, 12, 14 Y 18.

# Aire

0.13 ppm  $SO<sub>2</sub>$ (24 h máx) y 0.03 ppm (med NO<sub>2</sub> 0.21 ppm (1 h máx). 260 llglm*3* (24 h máx) Partículas suspendidas totales y 75 µg/m<sup>3</sup> (media anual máx). Partículas suspendidas  $50 \mu g/m^3$  (24 h máx) fracción respirable (PM<sub>10</sub>) y 50  $\mu$ g/m<sup>3</sup> (media anual máx).

Límites de calidad del aire que no deberán ser excedidos por la operación de las Instalaciones considerando la calidad actual del aire en el Sitio.

Tabla 3.2 Limites de la calidad del aire

Los anteriores límites están indicados en las NOM-022-SSA1-1993, NOM-023-SSA1-1993, NOM-024-SSA1-1993 v NOM-025-SSA1-1993, respectivamente. El cumplimiento de estas normas se demostrará mediante la instalación y operación de una red de monitoreo del aire por parte del Productor.

Los porcentajes de participación de los gases contaminantes se muestran en la siguiente grafica. Aquí se puede observar que el Dióxido de carbono (C02) contribuye con mas del 50% de los contaminantes al medio ambiente.

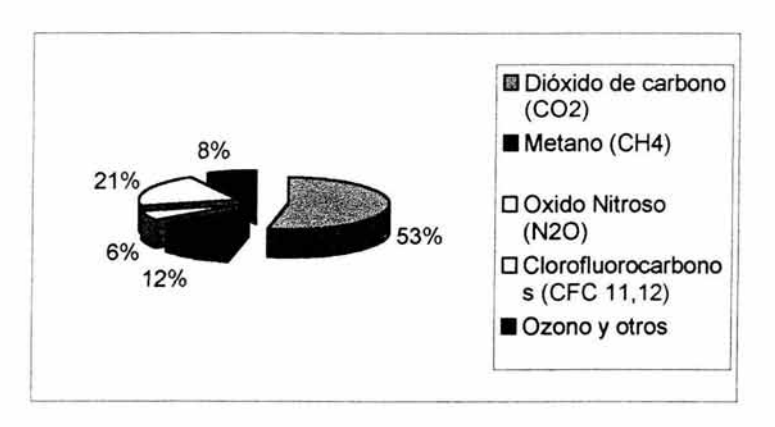

Gráfica 3.1 Porcentaje de gases contaminantes

Recientemente hay compañías promotoras de proyectos (Entergy, Intergen...) que aseguran ser capaces de evacuar el calor residual con la ayuda sólo del aire en cualquier época del año, con un mecanismo no muy diferente del de los radiadores de los coches. Esto exige una superficie de contacto muy grande que lleva a la necesidad de ingentes cantidades de terreno o al empleo de elaboradísimas estructuras de ingeniería. Es preciso además estudiar el impacto sobre los ecosistemas y cultivos cercanos de este aire recalentado.

## 3.5 Políticas de generación de un Productor Externo de Energía (PEE).

La Comisión Federal de Electricidad (CFE), es la encargada de determinar la forma de pago para los Productores Externos por su energía entregada. Para asegurarse de que los Productores Externos cumplan con sus contratos, se han creado un sistema de penalizaciones.

Se va a tener un sistema de penalizaciones el cual va a afectar el pago de los Productores externos de Energía, el cual va a cubrir todos los aspectos del contrato, desde la potencia que va a generar, por contrato, y lo que realmente está generando. Por el momento sólo vamos a hablar en general de las diversas penalizaciones que se pueden llegar a dar.

Además de lo ya mencionado en el párrafo anterior por la potencia generada por la Central, también se pueden tener penalizaciones, por ejemplo, cuando el Centro de Control le pide que llegue a una carga a la Planta, siempre dentro de la capacidad de la planta para generar, y esta Central no puede llegar a esa carga que se le ha pedido, se verá afectado el pago mensual al productor.

Otra penalización que vamos a ver es la disponibilidad, el Productor externo de Energía (PPE) va a dar una Disponibilidad para cierto periodo de tiempo, y esta va a afectar el modo en el que se va a calcular su pago. Además se comprueba la disponibilidad en el periodo de tiempo, y dependiendo del resultado, esto va a dar el factor en el que se va a facturar, es en este modo donde se puede llegar a tener una penalización.

Cabe mencionar que la Comisión paga al Productor dos conceptos, Energía y Capacidad, de los cuales, se presentará en este trabajo la forma de obtener uno de ellos, para lo que se estudiará la forma de obtener el valor de los Cargos por Capacidad.

En el cálculo de los Cargos por Capacidad, intervienen distintas fórmulas y variables, cuya forma de obtención se plasmará en el siguiente capitulo, con la finalidad de poder presentar un ejemplo práctico.

Este trabajo pretende enfocarse en el efecto que tiene la disponibilidad en el pago a un Productor externo de Energía (PEE)

# 3.6 Situación actual de los nuevos proyectos de los PEE

Las siguientes Centrales Eléctricas iniciarán su operación comercial entre mayo y noviembre de este año 2003.

| <b>CENTRALES EN</b><br><b>CONSTRUCCIÓN</b>         | <b>CAPACIDAD</b><br>(MW) | <b>INVERSIÓN</b><br><b>APROXIMADA</b><br>(millones de<br>dólares) | <b>FECHA DE INICIO DE</b><br><b>OPERACIÓN</b> |  |  |
|----------------------------------------------------|--------------------------|-------------------------------------------------------------------|-----------------------------------------------|--|--|
| TUXPAN III Y IV<br>(Veracruz)                      | 983                      | 616                                                               | Inaugurada                                    |  |  |
| CAMPECHE<br>(Campeche)                             | 252                      | 216                                                               | Terminada                                     |  |  |
| <b>NACO-NOGALES</b><br>(Sonora)                    | 258                      | 210                                                               | Etapa de Pruebas                              |  |  |
| <b>LOS AZUFRES II</b><br>(Michoacán)               | 100                      | 108                                                               | Etapa de Pruebas                              |  |  |
| MEXICAL (Baja<br>California)                       | 489                      | 503                                                               | Etapa de Pruebas                              |  |  |
| CHIHUAHUA III<br>(Chihuahua)                       | 259                      | 192                                                               | Etapa de Pruebas                              |  |  |
| ALTAMIRA III y IV<br>(Tamaulipas)                  | 1,036                    | 560                                                               | Octubre                                       |  |  |
| <b>CONVERSIÓN EL</b><br>SAUZ (Querétaro)           | 137                      | 113                                                               | Octubre                                       |  |  |
| <b>SAN LORENZO</b><br>(Puebla)                     | 263                      | 117                                                               | Noviembre                                     |  |  |
| <b>CONVERSIÓN</b><br><b>TUXPAN I</b><br>(Veracruz) | 162                      | 66                                                                | Noviembre                                     |  |  |
| Total: 10                                          | 3.939                    | 2,701                                                             |                                               |  |  |

Tabla 3.3 Centrales eléctricas ciclo combinado en el 2003

- 2,701 millones de dólares la inversión aproximada.
- 3,939 megawatts más en la capacidad de generación eléctrica.

# **Conceptos, fórmulas y métodos para la obtención de variables utilizadas en el cálculo de los Cargos por Capacidad**

## **4.1 Introducción**

En este capítulo primero se presentan algunos conceptos básicos así como también las fórmulas que se emplean para calcular el pago mensual que se realiza a cada uno de los Productores Externos de Energía (PEE).

Es importante definir los principales conceptos que se relacionan con la Capacidad:

## **Capacidad Neta**

Es la capacidad de generación de energía eléctrica de las Instalaciones alcanzadas en el Punto de Interconexión.

#### **Capacidad Neta Garantizada**

Capacidad Neta en Condiciones de Diseño de Verano garantizada en la Propuesta, en el entendido que la Capacidad Neta Garantizada no podrá ser mayor al limite superior de capacidad especificado par la Comisión, y las Instalaciones deberán diseñarse para proporcionar a temperaturas de bulbo seco menores a la temperatura de diseño de verano un valor de Capacidad Neta que sea como mínimo igual a la Capacidad Neta Garantizada.

Para dar un ejemplo, el valor de 237.828 MW (para nuestra planta a analizar), es el valor para cuando se encuentra operando con combustible base (gas), aun cuando este valor puede ser mayor o menor, dependiendo de lo que indiquen las bases de licitación correspondientes.

# **Capacidad Neta Demostrada (KC)**

Significa la Capacidad Neta, corregida para reflejar las Condiciones de Diseño de Verano mediante las curvas de Corrección, de acuerdo con las Pruebas de Desempeño, ya sea que dichas pruebas se realicen antes de la fecha de

Operación Comercial o dentro del periodo de un año posterior a la fecha de Operación Comercial; en la inteligencia de que si la Capacidad Neta corregida para reflejar las Condiciones de Diseño de Verano que se determine por las Pruebas de Desempeño excede la Capacidad Neta Garantizada, la Capacidad Neta Demostrada será considerada igual a la Capacidad Neta Garantizada.

## Capacidad Declarada Disponible

Significa la Capacidad Neta declarada como disponible por el Productor de conformidad con los Procedimientos de Despacho de la Comisión, en la inteligencia de que la Capacidad Neta declarada como disponible corregida para reflejar las Condiciones de Diseño de Verano no podrá ser superior a la Capacidad Neta Demostrada.

Como ya mencionamos, los dos conceptos que se le pagan al productor son los Cargos por Capacidad y los Cargos por Energía.

Los Cargos por Capacidad se dividen en Cargo Fijo de Capacidad y Cargo Fijo de Operación y Mantenimiento.

#### Cargo Fijo de Capacidad

Es el medio por el cual la Comisión paga al Productor la inversión que éste último realizó al momento de construir la planta. La periodicidad del pago de este concepto depende del valor CFCm, es importante mencionar que la inversión realizada por el Productor se financia por un periodo de 25 años (300 meses).

#### Cargo Fijo de Operación y Mantenimiento

Es por medio del cual la Comisión retribuye al productor los costos por materiales, refacciones y mano de obra que el Productor ha estimado va a consumir de manera regular sin considerar el combustible y otros insumos que se facturan en otros conceptos. Este cargo se presenta de manera regular mensualmente, y el Productor estima algunos de los valores presentándolos en su Propuesta Económica.

Los Cargos por Energía se dividen en Cargo Variable de Operación y Mantenimiento, Cargo por Combustible y el Cargo por Arranques. En estos cargos, lo que la Comisión paga es:

#### Cargo Variable de Operación y Mantenimiento

Se pagan los consumibles que utiliza el Productor para la generación como son el agua necesaria para el proceso, la electricidad para operar sus equipos, químicos y otros insumas.

## Cargo por Combustible

Se paga el Gas necesario que se requiere para la generación de energía. Es necesario señalar que este concepto y el Cargo Variable de Operación y Mantenimiento se facturan mensualmente.

### Cargo por Arranques

Este concepto se factura únicamente cuando aplica y éste es cuando por solicitud de la Comisión el Productor ha dejado de generar total o parcialmente al menos una de sus unidades, sólo se le pagan los arranques exitosos, y es por ello que el cargo por arranques lo factura el mismo Productor.

A manera de resumen, los cargos facturados por los productores Externos de Energía son dos y estos se dividen a su vez en:

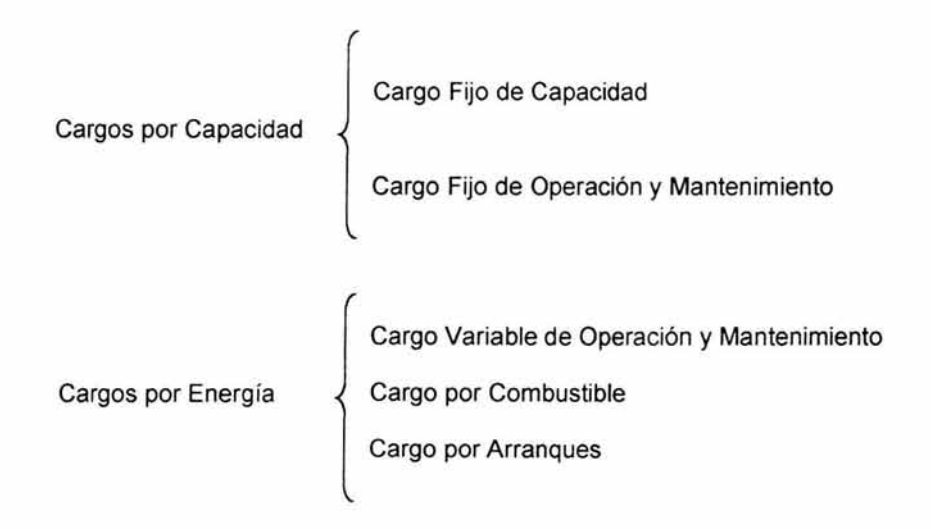

# 4.2 Cargos por Capacidad

## 4.2.1 Cargo Fijo de Capacidad

Como ya se mencionó, el Cargo Fijo de Capacidad es el medio por el cual, la Comisión paga al Productor la inversión realizada. El pago de este concepto se realiza en dólares una parte pagadera en dólares y otra parte correspondiente a

los impuestos se paga en pesos al tipo de cambio correspondiente a la fecha de pago. Para determinar este cargo, se utilizan las siguientes fórmulas:

$$
PCFC_m = CFC_{am} * KC * FADD_m \qquad (4.1)
$$

en donde:

*PCFCm:*  Pago por Cargo Fijo de Capacidad para el mes "m" (Dólares).

- *CFCam:*  Cargo Fijo de Capacidad para el mes "m" (Dólares/kW-Mes) de acuerdo con la Propuesta, ajustado por cambios en los costos de financiamiento.
- *KC:*  Capacidad neta demostrada (kW).
- *FADD:*  Factor de Ajuste por disponibilidad demostrada correspondiente al mes "m".

El CFCam se calcula para reflejar variaciones por cambios en el costo de los financiamientos con la siguiente fórmula:

$$
CFCam = CFCm*(1+0.8*F)
$$
\n
$$
(4.2)
$$

en donde:

F:

Factor que se calcula como sigue:

$$
F = \frac{\sum_{m=1}^{n} \left[ \frac{CFC_m}{1 + \frac{T_o}{1200}} \right]^{m+33}}{\sum_{m=1}^{n} \left[ \frac{CFC_m}{1 + \frac{T_1}{1200}} \right]^{m+33}}
$$

(4.3)

- $CFC<sub>m</sub>$ : Cargo Fijo de Capacidad en el mes "m" de acuerdo con lo establecido en la Propuesta (Dólares/kW-Mes).
- m: El número de mes, de 1 (uno) a "n", contando desde el mes correspondiente al de la fecha de Operación Comercial, inclusive.

- n: El último mes para el calculo se hubiera cotizado Cargos fijos de capacidad, de acuerdo con lo establecido en la Propuesta (normalmente 300).
- $T_0$ : El rendimiento hasta el vencimiento (expresado en forma porcentual) de los Bonos de la Tesorería de los Estados Unidos de América (Treasury Bonds) a 10 años de plazo, cuyo vencimiento sea más distante en el tiempo, de acuerdo con la cotización de Bloomberg Service o, en su defecto, de Reuters Service, (para la obtención de este dato se requiere la fecha de Presentación de la Propuesta).
- $T_1$ : El rendimiento hasta el vencimiento (expresado en forma porcentual) de los Bonos de la Tesorería de los Estados Unidos de América (Treasury Bonds) a 10 años de plazo, cuyo vencimiento sea más distante en el tiempo, de acuerdo con la cotización de Bloomberg Service o, en su defecto, de Reuters Service, (para la obtención de este dato se requiere la fecha de Inicio).

## 4.2.2 **Cargo Fijo de Operación y Mantenimiento**

El Cargo fijo de Operación y mantenimiento (CFOM) es por medio del cual se le paga al productor externo de energía (PEE) los costos fijos como materiales, equipo, refacciones y mano de obra. Se calcula con las fórmulas que se describen a continuación:

$$
PCFOM_{m} = [CFOM_{mtm} * INPP_{m/o} + CFOM_{dm} * USPPI_{m/o} * TC_{p} + CFOM_{mcm} * IES_{m} * KC * FADD_{m}
$$

 $(4.4)$ 

en donde:

- *PCFOMm:*  Pago por Cargo Fijo de Operación y mantenimiento para el mes "m" (Pesos).
- *CFOMmtm:*  Componentes fijos de los Materiales en el Cargo Fijo de Operación y Mantenimiento en Pesos para el mes "m", de acuerdo con lo establecido en la Propuesta (Pesos/kW-Mes).
- *INPPm/o:*  Cociente del índice Nacional de Precios Productor Sin Crudo de Exportación Más Servicios del Mes que se factura y el mismo índice correspondiente al Mes de la presentación de la Propuesta (adimensional).

$$
INPP_{m/o} = \frac{INPP_m}{INPP_o} \tag{4.5}
$$

- $CFOM_{dm}$ Cargo Fijo de Operación y mantenimiento en dólares pero pagaderos en Pesos para el mes "m", de acuerdo con lo establecido en la Propuesta (Dólares/kW-Mes).
- USPPIm/o: Cociente del Produces price Index de los estados unidos de América del mes que se factura y el mismo índice correspondiente al mes de la Presentación de la Propuesta. Dicho cociente se representa por la siguiente fórmula:

$$
USPPI_{m/o} = \frac{USPPI_m}{USPPI_o}
$$
 (4.6)

- $TC_{p}$ : Tipo de cambio en la fecha de pago correspondiente (Peso/Dólar).
- CFOM*mom:*  Componente fijo de la mano de obra en los cargos Fijos de operación y mantenimiento en Pesos para el mes "m", de acuerdo con lo establecido en la Propuesta (Pesos/kW-Mes).
- KC: Capacidad neta demostrada (kW).
- FADO: Factor de Ajuste por disponibilidad demostrada correspondiente al mes "m" (mes que se factura).
- $IES<sub>m</sub>$ : índice del incremento acumulado de la mano de obra al mes que se factura "m" y que se calcula de la siguiente forma:

$$
IES_{m} = [(1 + IS_{1}) * (1 + IS_{2}) * ... (1 + IS_{n})]
$$
\n(4.7.)

en donde:

- $IS_1$ : Porcentaje de incremento salarial acordado entre el Sindicato Único de Trabajadores Electricistas de la República Mexicana (SUTERM) y la Comisión para el personal de operación, en la primera revisión salarial anual posterior a la entrega del tabulador a los licitantes, expresado en forma decimal.
- $IS_2$ : Porcentaje de incremento salarial acordado entre el SUTERM y la Comisión para el personal de operación, en la segunda revisión

salarial anual posterior a la entrega del tabulador a los licitantes, expresado en forma decimal.

 $IS_n$ : Porcentaje de incremento salarial acordado entre el SUTERM y la Comisión para el personal de operación en la última revisión salarial anual posterior a la entrega del tabulador a los licitantes, expresado en forma decimal, en donde el Mes de acuerdo del último porcentaje de incremento salarial "n" será anterior o el mismo que el Mes de facturación "m".

## **4.3 Factor de Disponibilidad Equivalente Demostrada (FDED).**

Este factor es un indicador de cuán disponible se encontró la planta durante un periodo específico de tiempo. El Factor de Disponibilidad Equivalente demostrada (FDED) por el productor para un mes particular será calculado de acuerdo a la siguiente fórmula:

$$
FDED_m = \frac{1}{h_m} * \sum_{h=1}^{h_m} \frac{ED_h}{KC}
$$

en donde:

FDED: Factor de Disponibilidad Equivalente demostrada.

h: Hora del mes, depende del número de días del mes (h).

 $ED<sub>h</sub>$ : Energía Disponible en la Hora "h" en el Punto de Interconexión, de acuerdo con la Capacidad Declarada Disponible por el Productor a la Comisión, corregida a las Condiciones de Diseño de Verano mediante las Curvas de Corrección (kWh).

KC: Capacidad neta demostrada (kW).

Para efectos de la determinación de la capacidad declarada disponible para la Hora "h", el Productor deberá indicar la disponibilidad.

Las salidas de servicio (incluyendo el tiempo necesario para poner fuera de servicio las instalaciones de acuerdo a las curvas de paro programado) no

(4.8)

planeadas debidas a Emergencias en el Sistema Eléctrico Nacional o a la falta de suministro de combustible, en ambos casos por causas no imputables al productor, no se considerarán como períodos no disponibles. Tampoco se considerarán como períodos no disponibles las reducciones o salidas de servicio debidas a eventos de Caso Fortuito o Fuerza Mayor de la Comisión y de Fuerza Mayor Gubemamental.

El tiempo necesario (de acuerdo a las curvas de arranque) para alcanzar la Capacidad Neta solicitada por la Comisión en un arranque de la Central no se considera como un período no disponible siempre y cuando el arranque sea imputable a la Comisión.

En razón de lo anteriormente dicho, el cálculo de la disponibilidad de Capacidad Neta de las instalaciones correspondientes a las horas en que ocurran los eventos mencionados deberá efectuarse sobre la base de la Capacidad Declarada Disponible tal como se establece en este capítulo, ignorando el efecto de dichos eventos sobre la disponibilidad de la Capacidad Neta.

Las horas transcurridas durante eventos de Caso Fortuito o Fuerza mayor del productor no serán consideradas para el cálculo del Factor de Disponibilidad Equivalente Demostrada.

Cualquier contingencia que afecte la Capacidad Neta disponible de las Instalaciones deberá ser notificada por el Productor a la Comisión. En caso de no existir aviso del Productor a la Comisión respecto a la indisponibilidad de la Capacidad Neta se considerará que las Instalaciones están disponibles al 100% de la Capacidad Neta Demostrada por lo cual la Comisión tendrá el derecho de verificar la Capacidad Neta disponible de las Instalaciones en cualquier momento.

El número de horas depende del número de días, del año para los meses de febrero y del horario de verano, lo cual se indica en la tabla 4.1.

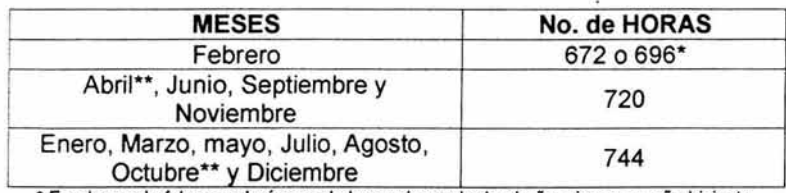

\* En el mes de febrero, el número de horas depende de el año, si es o no año bisiesto.

•• Para los meses en que inicia y termina el Horario de verano, se resta y suma una hora según sea el caso. Tabla 4.1 Número de horas en el mes

## **4.4 Factor de ajuste por disponibilidad demostrada (FADO)**

Los Cargos Fijos se ajustan mensualmente, en función de un factor que refleje la disponibilidad de las instalaciones (el Factor de Ajuste por Disponibilidad Demostrada FADDm). Este Factor dependerá del promedio de los Factores de Disponibilidad Equivalente Demostrada (FDED<sub>m</sub>) correspondientes al periodo de 12 meses que culmina en el mes que se factura (el Promedio de disponibilidad Demostrada PDD<sub>m</sub>) y del Promedio de Disponibilidad Garantizado (PDG<sub>m</sub>), de acuerdo con las tablas 4.2 y 4.3. La disponibilidad mensual, expresada por el FDEDm se debe calcular según conforme a la fórmula 4.8.

Durante el período de 12 meses que comience con el mes en que ocurra la fecha de Operación Comercial, el PDD<sub>m</sub> será igual al valor entre cero y uno, que resulte más grande de entre:

- i. el promedio de los datos disponibles hasta ese momento (es decir, para el el primer pago el PDD<sub>m</sub> será igual al FDED<sub>m</sub> del mes en que ocurra la fecha de Operación Comercial, para el segundo pago el PDD<sub>m</sub> será igual al Promedio de los FDED<sub>m</sub> del primer y segundo mes a partir del mes en que ocurra la fecha de Operación Comercial, para el tercer pago el PDD<sub>m</sub> será igual al promedio de los FDED<sub>m</sub> del primer, segundo y tercer mes a partir del mes en que ocurra la Fecha de Operación Comercial, y así sucesivamente hasta el decimotercer mes) y
- ii. el Valor Mínimo (VMIN), según se señala adelante.

A efectos del cálculo de todos los pagos que deban efectuarse de conformidad, el valor máximo que podrá alcanzar el PDD<sub>m</sub> será 1 (uno)

Para la determinación del valor del FADD (del mes que se factura) se establecen los siguientes parámetros para el PDD<sub>m</sub>:

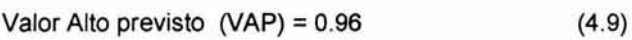

Valor Bajo Previsto (VBP) = PDGm (4.10)

Valor Mínimo (VMIN) =  $0.4924 \cdot PDG_m$ (4.11)

Factor de Correlación (FCOR) = 1.97 / PDG<sub>m</sub> (4.12)

En el caso de que el  $PDG_m$  es igual o menor a 0.96, la aplicación del FADDm en función del PDGm será en la forma siguiente:

| Intervalo Promedio de<br>Disponibilidad Demostrada<br>(PDD <sub>m</sub> ) | Factor de Ajuste por<br><b>Disponibilidad Demostrada</b><br>$(FADD_m)$                                              |
|---------------------------------------------------------------------------|----------------------------------------------------------------------------------------------------|
| $0.000$ $\leq$ PDD $\leq$ VMIN                                            | $FADD = 0$                                                                                                    |
| VMIN < PDD < PDG                                                          | $FADD = [(FCOR) \cdot (PDD)] - 0.97$                                                                                |
| $PDG \le PDD \le 0.960$                                                   | $FADD = 1$                                                                                                    |
| $0.960 <$ PDD $\leq 1.000$ .                                              | $FADD = [(1.5) \cdot (PDD)] - 0.44$                                                                                 |
|                                                                           | and the contract of the contract of the contract of the contract of the contract of the contract of the contract of |

Tabla 4.2 Primer escenario para el cálculo del FADD

La representación gráfica de lo expuesto en la tabla sería la siguiente:

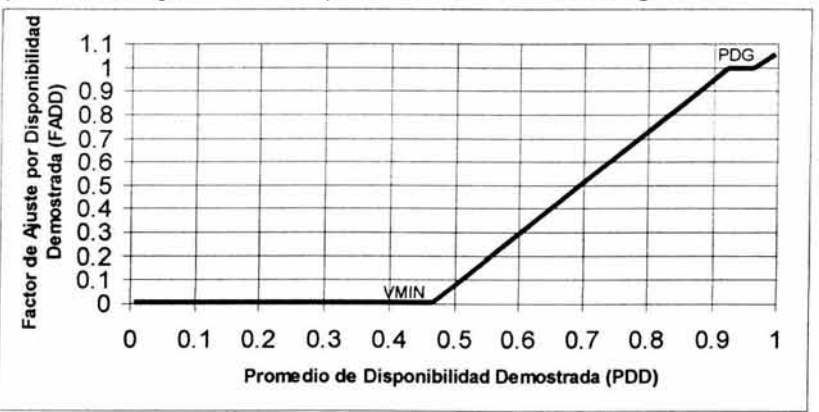

Gráfica 4.1 Representación de la 1ª forma de evaluación del FADD<sub>m</sub>

En el caso de que el  $PDG_m$  es mayor a 0.96, la aplicación del  $FADD_m$  en función del POOm será en la forma siguiente:

| Intervalo Promedio de<br>Disponibilidad Demostrada<br>(PDD <sub>m</sub> ) | Factor de Ajuste por<br><b>Disponibilidad Demostrada</b><br>$(FADD_m)$ |
|---------------------------------------------------------------------------|------------------------------------------------------------------------|
| $0.000 \leq PDD \leq VMIN$                                                | $FADD = 0$                                                             |
| VMIN < PDD < PDG                                                          | $FADD = [(FCOR) \cdot (PDD)] - 0.97$                                   |
| $PDG \leq PDD \leq 1.000$ .                                               | $FADD = [(1.5) \cdot (PDD)] - 0.44$                                    |

Tabla 4.3 Segundo escenario para el cálculo del FADD

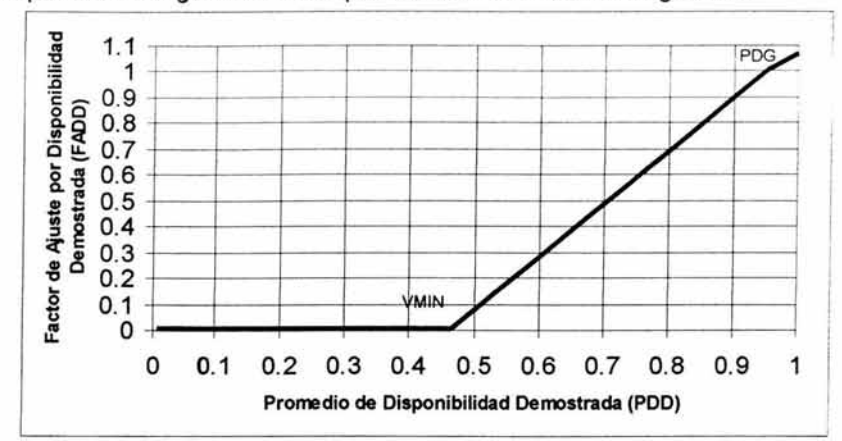

La representación gráfica de lo expuesto en la tabla sería la siguiente:

Gráfica 4.2 Representación de la 28 forma de evaluación del *FADDm* 

#### 4.5 Forma de obtención de las variables para el cargo Fijo de capacidad (CFC)

Una vez, que ya se han presentado las formulas necesarias para calcular las facturas por Cargos Fijos, es necesario entender y conocer la forma de obtención de algunas variables que intervienen en el proceso y que no dependen del comportamiento que tenga la Planta y que fluctúan según otros factores contractuales como por ejemplo la inflación, 105 movimientos bursátiles o 105 incrementos salariales.

Algunas de las variables obtenidas, principalmente las que se fijan para toda la vida del contrato, es necesario obtenerlas previa la fecha de Operación Comercial de la Central, para conciliarlas con el Productor, y así fijar los valores que se utilizarán para todo el tiempo que dure la relación entre el Productor y CFE.

A continuación se presenta la forma de obtención de algunas de las variables sin considerar el orden de obtención, ya que en la explicación de cada variable se indica el momento en que se debe obtener. En seguida se muestran las variables que se obtendrán:

- 1. Capacidad Neta Demostrada (KC)
- 2. Factor F para ajustar el CFCam
- 3.  $T_0 y T_1$
- 4. CFOM<sub>mtm</sub>, CFOM<sub>dm</sub> y CFOM<sub>mom</sub>
- 5. INPP<sub>0</sub> y USPPI<sub>m</sub>
- 6. USPPI<sub>0</sub> y USPPI<sub>m</sub>
- 7. TCp
- 8. IES<sub>m</sub>

Es importante considerar que para obtener algunas variables, se necesita tener algunas fechas del proyecto, así como una propuesta económica presentada por el PEE.

Algunas de las fechas importantes, que se requieren para determinar las variables de los Cargos Fijos son todas las fechas que se presentan en la tabla 4.4 siguiente:

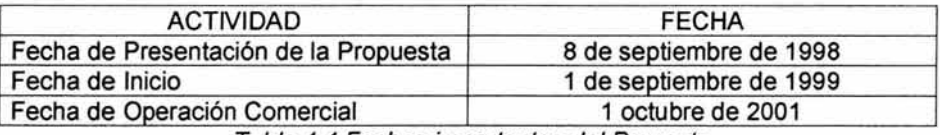

Tabla 4.4 Fechas Importantes del Proyecto

Considerando que la fecha de Operación Comercial es el 1 de octubre 2001 es el mes 1 (uno) o primer mes de facturación.

Para obtener las variables KC, F,  $T_0$  y  $T_1$  que se necesitan para el cálculo del CFC, es necesario recurrir a diversas fuentes, así como utilizar las fórmulas que se mencionan al inicio de este capítulo.

### 4.5.1 Capacidad Neta Demostrada (KC)

La Capacidad Neta Demostrada (KC) se obtiene al realizar pruebas de desempeño a la Central. Después de realizarlas, el valor de KC que se obtiene funciona para todo el resto de la relación entre Comisión y el Productor. Lo anterior siempre y cuando se alcance la capacidad neta garantizada. Con la finalidad de tener un parámetro de referencia y poder realizar un ejemplo, se considera 237.828 MW para combustible Gas, valor que resulta más representativo.

Si el Productor, una vez en el periodo de Operación Comercial no hubiese alcanzado la capacidad que garantizó, se hará acreedor a una penalización y tendrá un año para repotenciar su planta hasta llegar a la Capacidad Neta Demostrada.

# 4.5.2 Factor F para ajustar el CFC<sub>am</sub>

Por ser F un factor de ajuste, involucra la totalidad de valores presupuestados por el productor, con una perspectiva de 25 años.

Este factor se calcula con la fórmula 4.3, utilizando los 300 valores de la Propuesta del Productor. También se utilizan las variables  $T_0$  y  $T_1$ , las cuales posteriormente se indica la forma de obtenerlas.

### F= 0.1171075

El valor de F se calcula una sola vez para toda la vida del contrato. Para fines de ejemplo se usará el valor anterior que representa el cociente de 300 sumandos entre el mismo número de sumandos. Este valor se puede observar en el Anexo 4.

#### 4.5.3 Obtención de  $T_0$  y  $T_1$

Este par de valores se obtienen una sola vez, *y* se mantienen constantes para toda la vida del contrato con el PEE.

Recurriendo a una de las fuentes, en el servicio de Bloomberg Service (servicio de información financiera mundial) se consulta la fecha de Presentación de la Propuesta que para este caso es el 8 de septiembre de 1998. Por lo tanto:

#### $T_0$  = 4.97421

Posteriormente se ubica la fecha de inicio la cual corresponde al 1 de septiembre de 1999 y se obtiene el valor siguiente:

#### $T_1 = 5.97424$

Los valores T<sub>0</sub> y T<sub>1</sub> se pueden observar en el Anexo 4

## 4.6 Forma de obtención de las variables para el Cargo Fijo de Operación y Mantenimiento (CFOM)

#### 4.6.1 Obtención de CFOM<sub>mtm</sub>, CFOM<sub>dm</sub> y CFOM<sub>mom</sub>

Componentes que reflejan los costos de materiales, equipos, refacciones y mano de obra. Estos valores son únicos para cada mes del contrato (un total de 300 meses) y se obtienen de la Propuesta Económica del Productor, para el mes correspondiente a facturar el mes de enero de 2003 se pueden observar estos valores en el Anexo 4.

# 4.6.2 Determinación de los valores de USPPI<sub>o</sub> y USPPI<sub>m</sub>

índice financiero equivalente al INPP para los estados Unidos de Norteamérica, y se denomina Producer Price Index. Se relaciona al igual que el INPP con dos fechas, el USPPI<sub>0</sub> es de la fecha de Presentación de la Propuesta y el USPPI<sub>m</sub> corresponde al mes que se va a facturar el CFOM.

Esta variable se publica en Internet en la página Producer Price Indexes del Bureau of Labor Statics en la siguiente dirección www.bls.gov/ppil. La página que se despliega se muestra en la figura 4.1. A continuación se explica paso a baso los vínculos a seleccionar para poder obtener el valor del USPPI correspondiente:

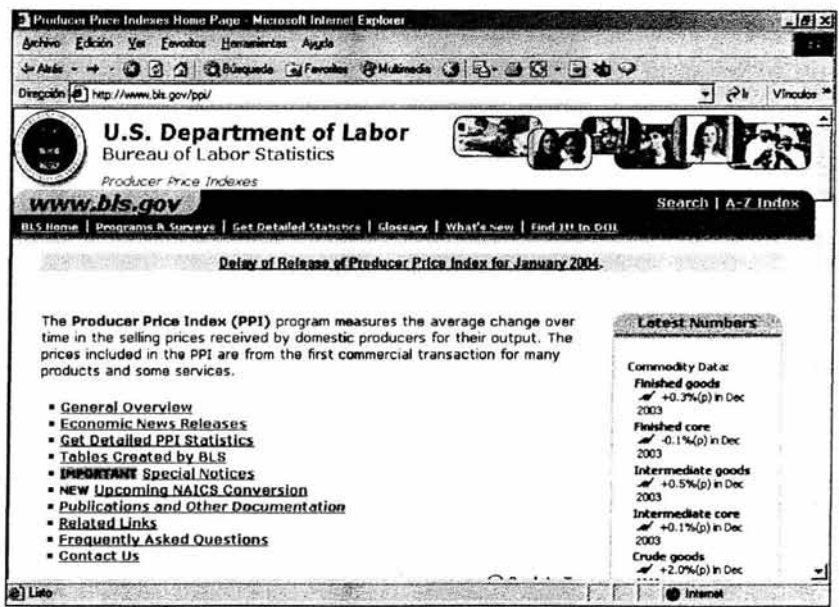

Figura 4.1 Indices de Precios del Productor (Bureau of Labor Statics)

Una vez en la página (figura 4.2), se desplaza la barra de desplazamiento vertical, hasta localizar el subtitulo Flat files (FTP) sección de la página en que se selecciona el vínculo que indica Commodity Data como se muestra en la figura 4.2.

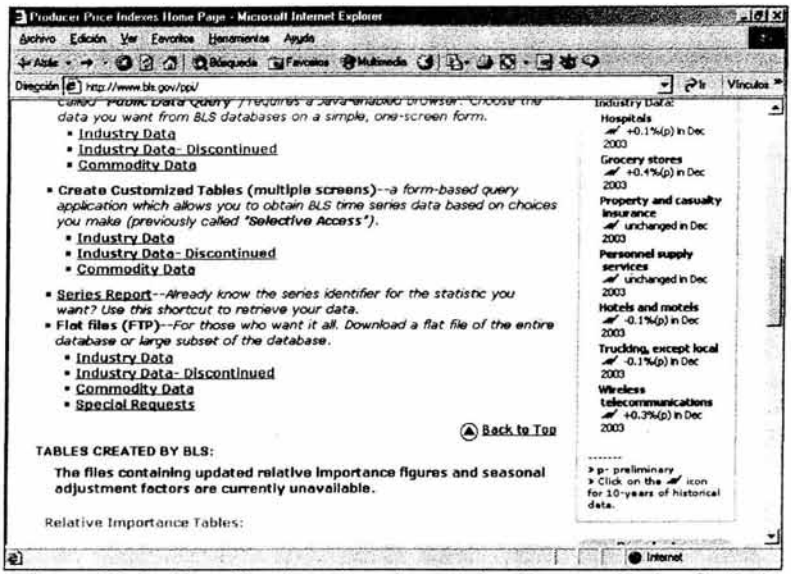

Figura 4.2 Archivos directos, datos de servicios (Bureau of Labor Statics)

El vínculo nos envía a una página de transferencia de datos vía Internet, denominado FTP cuyas siglas en inglés significan File Transfer Protocol. En ese FTP se selecciona wp.data1.allCommoditles para poder acceder a la información, como se esquematiza en la figura 4.3.

| V. Itp://Itp blz.gov/pub/lime.senes/wp/ Microsoft Internet Explorer<br>Archivo Edición Var Envoltos Henamientas Augos |                              |                   |                            |                     |        | $-101 \times$         |
|----------------------------------------------------------------------------------------------------|------------------------------|-------------------|----------------------------|---------------------|--------|-----------------------|
| ンAuto - → · ① ②Bukounda らCapeta 3 2 5 × × 0 图                                                                         |                              |                   |                            |                     |        |                       |
| Diregaion (2) hp://ftp.bls.gov/pub/time.series/wp/                                                                    |                              |                   |                            |                     | $= 2k$ | Vincular <sup>y</sup> |
|                                                                                                    | Nonbra -                     | Tanafo Too        |                            | <b>Mortfinado</b>   |        |                       |
|                                                                                                    | Www.contacts                 | 200 bytes         | <b>Archivo CDNTACTS</b>    | 12/02/2004 10:21 a  |        |                       |
|                                                                                                    | wa data 0 Current            | 24 1 MB           | Archivo CURRENT            | 14/01/2004 08:31 a. |        |                       |
| wp                                                                                                    | wa data 1 AllCommodities     | <b>64.9 KB</b>    | Archivo ALI COMMO          | 14/01/2004 08:31 a. |        |                       |
|                                                                                                    | wa data 10 Pub               | 5.23 MB           | Archivo PULP               | 14/01/2004 08:31 a. |        |                       |
| Servidor: ftp.bis.gov                                                                                                 | wa data 11a Metais10-103     | 857 MB            | Archivo METALSTO           | 14/01/2004 08:31 A  |        |                       |
| Nombre de usuario: Anonymous                                                                                          | wa data 11b Metals 104-109   | 7.92 MB           | Archivo METALS10           | 14/01/2004 08:31 a. |        |                       |
|                                                                                                    | wp.data.12a Machinery11-113  | <b>BS1 MB</b>     | Archivo MACHINER           | 14/01/2004 08:31 a  |        |                       |
|                                                                                                    | wp.data.12b.Machinery114-116 | <b>6.87 MB</b>    | Archivo MACHINER           | 14/01/2004 08:31 a. |        |                       |
| Haga dic agui para saber más sobre la                                                                                 | wg data 12c Machinery117-119 | 9.22 MB           | Archivo MACHINER           | 14/01/2004 08:31 a. |        |                       |
| exploraçión de sitios FTP.                                                                                            | wa data 13 Fumbure           | 5.86 MB           | <b>Archivo FURNITURE</b>   | 14/01/2004 09:31 a  |        |                       |
|                                                                                                    | vio deta 14 Minerais         | 380 MB            | Archivo MINERALS           | 14/01/2004 08:31 a. |        |                       |
|                                                                                                    | wa data 15 Transportation    | 1.75 MB           | Archivo TRANSPOR           | 14/01/2004 08:31 a. |        |                       |
|                                                                                                    | wa data 16 Miscelaneous      | 4 94 MB           | Archivo MISCELLAN          | 14/01/2004 08:31 a  |        |                       |
|                                                                                                    | wa data 17 TotalDurables     | 317 KB            | Archivo TOTALDUR           | 14/01/2004 08:31 a  |        |                       |
|                                                                                                    | wa data 18 LumberAndPlywood  | 587 KB            | Archivo LUMBERAN           | 14/01/2004 08:31 a  |        |                       |
|                                                                                                    | wo.data 19 Steelvill         | <b>144 KB</b>     | Archivo STEELMILL          | 14/01/2004 08:31 a  |        |                       |
|                                                                                                    | wa data 2.FamiProducts       | 5.78 MB           | Archivo FARMPRO            | 14/01/2004 08:31 a. |        |                       |
|                                                                                                    | wa data 20 CrudeNonfood      | 2.78 MB           | Archivo CRUDENO            | 14/01/2004 08:31 a. |        |                       |
|                                                                                                    | wp data 21 Refined Petroleum | 719 KB            | Archivo REFINEDP           | 14/01/2004 08:31 a  |        |                       |
|                                                                                                    | wa data 3 Processed Foods    | 11.3 MB           | Archivo PROCESSE           | 14/01/2004 08:31 a. |        |                       |
|                                                                                                    | wa data 4. Textile           | 7.17 MB           | Archivo TEXTILE            | 14/01/2004 08:31 a  |        |                       |
|                                                                                                    | wa dala 5 Leather            | 257 MB            | <b>Archivo LEATHER</b>     | 14/01/2004 08:31 a  |        |                       |
|                                                                                                    | wa dota 6 Fuels              | 3.82 MB           | Archivo FUELS              | 14/01/2004 08:31 A  |        |                       |
|                                                                                                    | vic data 7. Chemicals        | 10.0 MB           | Archivo CHEMICALS          | 14/01/2004 08:32 a. |        |                       |
|                                                                                                    | wa data B.Rubber             | 267 <sub>MB</sub> | Archivo RUBBER             | 14/01/2004 08:32 a  |        |                       |
|                                                                                                    | un data 91 renture           |                   | <b>376MR Amhivo LIMBER</b> | 14/00/2004 09:32 A  |        |                       |

Figura 4.3 Protocolo de Transferencia de Datos (Bureau of Labor Statics)

Una vez cargada la página, se visualizan 5 columnas desfasadas, en la segunda columna se indica el año (titulo de la columna year), mes (encabezado period) e INPP (encabezado values) como se muestra en la figura 4.4.

| Archivo Edición Ver Envortos Hemamientas Augusta                          |      |        |                 | 3 ftp //ltp bls gov/pub/time series/wp/wp data 1 AllCommodities - Microsoft Internet Explorer |       | $-17x$<br>29 |
|---------------------------------------------------------------------------|------|--------|-----------------|-----------------------------------------------------------------------------------------------|-------|--------------|
|                                                                           |      |        |                 | ← https: → → ● ② △ △ Bhoqueds @ Favorice → BMdinedin 3 2-3 3 3 3 3 3                          |       |              |
| Diregción (@ hp://ltp.bls.gov/pub/time.series/wp/wp.data.1.AllCommodities |      |        |                 |                                                                                               | $ 2k$ | Vínculos »   |
| series id                                                                 | year | period | value           | footnote codes                                                                                |       | ž            |
| <b>WPS00000000</b>                                                        |      | 1967   | MO <sub>1</sub> | 33.4                                                                                          |       |              |
| <b>VPS00000000</b>                                                        |      | 1967   | <b>MO2</b>      | 33.2                                                                                          |       |              |
| <b>VPS00000000</b>                                                        |      | 1967   | 803             | 33.2                                                                                          |       |              |
| <b>VPS00000000</b>                                                        |      | 1967   | 804             | 33.2                                                                                          |       |              |
| <b>VPS00000000</b>                                                        |      | 1967   | <b>NO5</b>      | 33.3                                                                                          |       |              |
| <b>VPS00000000</b>                                                        |      | 1967   | 806             | 33.4                                                                                          |       |              |
| <b>VPS00000000</b>                                                        |      | 1967   | 507             | 33.4                                                                                          |       |              |
| <b>VPS00000000</b>                                                        |      | 1967   | <b>NO8</b>      | 33.4                                                                                          |       |              |
| <b>VPS00000000</b>                                                        |      | 1967   | <b>MO9</b>      | 33.5                                                                                          |       |              |
| <b>VPS00000000</b>                                                        |      | 1967   | 510             | 33.5                                                                                          |       |              |
| VPS00000000                                                               |      | 1967   | <b>H11</b>      | 33.6                                                                                          |       |              |
| <b>VPS00000000</b>                                                        |      | 1967   | 512             | 33.7                                                                                          |       |              |
| <b>WPS00000000</b>                                                        |      | 1968   | 501             | 33.7                                                                                          |       |              |
| <b>¥PS00000000</b>                                                        |      | 1968   | <b>MO2</b>      | 33.9                                                                                          |       |              |
| <b>VPS00000000</b>                                                        |      | 1968   | <b>NO3</b>      | 34.0                                                                                          |       |              |
| <b>VPS00000000</b>                                                        |      | 1968   | <b>NO4</b>      | 34.1                                                                                          |       |              |
| <b>VPS00000000</b>                                                        |      | 1968   | <b>NO5</b>      | 34.1                                                                                          |       |              |
| <b>VPS00000000</b>                                                        |      | 1968   | <b>MD6</b>      | 34.2                                                                                          |       |              |
| <b>VPS00000000</b>                                                        |      | 1968   | 507             | 34.3                                                                                          |       |              |
| ¥PS00000000                                                               |      | 1968   | <b>RO8</b>      | 34.3                                                                                          |       |              |
| <b>VPS00000000</b>                                                        |      | 1968   | <b>NO9</b>      | 34.4                                                                                          |       |              |
| <b>VPS00000000</b>                                                        |      | 1968   | M10             | 34.5                                                                                          |       |              |
| <b>VPS00000000</b>                                                        |      | 1968   | <b>M11</b>      | 34.7                                                                                          |       |              |
| <b>VPS00000000</b>                                                        |      | 1968   | <b>N12</b>      | 34.7                                                                                          |       |              |
| VPS00000000                                                               |      | 1969   | H01             | 34.8                                                                                          |       |              |
| <b>VPS00000000</b>                                                        |      | 1969   | M02             | 34.9                                                                                          |       |              |
| <b>ungonononon</b>                                                        |      | n(n)   | m22             | 25.1                                                                                          |       |              |

Figura 4.4 USPPI inicio y encabezados del archivo (Bureau of Labor Statics)

Para determinar el valor del INPP<sub>o</sub>, se toma en cuenta la fecha de Presentación de la Propuesta el cual corresponde a 1998 M09, para el cual el valor que se tomará para todo el tiempo que dure el contrato, de USPPI<sub>0</sub> = 123.80 como se muestra en la figura 4.5.

| Archivro Edición<br>™×                                                     | Favoritos<br>Hedamerian | Auude           |       | $3^{\circ}$                                 |
|----------------------------------------------------------------------------|-------------------------|-----------------|-------|---------------------------------------------|
|                                                                            |                         |                 |       |                                             |
| Dirección [ e] hp://ftp.bls.gov/pub/time.senes/wp/wp.data 1 AllCommodities |                         |                 |       | $\partial h$<br>₩<br>Vinculos <sup>38</sup> |
| <b>WP000000000</b>                                                         | 1997                    | <b>ROB</b>      | 127.2 | ≛                                           |
| <b>VP00000000</b>                                                          | 1997                    | <b>MOS</b>      | 127.5 |                                             |
| <b>VP00000000</b>                                                          | 1997                    | M10             | 127.8 |                                             |
| <b>WP000000000</b>                                                         | 1997                    | M11             | 127.9 |                                             |
| <b>VP 00000000</b>                                                         | 1997                    | 812             | 126.6 |                                             |
| <b>VPU00000000</b>                                                         | 1997                    | <b>M13</b>      | 127.6 |                                             |
| <b>¥P00000000</b>                                                          | 1998                    | 801             | 125.4 |                                             |
| <b>VP00000000</b>                                                          | 1998                    | <b>MO2</b>      | 125.0 |                                             |
| <b>WP00000000</b>                                                          | 199B                    | <b>MO3</b>      | 124.7 |                                             |
| <b>WP 000000000</b>                                                        | 1998                    | <b>MO4</b>      | 124.9 |                                             |
| <b>WP 000000000</b>                                                        | 1998                    | <b>MO5</b>      | 125.1 |                                             |
| <b>VP00000000</b>                                                          | 1998                    | MO 6            | 124.8 |                                             |
| <b>VP00000000</b>                                                          | 1998                    | <b>807</b>      | 124.9 |                                             |
| <b>VP00000000</b>                                                          | 1998                    | MOB             | 124.2 |                                             |
| <b>WP000000000</b>                                                         | 1998                    | 809             | 123.8 |                                             |
| <b>VP 000000000</b>                                                        | 1998                    | <b>M10</b>      | 124.0 |                                             |
| <b>WP00000000</b>                                                          | 1998                    | H11             | 123.6 |                                             |
| <b>VPU00000000</b>                                                         | 1998                    | <b>M12</b>      | 122.8 |                                             |
| <b>WP000000000</b>                                                         | 1998                    | <b>M13</b>      | 124.4 |                                             |
| <b>VP00000000</b>                                                          | 1999                    | KO <sub>1</sub> | 122.9 |                                             |
| <b>VP 00000000</b>                                                         | 1999                    | <b>BO2</b>      | 122.3 |                                             |
| <b>WP00000000</b>                                                          | 1999                    | 803             | 122.6 |                                             |
| <b>VP 000000000</b>                                                        | 1999                    | 804             | 123.6 |                                             |
| <b>VP00000000</b>                                                          | 1999                    | MO <sub>5</sub> | 124.7 |                                             |
| <b>VP00000000</b>                                                          | 1999                    | 806             | 125.2 |                                             |
| <b>VP00000000</b>                                                          | 1999                    | ED7             | 125.7 |                                             |
| <b>WP00000000</b>                                                          | 1999                    | <b>MOB</b>      | 126.9 |                                             |
| <b>VP00000000</b>                                                          | 1999                    | 809             | 128.0 |                                             |

Figura 4.5. USPPI Fecha de Presentación de la Propuesta

Para obtener el valor del USPPI del mes que corresponde, se desplaza al final de la lista, en donde se encuentran los últimos valores. En este caso se sitúa el mes que se va a facturar (mes de enero de 2003), dando como resultado:

# $USPPI<sub>enero</sub> = 133.00$

La finalidad de este subcapitulo donde se explica paso a paso la forma de obtener las variables es sólo para tener una idea exacta de la forma correcta de obtención de los valores financieros que se utilizan para los cálculos posteriores, y de aquí en adelante dado que es muy similar la mecánica para obtener estas variables sólo se definirán y se referirá de donde se obtienen los restantes índices financieros. Los valores  $USPPI_0$  y USPPI<sub>enero</sub> se pueden observar en el Anexo 4.

## 4.6.3 Determinación de los índices INPP<sub>o</sub> e INPP<sub>m</sub>

Este índice financiero, se refiere al índice Nacional de Precios Productor Sin Crudo de Exportación más Servicios, del mes de la presentación de la propuesta y del mes que se factura.

Esta variable se publica en internet en la pagina del Banco de México, www.banxico.org.mx.

Para determinar el INPP<sub>o</sub>, se considera la fecha de presentación de la propuesta que en este caso es el 8 de septiembre de 1998 y se consulta el valor correspondiente en la página del Banco de México.

En este caso el valor e INPP<sub>o</sub> = 257.9580, se puede observar en el Anexo 4.

Para determinar el INPP<sub>m</sub>, se realiza la misma secuencia pero ahora se utiliza el valor del mes que se va a facturar, en este caso es el mes de enero de 2003.

En este caso el valor de  $INPP<sub>enero</sub> = 362.7190$ , se puede observar en el Anexo *4.* 

## 4.6.4 Obtención del TC<sub>p</sub>

Esta variable se publica en Intemet, en la página del Banco de México www.banxico.org.mx. Aligual que el INPP, el procedimiento para la obtención de la variable coincide.

Para el ejercicio de cálculo en capítulo posterior, el valor de TC<sub>p enero</sub> = 10.8636, se puede observar en el Anexo 4.

### 4.6.5 Cálculo del IES<sub>m</sub>

Este índice se calcula según la fórmula 4.7, y se actualiza anualmente cada mes de mayo. Depende del aumento que se negocie entre la Comisión y el SUTERM, incrementos que se muestran en la tabla 4.5 a continuación.

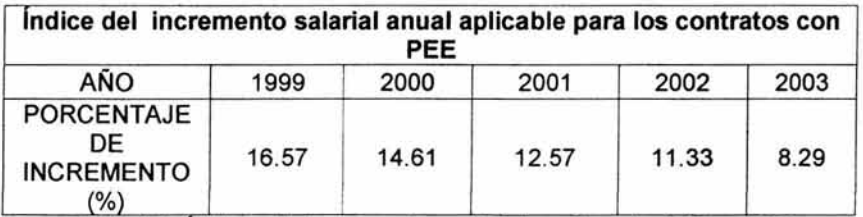

Tabla 4.5 fndices de incrementos salariales años de 1999 a 2003

Los incrementos salariales anuales aplican a partir del 1 de mayo del año en que corresponden, por lo tanto, para el año de Entrega del Tabulador al Productor que fue en el año de 1999, el primer incremento salarial  $(S_1)$  que corresponde es precisamente el de ese año.

Tomando en cuenta lo anterior, llevando el valor a tiempo presente y utilizando la fórmula 4.7 se puede indicar que el valor de IES<sub>m</sub> se obtiene de la manera siguiente:

> $IES_{\text{enero}} = [(1+1S_1)(1+1S_2)(1+1S_3)(1+1S_4)]$ lES enero = [(1+.1657)(1 + .1461 )(1+.1257)(1+.1133)] lES enero = **1.674342**

Una vez que se obtuvieron las variables que no dependen del estado de generación de la Central, es necesario conocer la forma de calcular y obtener las variables que si dependen del comportamiento de la Central, las cuales se presentarán en el siguiente capítulo.

# **Procedimientos para el cálculo del Factor de Ajuste de Disponibilidad Demostrada**

# 5.1 Introducción

Una vez que se conocen algunas definiciones y fórmulas básicas para validar la factura por el Cargo Fijo por Capacidad (CFC), resulta importante conocer la metodología de cálculo de las variables que dependen del comportamiento que tenga la Planta.

Para poder determinar algunas de estas variables, es importante conocer algunos valores ya demostrados por el Productor como es la KC (237.828 MW para este caso), la cual funciona como parámetro de evaluación para el caso del Factor de Disponibilidad Equivalente demostrada (FDED).

Para obtener el Factor de Ajuste de Disponibilidad Demostrada (FADD) es necesario considerar parámetros presupuestados por el Productor y presentados en parte de su propuesta técnica, así como variables que se calculan con anterioridad y que se muestra en este capítulo la metodología de cálculo para la obtención de las mismas.

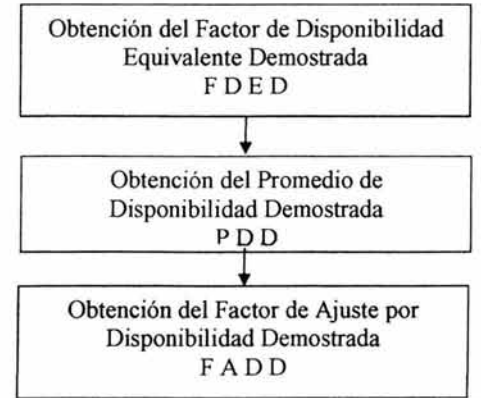

En resumen, la secuencia para la obtención del FADD se puede representar de la siguiente forma:

Figura 5.1 Proceso de cálculo del Factor de Ajuste por Disponibilidad Demostrada.

## 5.2 Cálculo y obtención del FDED

El inicio del cálculo del Factor de Disponibilidad Equivalente Demostrada (FDED), comienza al obtener algunas variables, las cuales provienen de diversos sitios en la Planta.

El cálculo del FDED involucra un proceso ordenado de pasos, el cual se detalla a continuación.

#### 5.2.1 Obtención de variables cincominutales y preparación de las mismas.

Las variables se obtienen de distintas fuentes, como son la Estación Meteorológica, el Cromatógrafo de gases y del Control Distribuido de la planta.

Dependiendo del Productor de que se trate, son las variables que se obtienen para utilizarlas en las correcciones de Potencia Medida a Potencia Corregida a Condiciones de Diseño de Verano y para obtener el Consumo Térmico Unitario Neto Garantizado (CTUNG) .

La periodicidad de obtención de las variables necesarias es en intervalos de 5 minutos (periodos cincominutales).

Las variables más comunes y su fuente de obtención son las siguientes:

#### Estación Meteorológica

Estación instalada en la planta, y en donde se concentran diversos tipos de instrumentos de medición, como termómetros de bulbo seco, barómetros e hidrómetros, los cuales sirven para medir las siguientes variables:

1. Temperatura de Bulbo Seco:

Medida del movimiento molecular o el grado de calor de una sustancia. Se mide usando una escala arbitraria a partir del cero absoluto, donde las moléculas teóricamente dejan de moverse. Es también el grado de calor y de frío. En observaciones de la superficie de la tierra.

Se toma usando un termómetro de bulbo seco que es usado para medir la temperatura ambiental, y cuyas unidades para este caso son los  $°C$  (grados Celsius).

### 2. Presión Atmosférica:

Es la presión o el peso que ejerce la atmósfera en un punto determinado. También se conoce como presión barométrica. La medición se obtiene utilizando un barómetro, y puede expresarse en varias unidades de medida de presión, para fines de poder usar la medición cincominutal de esta variable, es necesario que la unidad de medida sea el Bar.

3. Humedad Relativa:

La humedad en términos de clima, es la cantidad de vapor de agua que contiene el aire, ahora bien, la humedad relativa, es el tipo de humedad que se basa en el cociente entre la presión actual del vapor del aire y la saturación de la presión del vapor. Esta variable se expresa en forma de porcentaje y se mide con el auxilio de un hidrómetro.

## Cromatógrafo de Gases

Equipo que se utiliza para obtener diversas variables como el Poder Calorífico Inferior (PCI) y el Poder Calorífico Superior (PCS):

Para el ejemplo que se pretende mostrar, la variable necesaria es el:

1. Poder Calorífico Inferior:

Es el valor energético del gas que se saca al tomar una muestra de gas y quemarla, tomando lecturas con equipo especial para medir el valor energético de la muestra, analizar los gases residuales, y determinar la cantidad de agua que contenía el gas. Esta variable por la complejidad de su obtención, es posible que su valor se fije por varios periodos cincominutales, todo depende del Cromatógrafo de gases que se utilice. El valor de esta variable se debe presentar en kJ/kg.

## Sistema de Control Distribuido

Es el equipo con el cual se controla y almacena las diversas variables que intervienen en la generación en la planta. De igual modo, obtiene de los medidores fiscales, la energía generada por la Central. Para la corrida del modelo matemático, son necesarias las siguientes variables:

1. Potencia Instantánea Neta en el Punto de Interconexión:

Esta variable se obtiene directamente de los medidores fiscales (por medio de un wattorímetro), y la misma se presenta en unidades de MW. La medición de esta variable refleja la generación que realiza la Planta.

2. Factor de Potencia en Terminales del Generador:

Es un indicador de la eficiencia con la que se está utilizando la energía eléctrica, por lo que no puede sobrepasar el valor de uno.

3. Presión del Condensador (vacío):

Es como su nombre lo dice, el vacío que hay en la última etapa de la turbina de vapor. Lo anterior es para aumentar el aprovechamiento del vapor en la turbina, y se debe a 2 razones, la primera, es para que en la ultima etapa de la turbina ya el vapor ha perdido energía, por lo que se pone vacío para ayudar al vapor a ir por esa ultima etapa, y la segunda es para ayudar a la expansión de ese vapor, lo que se busca en una turbina, es el aprovechar la expansión del vapor para mover la

turbina, así que al poner vacío en la ultima etapa de la turbina, se ayuda al vapor a expandirse. La unidad en que se mide es en mmHg (milímetros de mercurio).

Una vez obtenidas las variables de Temperatura de Bulbo Seco, Humedad Relativa, Presión Atmosférica, Poder calorífico Inferior, Factor de Potencia en terminales del Generador y Potencia Instantánea Neta Medida, con valores cincominutales de cada una, y acumulados por un periodo de 1 mes, se ordenan en una hoja de cálculo electrónica.

El proceso de ordenar consiste en preparar los datos, ubicándolos en la misma etiqueta de tiempo para todos los datos, según corresponda. La colocación de las variables en cada columna, depende del orden de ingreso de los datos al modelo matemático, a continuación en la tabla 5.1, se ejemplifica un tipo de acomodo.

| Fecha       | hora                 |           | Potencia<br>(MV) | Tbs<br>[°C]        | P atm<br>[bar]    | rh<br>$\left\{ \infty \right\}$ | Poder<br>calonifico<br>Inferior<br>(Gas)<br>[kJ/Kg] | Presión del<br>Condensador<br>(Vacío)<br>[mmHq] | <b>Factor de</b><br>Potencia en<br>terminales de<br><b>Generador</b> | Potencia<br>CCDV<br>[MV] | <b>CTUNG</b><br>[LJ/kVh |
|-------------|----------------------|-----------|------------------|--------------------|-------------------|---------------------------------|-----------------------------------------------------|-------------------------------------------------|----------------------------------------------------------------------|--------------------------|-------------------------|
| $01-Ene-03$ | de 00:00 a           | 00:05     | 151.860          | 12,781250          | 0.992211          | 48.062500                       | 34276.863281                                        | 14.112499                                       | 0.999665                                                             |                          |                         |
|             | 01-Enc-03 de 00:05 a | 00:10     | 150.404          | 12.462502          | 0.992484          |                                 | 49.390625 34281.441406                              | 14,187500                                       | 0.999709                                                             |                          |                         |
|             | 01-Ene-03 de 00:10 a | 00:15     | 150.428          | 12.087502 0.992648 |                   | 51.031250                       | 34290.597656                                        | 14.037498                                       | 0.999171                                                             |                          |                         |
|             | 01-Ene-03 de 00:15 a | 00:20     | 150.427          | 10.512501 0.992320 |                   |                                 | 55.625000 34296.699219                              | 14.487499                                       | 0.999216                                                             |                          |                         |
|             | 01-Ene-03 de 00:20 a | 00:25     | 150.428          | 10.924999 0.991992 |                   | 54.421875                       | 34299.753906                                        | 13.924999                                       | 0.999655                                                             |                          |                         |
|             | 01-Ene-03 de 00:25 a | 00:30     | 150.411          | 11,281250 0.991938 |                   |                                 | 53.453125 34301.277344                              | 14, 112499                                      | 0.998708                                                             |                          |                         |
|             | 01-Ene-03 de 00:30 a | 00:35     | 150.397          | 10.212502 0.991938 |                   |                                 | 58.328125 34296.699219                              | 14.075001                                       | 0.998626                                                             |                          |                         |
| 01-Ene-03   | de 00:35 a           | 00:40     | 150.401          |                    | 9.275002 0.991555 | 62.421875                       | 34299.753906                                        | 15.424999                                       | 0.998469                                                             |                          |                         |
| 01-Ene-03   | de 00:40 a           | 00:45     | 150.419          |                    | 9.312500 0.991336 | 63.312500                       | 34302,804688                                        | 16.250000                                       | 0.998240                                                             |                          |                         |
|             | 01-Enc-03 de 00:45 a | 00:50     | 150.432          |                    | 9.912498 0.991336 | 62.281250                       | 34301.277344                                        | 15.931252                                       | 0.997157                                                             |                          |                         |
| $01-Ene-03$ | de 00:50 s           | 00:55     | 150.429          | 10.343750 0.991555 |                   | 60.765625                       | 34299.753906                                        | 15.349998                                       | 0.997489                                                             |                          |                         |
| 01-Ene-03   | de 00:55 a           | 01:00     | 150.420          | 10.756248          | 0.991719          | 58.453125                       | 34298.226563                                        | 15.012501                                       | 0.997581                                                             |                          |                         |
|             |                      |           |                  |                    |                   | $\sim$                          |                                                     |                                                 |                                                                      |                          |                         |
|             |                      |           |                  |                    | $\sim$            | $\frac{1}{2}$                   | -                                                   | $\sim$                                          | ink.                                                                 |                          |                         |
| 31-Ene-03   | de 23:00 a           | 23:05     | 173,200          | 20.525002          | 0.992320          | 25.468750                       | 34316.535156                                        | 15.462502                                       | 0.998562                                                             |                          |                         |
| $31-Ene-03$ | de 23.05 a           | 23:10     | 156.292          | 20.712502          | 0.992375          | 25.390625                       | 34319.589844                                        | 15.256248                                       | 0.998745                                                             |                          |                         |
| 31-Ene-03   | de 23:10 a           | 23:15     | 151.013          | 19.756248          | 0.992320          | 26.593750                       | 34316.535156                                        | 14.918751                                       | 0.998213                                                             |                          |                         |
|             | 31-Ene-03 de 23:15 a | 23:20     | 151.059          | 19.174999          | 0.992320          | 27.375000                       | 34318.062500                                        | 14.656250                                       | 0.998687                                                             |                          |                         |
|             | 31-Ene-03 de 23:20 a | $23 - 25$ | 151.289          | 18.706249          | 0.992102          | 28.156250                       | 34322 640625                                        | 14.356251                                       | 0.998265                                                             |                          |                         |
| $31-Ene-03$ | de 23.25 a           | 23:30     | 151.299          | 19.962502 0.992266 |                   | 26.343750                       | 34322.640625                                        | 13.868752                                       | 0.997524                                                             |                          |                         |
|             | 31-Enc-03 de 23:30 a | 23:35     | 151.305          | 20.412498          | 0.992484          | 25.390625                       | 34324.167969                                        | 13,625000                                       | 0.997986                                                             |                          |                         |
|             | 31-Enc-03 de 23:35 a | 23:40     | 151.307          | 20,299999          | 0.992539          | 25.718750                       | 34322.640625                                        | 13.587502                                       | 0.997583                                                             |                          |                         |
|             | 31-Enc-03 de 23:40 a | 23:45     | 150.877          | 20.525002 0.992648 |                   | 25.234375                       | 34311.960938                                        | 13.868752                                       | 0.996687                                                             |                          |                         |
|             | 31-Enc-03 de 23:45 a | 23:50     | 150.302          | 20.918751          |                   | 0.992758 24.765625              | 34290.597656                                        | 13.718750                                       | 0.996589                                                             |                          |                         |
|             | 31-Enc-03 de 23:50 a | 23:55     | 150.290          |                    |                   | 20,862499 0.992648 24.937500    | 34290,597656                                        | 12.818748                                       | 0.997218                                                             |                          |                         |
|             | 31-Enc-03 de 23:55 a | 00:00     | 150.307          |                    |                   |                                 | 20.806252 0.992648 24.937500 34286,019531           | 13,287498                                       | 0.997054                                                             |                          |                         |

Tabla 5.1 Variables cincominutales

La tabla 5.1 resulta ser una muestra representativa de datos cincominutales obtenidos, ya que para el ejemplo que se desea realizar, se ha seleccionado el mes de enero del 2003, para el cual el número de registros por variable se puede obtener con la fórmula siguiente:

Mes No. de 'e<;¡iatr08 = Ne::e:: horas Registros + ajuste de Registros [ ] [ No. de ] [ No. de ] [ , nora por ] [ No. de ] en 1 dla en 1 hora horcmo de en 1 hora Enero No. de regjstros = (31)(24)(12) - (0)(0) = 8928 registros por variable

Por lo anterior, para el mes de enero se colocaron datos en 8928 filas.

Como se puede observar en la *tabla 5.1*, las primeras diez columnas corresponden a datos obtenidos de la Central. Las dos últimas columnas se encuentran vacías, la forma de llenado se explicará posteriormente.

#### 5.2.2 Modelo Matemático y procedimiento de datos cincominutales

El Modelo Matemático es un programa que realiza correcciones a la Potencia Medida según las curvas de corrección que se indica en el contrato correspondiente. El formato del Modelo Matemático, puede variar, y ser desde un archivo ejecutable hasta fórmulas en una hoja de cálculo. Lo importante es que se puedan introducir las distintas variables, y el programa corrija la Potencia Medida a potencia corregida a Condiciones de verano (potencia CCDV), y calcule el Consumo Térmico unitario Neto Garantizado (CTUNG), el cual se utiliza para calcular los Cargos por Energía.

Una vez armado el archivo de datos cincominutales, es necesario evaluar con el Modelo Matemático cada uno de los periodos cincominutales para obtener una Potencia CCDV y un CTUNG cincominutal.

Para poder correr masivamente el modelo matemático, es necesario crear un programa, el cual permite automatizar la tarea de realizar repetidas veces la ejecución del programa, obteniendo en cada corrida un resultado para la Potencia CCDV y otro para CTUNG, valores que se depositan en las dos últimas columnas como se muestra en la tabla 5.2.

| Fecha                     | hora       |          | Potencia<br>(MV) | Ths<br>(C) | P atm<br>[ <b>b at</b> ] | rh<br>(x) | Poder<br>calorífico<br><b>Inferior</b><br>(Gas)<br><b>IkJiKal</b> | Presión del<br>Condensador<br>(Vacío)<br>[mmHe] | Factor de<br>Potencia en<br>terminales de<br>Generador | Potencia<br>CCDV<br>[MV] | <b>CTUNG</b><br>[LJ/LVh] |
|---------------------------|------------|----------|------------------|------------|--------------------------|-----------|-------------------------------------------------------------------|-------------------------------------------------|--------------------------------------------------------|--------------------------|--------------------------|
| $01-E_{BC}-03$            | de 00:00 a | 00:05    | 151.860          | 12,781250  | 0.99221                  | 48.062500 | 34276.863281                                                      | 14.112499                                       | 0.999665                                               | 143.16                   | 6,906.524                |
| $01 - E + 03$             | de 00:05 s | 00:10    | 150,404          | 12.462502  | 0.992484                 | 49.390625 | 34281.441406                                                      | 14.187500                                       | 0.999709                                               | 141.60                   | 6,963,597                |
| $01-E_{b0} - 03$          | de 00:10 a | 00:15    | 150.428          | 12.087502  | 0.992648                 | 51.031250 | 34290.597656                                                      | 14.037498                                       | 0.999171                                               | 141.43                   | 7,014.159                |
| 01-Eac-03                 | de 00:15 a | 00:20    | 150.427          | 10.512501  | 0.992320                 | 55.625000 | 34296.699219                                                      | 14.487499                                       | 0.999216                                               | 140.70                   | 7,182,692                |
| $01-En+03$                | de 00:20 s | 00:25    | 150,428          | 10,924999  | 0.991992                 | 54.421875 | 34299.753906                                                      | 13.924999                                       | 0.999655                                               | 140.94                   | 7,134,523                |
| $01 - E_0 - 03$           | de 00:25 a | 00:30    | 150.411          | 11,281250  | 0.991936                 | 53,453125 | 34301,277344                                                      | 14.112499                                       | 0.998708                                               | 141.10                   | 7,098,212                |
| $01 - E + 03$             | de 00:30 s | 00:35    | 150.397          | 10.212502  | 0.991938                 | 58.328125 | 34296.699219                                                      | 14.075001                                       | 0.998626                                               | 140.58                   | 7,303,035                |
| 01-Ese-03                 | de 00:35 a | 00:40    | 150.401          | 9.275002   | 0.991555                 | 62.421875 | 34299.753906                                                      | 15.424999                                       | 0.998469                                               | 140.18                   | 7.512.803                |
| 01-Ese-03                 | de 00:40 a | 00:45    | 150.419          | 9.312500   | 0.991336                 | 63.312500 | 34302,804688                                                      | 16.250000                                       | 0.998240                                               | 140.24                   | 7,562,928                |
| $01 - E_{\text{BC}} - 03$ | de 00:45 a | 00:50    | 150.432          | 9.912498   | 0.991336                 | 62.201250 | 34301.277344                                                      | 15.931252                                       | 0.997157                                               | 140.54                   | 7,504.627                |
| $01-E_{44} - 03$          | de 00:50 s | 00:55    | 150.429          | 10.343750  | 0.991555                 | 60.765625 | 34299.753906                                                      | 15.349998                                       | 0.997489                                               | 140.72                   | 7,423.631                |
| 01-Enc-03                 | de 00:55 a | 01:00    | 150.420          | 10.756248  | 0.991719                 | 58.453125 | 34298.226563                                                      | 15.012501                                       | 0.997581                                               | 140.89                   | 7,309.289                |
|                           |            | $\cdots$ |                  |            |                          |           |                                                                   |                                                 |                                                        | m.                       |                          |
|                           |            |          |                  |            |                          |           |                                                                   |                                                 |                                                        |                          |                          |
| $31-E_{00} - 03$          | de 23:00 a | 23.05    | 173,200          | 20.525002  | 0.992320                 | 25.468750 | 34316 535156                                                      | 15.462502                                       | 0.998562                                               | 162 28                   | 6,601,543                |
| $31 - E_{BC} - 03$        | de 23:05 a | 23:10    | 156.292          | 20.712502  | 0.992375                 | 25.390625 | 34319.589844                                                      | 15.256248                                       | 0.998745                                               | 146.49                   | 6,717,040                |
| 31-Ene-03                 | de 23:10 a | 23:15    | 151.013          | 19.756248  | 0.992320                 | 26.593750 | 34316.535156                                                      | 14.918751                                       | 0.998213                                               | 141.30                   | 6,746.941                |
| $31-Ene-03$               | de 23:15 a | 23:20    | 151.059          | 19.174999  | 0.992320                 | 27.375000 | 34318.062500                                                      | 14.656250                                       | 0.998687                                               | 141.19                   | 6,737.967                |
| $31-Ene-03$               | de 23:20 a | 23:25    | 151.289          | 18.706249  | 0.992102                 | 28.156250 | 34322.640625                                                      | 14.356251                                       | 0.998265                                               | 141.32                   | 6,729,200                |
| $31-Ene-03$               | de 23:25 a | 23:30    | 151.299          | 19.962502  | 0.992266                 | 26.343750 | 34322.640625                                                      | 13.868752                                       | 0.997524                                               | 141.63                   | 6.747.556                |
| $31-En+03$                | de 23:30 a | 23:35    | 151.305          | 20.412498  | 0.992484                 | 25.390625 | 34324.167969                                                      | 13.625000                                       | 0.997986                                               | 141.71                   | 6,758.585                |
| $31-En+03$                | de 23:35 a | 23:40    | 151,307          | 20.299999  | 0.992539                 | 25.718750 | 34322.640625                                                      | 13.587502                                       | 0.997583                                               | 141.68                   | 6,754,797                |
| $31-En-03$                | de 23:40 a | 23:45    | 150,877          | 20.525002  | 0.992648                 | 25.234375 | 34311,960938                                                      | 13.868752                                       | 0.996687                                               | 141.32                   | 6,764.666                |
| $31 - E_0 - 03$           | de 23:45 a | 23:50    | 150,302          | 20.918751  | 0.992758                 | 24.765625 | 34290,597656                                                      | 13.718750                                       | 0.996689                                               | 140.87                   | 6,777.340                |
| $31 - E_{00} - 03$        | de 23:50 a | 23:55    | 150,290          | 20.862499  | 0.992648                 | 24.937500 | 34290.597656                                                      | 12.818748                                       | 0.997218                                               | 140.86                   | 6,775,209                |
| $31-En+03$                | de 23:55 a | 00:00    | 150,307          | 20.806252  | 0.992648                 | 24.937500 | 34286.019531                                                      | 13.287498                                       | 0.997054                                               | 140.86                   | 6,774,713                |

Tabla 5.2 Corrida de datos cincominutales

El valor de CTUNG se utiliza en el cálculo de los conceptos por energía, por lo que el valor para los Cargos por Capacidad no se utiliza.

## 5.2.3 Elaboración del Perfil de Carga

Una vez que se obtuvo la Potencia CCDV cincominutal, se elabora una gráfica de Potencia vs Tiempo, a la cual se le denomina Perfil de Carga. Se utilizan los valores de Potencia Medida, KC y Potencia CCDV.

La gráfica 5.1 nos auxilia para observar los movimientos de carga que tiene la Central. Al graficar la KC, se puede observar el momento en que se alcanza la Plena Carga.

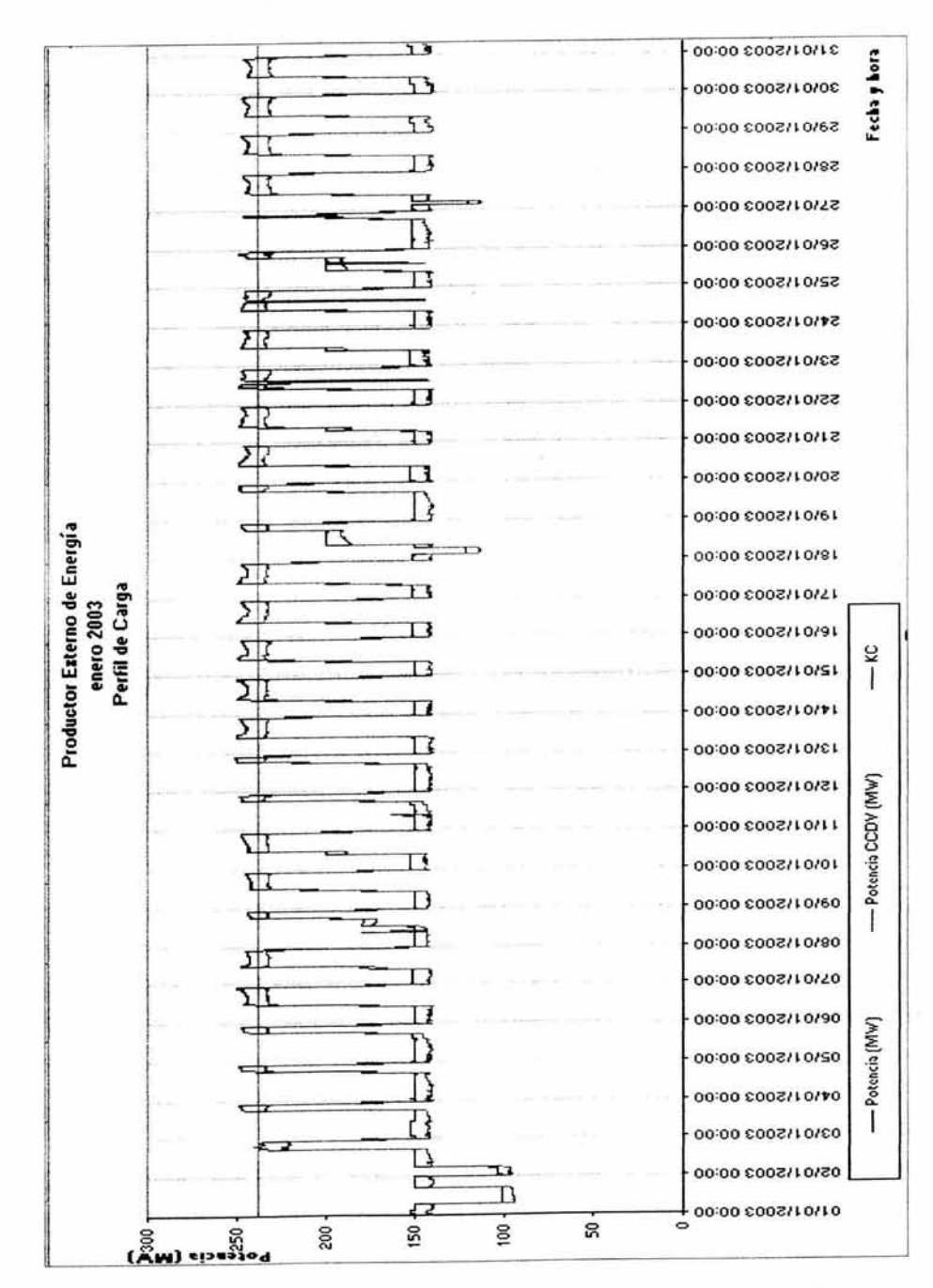

Gráfica 5.1 Perfil de carga de la central de un PEE para el mes de enero de 2003

## 5.2.4 **Obtención del Relatorio del PEE**

El Relatorio, es la Bitácora de Eventos del Área de Control correspondiente, en la cual se indican todos los sucesos de operación ocurridos en la Central. Este documento es de carácter oficial y se publica en la Intranet de CFE (independientemente del área de Control).

En la Bitácora de Eventos, se plasma toda la información necesaria para saber el estado de la Planta. En este documento, se puede observar cuándo es que la planta se encuentra en periodos de Mantenimiento, Despacho, Licencia, Disparo, Decremento, Fuera de Servicio, etc. También se indica toda la información con respecto a la comunicación entre la Planta y el Área de Control.

Es importante entender los tipos de eventos que se pueden observar en el Relatorio:

Despacho de Carga: Es el control operativo del Sistema Eléctrico Nacional ejercido por la Comisión, que determina la asignación del nivel de generación en las unidades generadoras propias y de permisionarios.

Disparo por Falla: Es la apertura automática de un dispositivo por funcionamiento de la protección para desconectar una parte del Sistema Eléctrico Nacional para mantener su seguridad, momento en el cual la Planta no tiene Generación.

Plena Carga: Es cuando la Central se encuentra generando a toda la capacidad que ha demostrado.

Decremento: Es cualquier disminución en el Nivel de Carga. El decremento puede ser por 2 motivos principales:

- 1. Decremento por equipo: Es cuando la unidad generadora de energía eléctrica es incapaz de mantener su nivel de generación y es forzada a disminuir debido a una falla atribuible a los equipos de la planta.
- 2. Decremento por sistema: Es cuando el Sistema Eléctrico Nacional requiere la disminución del nivel de generación de una o varias unidades generadoras.

Mantenimiento: Es el conjunto de actividades para conservar las obras e instalaciones en adecuado estado de funcionamiento para la prestación del servicio.

Caso fortuito o de Fuerza Mayor: Constituye cualquier hecho que imposibilite la operación de la Planta, puede ser por causas naturales, guerra, disturbios civiles, huelgas, desastres de transporte, etc.

# 5.2.5 **Selección de Eventos de Indisponibilidad.**

Una vez que se ha obtenido el Relatorio de la Central, es necesario identificar, cuáles eventos causan indisponibilidad.

Para poder identificar lo anterior, es necesario conocer lo que es Disponibilidad e Indisponibilidad.

Disponibilidad según el Reglamento de Despacho y Operación del Sistema Eléctrico Nacional, es la característica que tienen las unidades generadoras de energía eléctrica, de producir potencia a su plena capacidad en el momento preciso en que el Despacho de Carga se lo demande.

Por lo cual Evento de Indisponibilidad es todo evento en el que la Central generadora disminuye su Capacidad de suministrar energía, en relación con su Capacidad Neta Demostrada, por causas atribuibles al Productor.

Las indisponibilidades que se presentan son:

- Por Mantenimiento Programado: Es la cantidad de energía no generada, debido a todos los eventos asociados a los mantenimientos programados, considerando también los decrementos planeados propios del evento.
- Por Falla: Es la cantidad de energía no generada por todas las salidas de la planta generadora atribuibles al Productor, que no sean por Mantenimiento Programado o por necesidades del Centro de Control o motivados por factores externos, considerando también los decrementos involucrados a cada salida y entrada de la Central.
- Por Decremento: Es la cantidad de energía no generada por todos los eventos que originen una reducción en la Capacidad Disponible de la planta generadora, exceptuando los que no sean atribuibles al Productor y los originados por Mantenimiento Programado.
- Por Caso Fortuito o Fuerza Mayor. Es la cantidad de energía no generada por todos los eventos que originen una salida o reducción en la Capacidad Disponible de la planta generadora, en los casos donde ocurra cualquier hecho que:
	- a. Esté más allá del control del Productor.
	- b. No se deba a su culpa o negligencia.
	- c. No pudiese ser evitado por el Productor, mediante el ejercicio de la debida diligencia.
Los eventos que generen Indisponibilidad son amparados por una licencia otorgada por el Área de Control correspondiente.

#### 5.2.6 Evaluación de Eventos de Indisponibilidad

Una vez que se han seleccionado los eventos de Indisponibilidad, y que se cuenta con el Perfil de Carga en el que se muestran los movimientos de Carga con que contó la Central en el mes a evaluar, resulta necesario verificar si los inicios y fines de los periodos identificados coinciden.

De coincidir la fecha y hora de inicio y fin de los periodos de indisponibilidad, se utiliza esa información.

De encontrarse discrepancia en cualquier hora, se concilia la fecha y hora que corresponda con el Área de Control correspondiente y con el Productor. Una vez conciliada esta información, se utiliza para la evaluación de la disponibilidad de la Central.

#### 5.2.7 Evaluación de la Energia Disponible en la Hora (EDh)

Una vez que se cuenta con las fechas y horas exactas de inicio y fin de cada evento, se evalúa la Energía Disponible en la Hora (EDh) de la manera siguiente:

En los Periodos de Disponibilidad de la Central, la EDh es igual a la KCh (Capacidad Declarada Disponible \* h)

En los periodos de Indisponibilidad, la EDh es igual a la Energía Medida Corregida a Condiciones de Diseño de Verano.

Cuando el periodo de indisponibilidad de inicio y/o fin coincide con un inicio o fin de hora (extiéndase al primer o último periodo cincominutal), la energía en los doce periodos que componen a la hora, son la suma de los doce registros de Energía Medida Corregida a Condiciones de Diseño de Verano.

Cuando no coincide, se evalúa de la manera siguiente:

š

- 1. Los periodos cincominutales en que se encuentre Disponible la Central serán igual al valor de KC en el periodo de una hora, dividido entre el numero de registros cincominutales en una hora, lo cual queda como KCh/12 por cada registro cincominutal.
- 2. En los periodos cincominutales en que se encuentre Indisponible la Central será igual al valor de Energía Medida Corregida a Condiciones de Diseño de Verano, para cada periodo.

Es importante mencionar que al indicarse en la Bitácora de Eventos la hora exacta de inicio de un periodo de Indisponibilidad, esto es incluyendo el número de minutos en que sucede el evento, resulta necesario redondear al cincominutal inmediato anterior o posterior según sea el caso, cuando el tiempo "t" de inicio y/o término de algún evento de indisponibilidad no coincida con un múltiplo de 5, se utilizará el criterio siguiente:

|                                 | Valor de "t"   Periodo al que "t" se redondea |  |
|---------------------------------|-----------------------------------------------|--|
| $0 \leq t \leq 2$               | $t = 0$                                       |  |
| $3 \leq t \leq 7$               | $t = 5$                                       |  |
| $8 \leq t \leq 12$              | $t = 10$                                      |  |
| $13 \leq t \leq 17$             | $t = 15$                                      |  |
| $18 \leq t \leq 22$             | $t = 20$                                      |  |
|                                 |                                               |  |
| $\cdots$                        |                                               |  |
| $48 \leq t \leq 52$             | $t = 50$                                      |  |
| $53 \leq t \leq 57$<br>$t = 55$ |                                               |  |
| $58 \leq t \leq 60$<br>$t = 60$ |                                               |  |

Tabla 5.3 Tiempos de redondeo

Un periodo de Indisponibilidad termina cuando la planta generadora alcanza la Plena Carga.

Al sumar los doce registros de disponibilidad e indisponibilidad cincominutales, según corresponda, se obtiene la Energía Disponible para esa Hora (EDh).

# 5.2.8 **Cálculo del FDEDm**

Una vez que se evaluó la energía en cada una de las horas que componen el mes por facturar, y se ha obtenido la EDh para cada hora, se utiliza la fórmula  $4.8<sup>a</sup>$ 

Para facilitar el cálculo del FDEDm, ya que el cociente de EDh entre KC se realiza de 672 a 744 ocasiones, dependiendo del mes que se calcule, se utiliza una hoja de cálculo, en la cual se coloca la siguiente información, como se puede observar en el ejemplo que se muestra en la tabla 5.4.

*a* Capítulo Cuatro

| Día   | Hora [h]       | KC [kW] | Energía Disponible en<br>la Hora EDh [kWh] | EDh/KC   | Acumulado  |
|-------|----------------|---------|--------------------------------------------|----------|------------|
| 1     | 1              | 237,828 | 237,828                                    | 1.000000 | 1.000000   |
| 1     | $\overline{c}$ | 237,828 | 237,828                                    | 1.000000 | 2.000000   |
| 1     | 3              | 237,828 | 237,828                                    | 1.000000 | 3.000000   |
| 1     | 4              | 237,828 | 237,828                                    | 1.000000 | 4.000000   |
|       |                |         |                                            |          |            |
| 12    | 272            | 237,828 | 237,828                                    | 1.000000 | 272.000000 |
| 12    | 273            | 237,828 | 229,784.514                                | 0.966179 | 272.966179 |
| 12    | 274            | 237,828 | 237,828                                    | 1.000000 | 273.966179 |
| 12    | 275            | 237,828 | 237,828                                    | 1.000000 | 274.966179 |
| 12    | 275            | 237,828 | 237,828                                    | 1.000000 | 274.966179 |
|       |                |         |                                            |          |            |
| 21    | 490            | 237,828 | 237,828                                    | 1.000000 | 489.966179 |
| 21    | 491            | 237,828 | 237.348.644                                | 0.997984 | 490.964164 |
| 21    | 492            | 237,828 | 237,828                                    | 1.000000 | 491.964164 |
| 21    | 493            | 237,828 | 237,828                                    | 1.000000 | 492.964164 |
|       |                |         |                                            |          |            |
| 29    | 680            | 237,828 | 237,828                                    | 1.000000 | 679.964164 |
| 29    | 681            | 237,828 | 221,657.226                                | 0.932006 | 680.896170 |
| 29    | 682            | 237,828 | 237,828                                    | 1.000000 | 681.896170 |
| 29    | 683            | 237,828 | 237,828                                    | 1.000000 | 682.896170 |
| etera |                |         |                                            |          |            |
| 31    | 741            | 237,828 | 237,828                                    | 1.000000 | 740.896170 |
| 31    | 742            | 237,828 | 237,828                                    | 1.000000 | 741.896170 |
| 31    | 743            | 237,828 | 237,828                                    | 1.000000 | 742.896170 |
| 31    | 744            | 237,828 | 237,828                                    | 1.000000 | 743.896170 |

Tabla 5.4 Energía Disponible en la Hora

En la Primera columna se coloca el número de día, únicamente como referencia.

En la Segunda columna se coloca el consecutivo de la hora, en la que dependiendo del mes, el número de filas es determinado por los valores observados en la tabla 4.1 $\alpha$ .

En la Tercera columna se llena con el valor de KC, que para este caso es de 237,828 kW.

*a* Capítulo Cuatro

En la Cuarta columna se pone el valor de Energía Disponible en la Hora (EDh) que se había evaluado para el mes.

En la Quinta columna se realiza el cociente de EDh entre KC.

En la Sexta columna se va acumulando el cociente de EDh entre KC.

El valor acumulado que se evalúa para la última hora del mes, se divide entre el total de horas acumuladas del mes.

El resultado obtenido es el FDED (Factor de Disponibilidad Equivalente Demostrada) del mes.

A continuación se ejemplifica la forma de obtención. Para los valores que se observan en la tabla 5.4, el valor del FDED es el siguiente:

#### $FDED<sub>enero</sub> = (743.896170 h / 744 h) = 0.99986044392$

El valor de hm puede variar para el primer mes de Operación Comercial, en el cual el valor de h<sub>m</sub> será igual al número de horas desde el inicio de la Operación Comercial hasta el fin de mes.

El resultado representa el porcentaje (de forma decimal) que estuvo disponible la Central en el mes.

#### 5.3 Cálculo y obtención del Promedio de Disponibilidad Demostrada (PDDm)

Una vez obtenido el FDED<sub>m</sub>, el valor del PDD<sub>m</sub> se calcula obteniendo el valor que resulte mayor de entre:

1. El promedio de los datos disponibles hasta ese momento, es decir:

- a. Para el primer mes el PDD<sub>m</sub> será igual al valor del FDED<sub>m</sub> del mes en que ocurra la fecha de Operación Comercial,
- b. Para el segundo mes el PDD<sub>m</sub> será igual al promedio de los FDED<sub>m</sub> del primer y segundo mes a partir en que ocurra la fecha de Operación Comercial,
- c. Para el tercer mes el PDD<sub>m</sub> será igual al promedio de los FDED<sub>m</sub> del primer, segundo y tercer mes a partir en que ocurra la fecha de Operación Comercial,
- d. Así sucesivamente hasta el decimotercer mes, a partir del cual el valor del PDD<sub>m</sub> será igual al promedio de los últimos 12 meses incluyendo el mes que se calcula.

2. El Valor Mínimo (VMIN), el cual se calcula considerando el valor de  $PDG_m$ (Promedio de Disponibilidad Garantizado) proporcionado por el Productor, el cual se puede observar en el Anexo 4 para el mes que corresponde, y utilizando la fórmula 4.11*<sup>a</sup> :* 

$$
VMIN = 0.4924 \cdot PDG_m
$$

## 5.4 Cálculo y obtención del Factor de Ajuste por Disponibilidad Demostrada (FADO)

Una vez obtenidos los valores del PDD<sub>m</sub>, VMIN y PDG<sub>m</sub>, se identificará el rango en que se encuentra el PDG del mes a facturar, ya sea menor o igual a 0.96, o mayor a 0.96, lo cual se expresa a continuación:

$$
\begin{array}{c}\n\mathsf{PDG}_m \leq 0.96 \\
\mathsf{PDG}_m \geq 0.96\n\end{array}
$$

Posteriormente, ya identificado que el valor de  $PDG_m \leq 0.96$  utilizamos el primer escenario para el cálculo del FADO, el cual se observa en la tabla 5.5, también es necesario identificar con el valor de PDD<sub>m</sub>, el rango en que éste se encuentra para aplicar la fórmula correcta y obtener el FADO correspondiente.

| Intervalo Promedio de<br>Disponibilidad Demostrada<br>(PDD <sub>m</sub> ) | Factor de Ajuste por<br><b>Disponibilidad Demostrada</b><br>$(FADD_m)$ |  |
|---------------------------------------------------------------------------|------------------------------------------------------------------------|--|
| $0.000 \leq PDD \leq VMIN$                                                | $FADD = 0$                                                             |  |
| VMIN < PDD < PDG                                                          | $FADD = [(FCOR) \cdot (PDD)] - 0.97]$                                  |  |
| $PDG \leq PDD \leq 0.960$                                                 | $FADD = 1$                                                             |  |
| $0.960 < PDD \le 1.000$ .                                                 | $FADD = [(1.5) \cdot (PDD)] - 0.44$                                    |  |

Tabla 5.5 Primer escenario para el cálculo del FADO

Si el valor de PDG<sub>m</sub>  $> 0.96$  utilizamos el segundo escenario para el cálculo del FADO, el cual se observa en la tabla 5.6, al igual que en el caso anterior, se

<sup>&</sup>lt;sup>a</sup> Capítulo Cuatro

identifica el valor de  $PDD_m$ , el rango en que éste se encuentra y por consiguiente aplicamos la fórmula correcta para el cálculo del FADO.

| Intervalo Promedio de<br>Disponibilidad Demostrada<br>(PDD <sub>m</sub> ) | Factor de Ajuste por<br>Disponibilidad Demostrada<br>$(FADD_m)$ |  |
|---------------------------------------------------------------------------|-----------------------------------------------------------------|--|
| $0.000 \leq PDD \leq VMIN$                                                | $FADD = 0$                                                      |  |
| VMIN < PDD < PDG                                                          | $FADD = [(FCOR) \cdot (PDD)] - 0.97$                            |  |
| $PDG \leq PDD \leq 1.000$ .                                               | $FADD = [(1.5) \cdot (PDD)] - 0.44$                             |  |

Tabla 5.6 Segundo escenario para el cálculo del FADD

Como se observa, en ocasiones es necesario calcular el Factor de Correlación (FCOR), valor que se utiliza en algunas fórmulas de obtención del FADD y que se obtiene por medio de la *fórmula 4.12<sup>* $a$ *</sup> :* 

 $FCOR = 1.97 / PDG<sub>m</sub>$ 

Los valores propuestos por el productor de PDG (Promedio de Disponibilidad Garantizada) y el obtenido de PDD (Promedio de Disponibilidad Demostrada), resultan importantes, ya que es el primero (el PDG) el responsable de seleccionar el escenario en el cual se va a calcular el FADO (Factor de Ajuste por Disponibilidad Demostrada), y el segundo es el encargado de escoger la fórmula con la cual se va a obtener el FADO.

En el siguiente capítulo aplicaremos todas las definiciones y fórmulas para mostrar el efecto que tiene el valor de PDD en la obtención del FADO.

a Capítulo Cuatro

# **Efecto de la Disponibilidad en los Cargos Fijos de un Productor Externo de Energía**

#### 6.1 Introducción

Este capitulo tiene como finalidad el explicar la metodología de cálculo para la obtención del monto de los Cargos por Capacidad. En los capítulos anteriores, se ha explicado la forma de obtener las diversas variables, las cuales se utilizarán para realizar unos ejercicios prácticos.

Se considerarán algunos valores de un Productor Externo de Energía, los cuales se indicarán a medida como se vayan necesitando.

Se pretende utilizar los cálculos que la Comisión realizó para obtener el monto a cubrir a un PEE principalmente en el mes de enero de 2003, posteriormente de igual forma se calculará el monto que se cubrió para el mes de iulio de 2003 (ambos meses primero con un PDG<sub>m</sub>=0.95 y después con un PDGm=0.97922), asimismo para poder observar de una forma más clara el efecto que tiene la disponibilidad para el Cargo Fijo de Capacidad y Cargo Fijo de Operación y Mantenimiento en el pago a un Productor Externo de Energía, creáremos una situación donde el PEE por algún motivo (ya sea por falla o por repotencializar su Central) deja de generar energía.

## 6.2 Ejemplo de Cálculo

## 6.2.1 Planteamiento del Problema.

Obtener el monto de los Cargos por Capacidad de un Productor Externo de Energía, para el mes de enero de 2003. Evaluar el impacto de la Disponibilidad para los Cargos Fijos de Capacidad y Fijo de Operación y Mantenimiento.

Utilizar los valores contractuales, los especificados en la Propuesta del Productor, los cuales se indican en el Anexo 4, y los indicados a continuación para la Central del Productor Extemo de Energía.

## 6.2.2. Datos de una Central de un Productor Externo de Energía

Fechas de la Central (tabla4.4 en el capítulo): Fecha de Presentación de la Propuesta: Fecha de inicio: Fecha de Operación Comercial: Año de Entrega del Tabulador al Productor:

8 de septiembre de 1998. 1 de septiembre de 1999. 1 de octubre de 2001. 1999.

Central de Ciclo Combinado

2 unidades generadoras: 1 turbinas de gas ABB GT -24 1 turbina de vapor ABB VY2xc2-1 n34 tipo uniflecha

Combustible base: Gas Natural Combustible alterno: Diesel

KC = 237.828 MW

#### 6.2.3 Obtención de Variables

Considerando que la fecha de entrada en Operación Comercial es el 1 de octubre de 2001, Y siendo enero el mes a facturar, le corresponden los valores del mes plasmados en el Anexo 4. A continuación se muestran los valores obtenidos y sus fuentes:

1.- Para el Cargo Fijo de Capacidad:

CFC enero = 7.4142 (Dólares/kW-Mes) (Anexo 4)

2.- Para el Cargo Fijo de Operación y Mantenimiento:

 $CFOM<sub>dm error</sub> = 2.4096$  (Dólares/kW-Mes)

CFOMmom enero = 1.5132 (Pesos/kW-Mes) (Anexo 4)

 $CFOM_{\text{mtm energy}} = 0.3198$  (Pesos/kW-Mes)

3.- Para la obtención del POO y del FAOO:

 $PDG_{\text{enero}} = 0.95627$  (Anexo 4)

Considerando la fecha de Presentación de la Propuesta de 8 de septiembre de 1998, se obtiene lo siguiente:

 $T<sub>o</sub> = 4.97421$  $INPP<sub>o</sub> = 257.9580$  $USPPI<sub>0</sub> = 123.8000$ (Fuente: Bloomberg Service e Internet ó Anexo 4)

Tomando en cuenta la fecha de Inicio de 1 de septiembre de 1999, se obtiene lo siguiente:

 $T_1 = 5.97424$ 

(Fuente:Bloomberg Service ó Anexo 4)

 $TC_{P\text{ enero}} = 10.8636$  pesos/dólar INPPenero = 362.7190 USPPI enero = 133.0000

(Fuente:lnternet ó Anexo 4)

Considerando los 300 valores de CFC<sub>m</sub> presupuestados por el productor para los 300 meses y utilizando la fórmula 4.3 se obtiene lo siguiente:

F=0.1171075 (El proceso de cálculo del factor F se respalda en el Anexo 4)

Los índices del Incremento salarial Anual aplicables acordados entre la CFE y el SUTERM para la factura del mes de enero de 2003 son los siguientes:

 $1999 = 16.57 %$  $2000 = 14.61 %$  $2001 = 12.57 \%$  $2002 = 11.33 \%$ 

## 6.2.4 **Proceso de Cálculo**

#### 6.2.4.1 **Cargo Fijo de Capacidad**

Utilizando la *fórmula 4.2<sup>a</sup>* y sustituyendo los valores de CFC<sub>a enero</sub> y de F, se obtiene:

 $CFC<sub>a error</sub> = CFC<sub>error</sub> (1+(0.8)(F))$ 

*a* Capítulo Cuatro

$$
CFC_{a\text{ enero}} = \left(7.4142 \frac{\text{dólares}}{\text{KW. mes}}\right) \left[1 + (0.8)(0.1171075)\right]
$$
  
 
$$
CFC_{a\text{ enero}} = 8.108806741 \frac{\text{dólares}}{\text{KW. mes}}
$$

Dejando la ecuación 4.1 en función de FADO para la posterior evaluación. sustituyendo los valores de CFC<sub>a enero</sub> y de KC:

 $PCFC_{\text{enero}} = CFC_{\text{a enero}} \cdot KC \cdot FADD$  $PCFC<sub>enero</sub> =\n\begin{bmatrix}\n8.108806741 & \frac{\text{dólares}}{\text{dólares}}\n\end{bmatrix}\n\quad[(237,828 \text{kW})(\text{FADD}_{\text{enero}})]$ PCFC  $_{\text{enero}} = \begin{bmatrix} 1,928,499.686 & \text{1} & \text{1} &$ KW. mes mes  $(6.1)$ 

## 6.2.4.2 **Cargo Fijo de operación y Mantenimiento**

Utilizando la fórmula 4.5<sup>a</sup> y los valores obtenidos de INPP<sub>o</sub> e INPP<sub>enero</sub>, se obtiene lo siguiente:

$$
INPP_{\text{enero o}} = \frac{INPP_{\text{enero}}}{INPP_{\text{o}}}
$$
\n
$$
INPP_{\text{enero o}} = \frac{362.7190}{257.9580}
$$
\n
$$
INPP_{\text{enero o}} = 1.406116
$$

a Capítulo Cuatro

Utilizando la fórmula 4.6<sup>a</sup> y los valores de USPPI<sub>o</sub> y USPPI<sub>enero</sub>, se obtiene lo siguiente:

USPPlenero USPPlenero o = USPPI<sub>c</sub> 133.00  $USPPI_{\text{enero o}} = \frac{133.00}{123.80}$  $USPPI_{\text{enero o}} = 1.0743$ 

Determinando que el valor se  $IS<sub>1</sub>$  corresponde al año de 1999, y utilizando la fórmula 4.7<sup>a</sup>, se obtiene lo siguiente:

 $IS_1 = 0.1657$  $IS<sub>2</sub> = 0.1461$  $IS_3 = 0.1257$  $IS_4 = 0.1133$ 

Por lo tanto:

 $IES_{\text{enero}} = [(1 + IS_1) (1 + IS_2) (1 + IS_3) (1 + IS_4)]$ IESenero= [(1 + 0.1657) (1 + 0.1461) (1 + 0.1257) (1 + 0.1133)] IES<sub>enero</sub> = 1.674342049

Sustituyendo las variables en la fórmula 4.4*a* y dejándola en función del FADO, se obtienen lo siguiente:

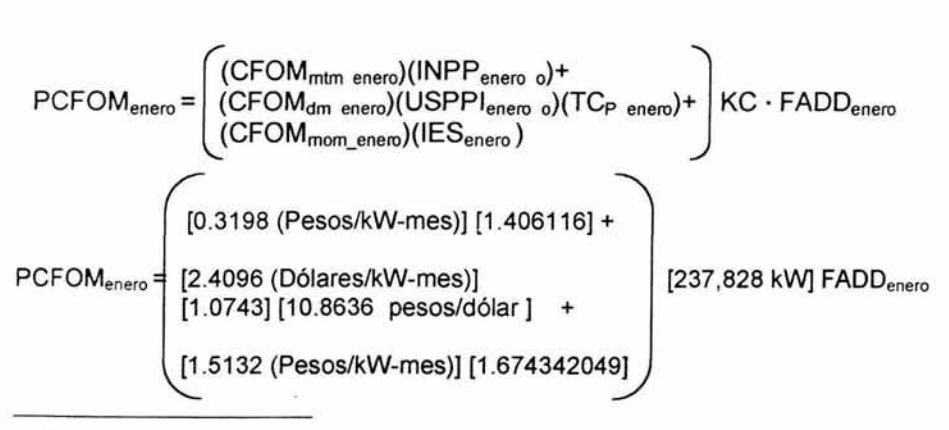

<sup>a</sup> Capítulo Cuatro

$$
PCFOM_{\text{enero}} = \begin{pmatrix} 0.4496758968 \text{ (Pesos/kW-mes)} + \\ 28.1218765 \text{ (Pesos/kW-mes)} \end{pmatrix} + [237,828 \text{ kW}] \text{ FADD}_{\text{enero}} \\
$$
  
PCFOM<sub>enero</sub> = 
$$
\begin{bmatrix} 31.10516671 \text{ (Pesos/kW-mes)} \end{bmatrix} [237,828 \text{ kW}] \text{ FADD}_{\text{enero}} \\
$$
  
PCFOM<sub>enero</sub> = 
$$
\begin{bmatrix} 7,397,679.588 \text{ (Pesos/mes)} \end{bmatrix} \text{ FADD}_{\text{enero}} \qquad (6.2)
$$

## 6.2.4.3 Determinación de la energía disponible en la Hora (EDh)

Se obtienen los valores de energía Corregida a Condiciones de Diseño de Verano (Energía CCDV) corriendo el modelo matemático con los cincominutales necesarios.

Evaluando la Bitácora de Eventos del Área de Control correspondiente, y discriminados los eventos que son motivo de Indisponibilidad de los que no la causan, se compara con el Perfil de Carga obtenido de los datos cincominutales de la Central.

Los eventos que han sido seleccionados como eventos de Indisponibilidad son los que se pueden observar en la tabla 6.1.

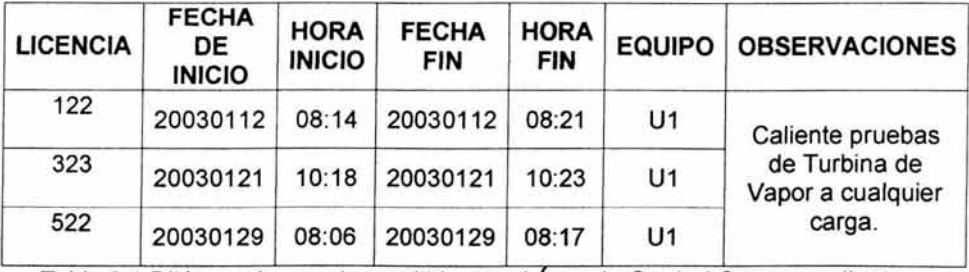

Tabla 6.1 Bitácora de eventos emitida por el Area de Control Correspondiente.

El Perfil de Carga obtenido por día de la Energía CCDV, se muestra en las Gráficas siguientes:

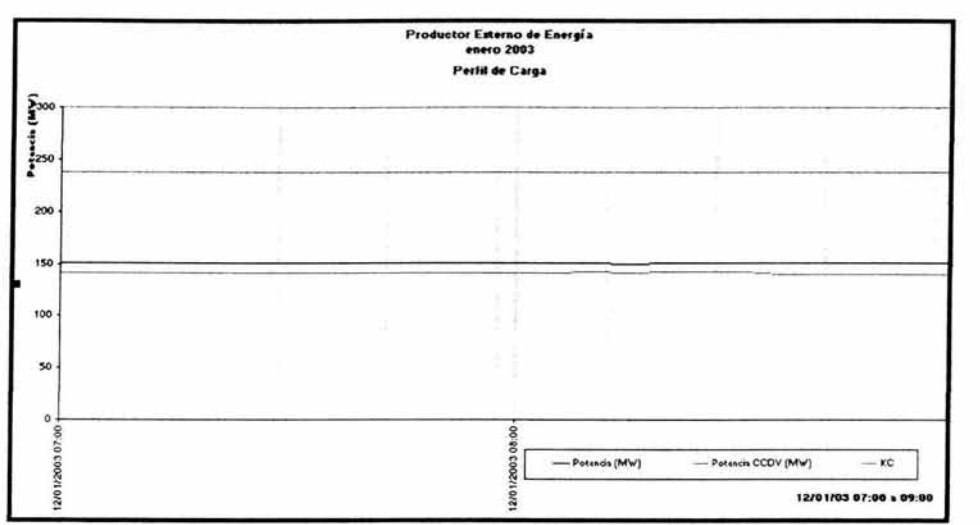

Gráfica 6.1 Perfil de carga del PEE para el día 12 de enero 2003

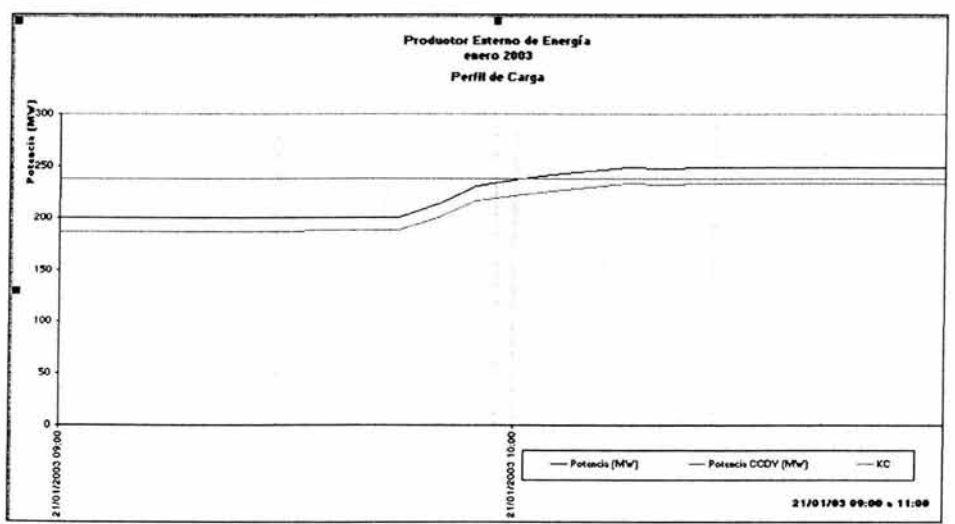

Gráfica 6.2 Perfil de carga del PEE para el día 21 de enero 2003

 $\bar{u}$ 

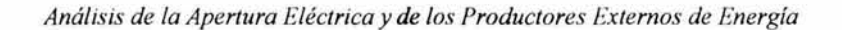

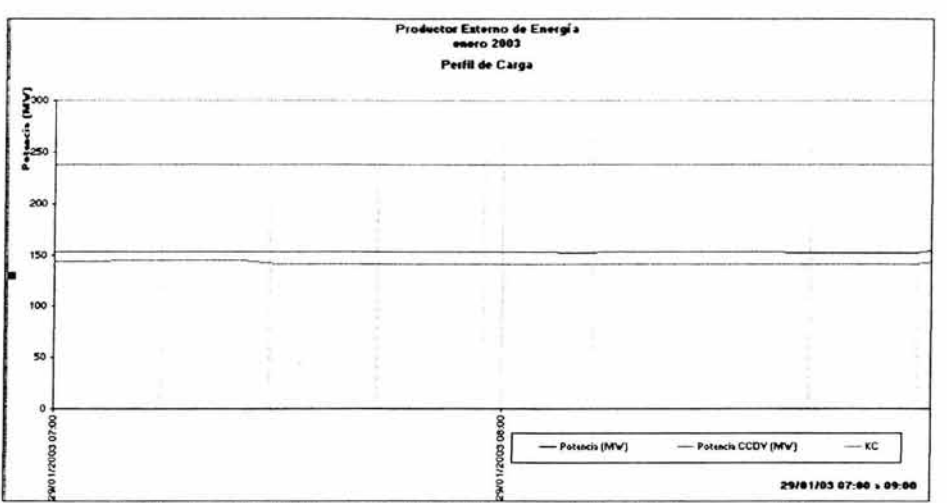

Gráfica 6.3 Perfil de carga del PEE para el día 29 de enero 2003

Para este caso las indisponibilidades se presentaron los días 12, 21 y 29 de enero de 2003. Verificándose la hora inicio y fin de los eventos, no encontrándose discrepancia, por lo cual los periodos cincominutales para iniciar y finalizar la evaluación de la Energía Disponible en la Hora, aplicando el concepto de redondeo indicado en el capítulo 5, queda como se muestra en la tabla 6.2.

| <b>FECHA</b> | PERIODO DE<br><b>INDISPONIBILIDAD</b> | PERIODO DE<br><b>EVALUACIÓN</b> |  |
|--------------|---------------------------------------|---------------------------------|--|
| 20030112     | 08:14 08:21                           | 08:15 08:20                     |  |
| 20030121     | $10:18$ 10:23                         | $10:20$ $10:25$                 |  |
| 20030129     | 08:06 08:17                           | 08:05 08:15                     |  |

Tabla 6.2 Redondeo de horas de Inicio y Fin de Indisponibilidad

Una vez determinados los periodos cincominutales a partir de los cuales se va a evaluar la energía, se evalúan las horas en las que se encuentran las Indisponibilidades.

Para las horas en las que estuvo la Central en periodo de indisponibilidad, se obtuvieron los siguientes valores (tabla 6.3) y cuyo soporte se muestra en el Anexo 1.

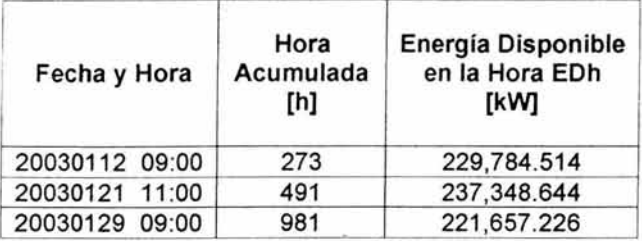

Tabla 6.3 Evaluación de la Energía Disponible en la Hora.

*h.* ED *<sup>h</sup>* Evaluando la energía disponible, se obtiene  $\cdot \sum_{h=1}^{h} \frac{ED(h)}{KC}$  como se muestra en la

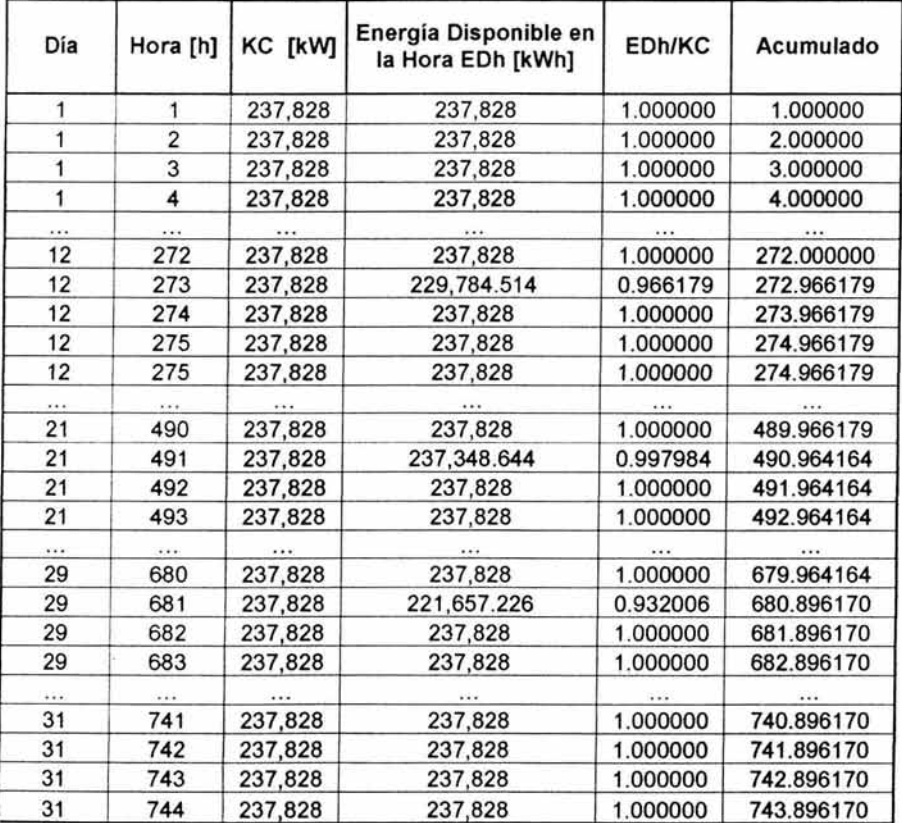

Tabla 6.4 Evaluación del FDED de enero 2003

Con los valores de h<sub>m</sub> y utilizando la *fórmula 4.8<sup>a</sup>*,  $\sum_{i=1}^{h} \frac{ED_{h}}{KC}$  se obtiene lo siguiente:

 $FDED_{\text{enero}} = \frac{1}{h_m} * \sum_{k=1}^{h_m} \frac{ED_k}{KC}$ 

FDEDenero = (1/744 h) (743.8961703 h) FDEDenero = 0.999860444

#### 6.2.4.4 **Determinación del Promedio de Disponibilidad Demostrada (PDD).**

Una vez obtenido el valor del FDED<sub>enero</sub> y considerando el FDED para los meses de octubre de 2001 a diciembre de 2002

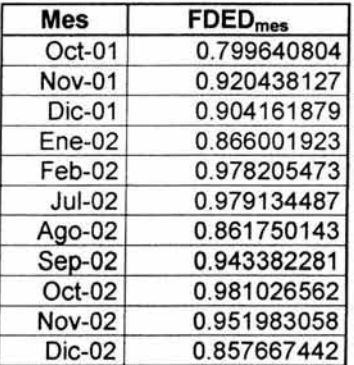

de marzo a junio de 2002 el PEE paró su Central para repotencializarla Tabla 6.5 Valores reales de FDED para la evaluación de enero 2003

Se evalúa para encontrar el mayor entre:

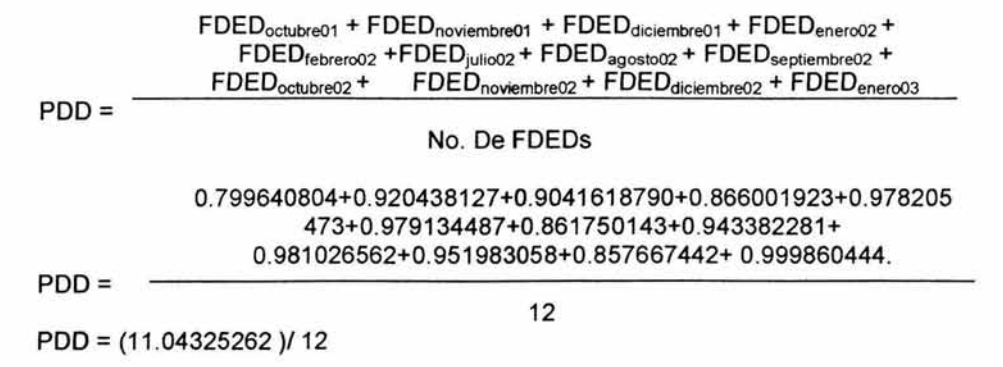

a Capítulo Cuatro

Por lo tanto el POO del mes de enero es:

 $PDD_{\text{energy}} = 0.920271052167958$  (6.3)

Una vez obtenido el PDD<sub>enero</sub>, calculamos el Valor Mínimo con la fórmula 4. 11*<sup>a</sup> .* 

Valor Mínimo (VMIN) =  $0.4924 \cdot \text{PDG}_{\text{enero}}$ Valor Mínimo (VMIN) = (0.4924)(0.95627) Valor Mínimo (VMIN) = 0.470867348

Ahora calculamos el Factor de Correlación con la fórmula 4.12".

 $FCOR = 1.97 / PDG<sub>enero</sub>$  $FCOR = (1.97)/0.95627$ FCOR = 2.060087632

## 6.2.4.5 Determinación del Factor de Ajuste por Disponibilidad Demostrada (FADO)

Utilizando este valor de PDD y considerando que el PDG<sub>enero</sub> < 0.96 se utiliza la tabla 4.3*a* para ubicar y aplicar la fórmula correcta en el cálculo del FADO.

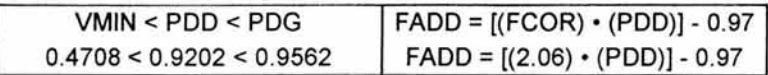

FADO = [(2.060087632) • (0.920271052167958)] - 0.97 FADO = [1 .895839013] - 0.97 FADO = 0.925839012800649

## 6.2.4.6 Resultados

Sustituyendo el valor de FADD<sub>enero</sub> en las fórmulas 6.1 y 6.2<sup>a</sup>, se obtienen los montos a pagar por la Comisión al Productor para el mes de enero de 2003.

PCFC <sub>enero</sub> =| 1,928,499.686 dolares<sub>)</sub> FADO enero mes (6.4)

<sup>a</sup> Capítulo Cuatro

PCFC <sub>enero</sub> =  $\begin{bmatrix} 1,928,499.686 \end{bmatrix}$   $\begin{bmatrix} \text{dolares} \\ \text{on} \end{bmatrix}$  [0.925839012800649] mes

PCFCenero = 1,785,744.47 Dólares.

PCFOM<sub>enero</sub> = 
$$
\begin{bmatrix} 7,397,679.588 \text{ (Pesos/ mes)} \end{bmatrix}
$$

\nFADD<sub>enero</sub> = 
$$
\begin{bmatrix} 7,397,679.588 \text{ (Pesos/ mes)} \end{bmatrix}
$$

\n[0.925839012800649]

\nPCFOM<sub>enero</sub> = 6,807,870.378 Pesos.

## 6.3 Impacto de la Disponibilidad

Para poder analizar el impacto que tiene la Disponibilidad en el pago a un Productor Externo de Energía, es necesario ubicar la Central en diferentes panoramas, para lo cual se hacen las siguientes consideraciones:

- 1. Se obtendrá el monto que se cubrió al PEE en el mes de julio de 2003 donde a diferencia de enero existieron periodos de indisponibilidad más largos.
- 2. La Central será ubicada en una situación donde el PEE por algún motivo y sin acuerdo previo con la Comisión deja de generar energía por unos meses.
- 3. Finalmente, para una mejor comprensión del efecto que tiene la Indisponibilidad para el Cargo Fijo de Capacidad y Cargo Fijo de Operación y Mantenimiento, evaluaremos los meses de enero y julio de 2003 pero ahora con un  $PDG_m = 0.97922$ .

## 6.3.1 Proceso de Cálculo

#### 6.3.1.1 Primer Panorama

Para reafirmar la forma de obtener los Cargos Fijo de Capacidad y Cargo Fijo de Operación y Mantenimiento que realiza la Comisión, en este panorama realizaremos los cálculos paso a paso.

Se obtendrá el monto que se cubrió al PEE en el mes de julio de 2003 donde a diferencia de enero existieron periodos de indisponibilidad más largos.

1.- Para el Cargo Fijo de Capacidad:

 $CFC_{\text{tulio}} = 7.5126$  (Dólares/kW-Mes) (Anexo 4)

2.- Para el Cargo Fijo de Operación y Mantenimiento:

 $CFOM_{dm\,iulio} = 2.3569$  (Dólares/kW-Mes)

 $CFOM_{\text{mom iulio}} = 1.5132 \quad (Pesos/kW-Mes)$  (Anexo 4)

 $CFOM_{\text{mtm iulio}} = 0.3198$  (Pesos/kW-Mes)

3.- Para la obtención del PDD y del FADD:

 $PDG<sub>ulio</sub> = 0.95347$  (Anexo 4)

Considerando la fecha de Presentación de la Propuesta de 8 de septiembre de 1998, se obtiene lo siguiente:

 $T_0 = 4.97421$  $INPP<sub>o</sub> = 257.9580$  $USPPI<sub>o</sub> = 123.8000$ (Fuente: Bloomberg Service e Internet ó Anexo 4)

Tomando en cuenta la fecha de Inicio de 1 de septiembre de 1999, se obtiene lo siguiente:

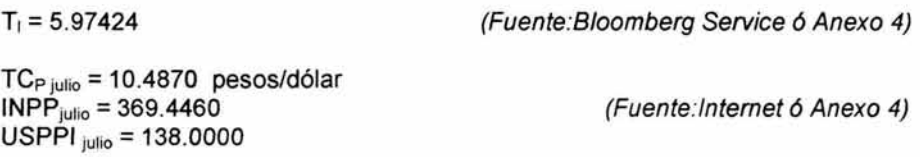

Considerando los 300 valores de CFC<sub>m</sub> presupuestados por el productor para los 300 meses y utilizando la fórmula 4.3<sup>"</sup> se obtiene lo siguiente:

<sup>F</sup>= 0.1171075 (El proceso de cálculo del factor F se respalda en el Anexo 4.)

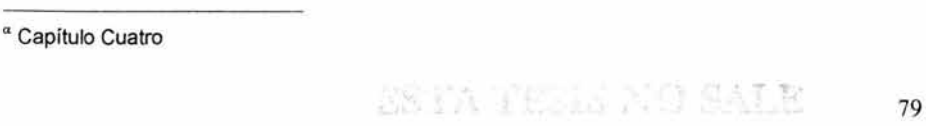

BE LA RELLIGITIO

Los índices del Incremento salarial Anual aplicables acordados entre la CFE y el SUTERM para la factura del mes de julio de 2003 son los siguientes:

 $1999 = 16.57 %$  $2000 = 14.61 %$  $2001 = 12.57 %$  $2002 = 11.33 \%$  $2003 = 8.29$  %

$$
CFC_{a \text{ julio}} = CFC_{e \text{ julio}} (1 + (0.8)(F))
$$
  
\n
$$
CFC_{a \text{ julio}} = \begin{pmatrix} \text{dólares} \\ 7.5126 \\ \text{KW. mes} \end{pmatrix} [1 + (0.8)(0.1171075)]
$$
  
\n
$$
CFC_{a \text{ julio}} = 8.216425
$$
  
\n
$$
CFC_{a \text{ julio}} = 8.216425
$$
  
\n
$$
KW. mes
$$

Dejando la ecuación 4.1<sup>ª</sup> en función de FADD para la posterior evaluación, sustituyendo los valores de CFC<sub>a julio</sub> y de KC:

PCFC <sub>julio</sub> = CFC <sub>julio</sub> · KC · FADD  
\nPCFC <sub>julio</sub> = 
$$
\left[ 8.216425000 \frac{d6laes}{KW, mes} \right] \left[ (237,828kW)(FADDjulio) \right]
$$
  
\nPCFC <sub>julio</sub> =  $\left[ 1,954,096.030 \frac{d6laes}{mes} \right]$  FADD <sub>julio</sub> (6.6)

Utilizando la *fórmula 4.5<sup>a</sup>* y los valores obtenidos de INPP<sub>o</sub> e INPP<sub>julio</sub>, se obtiene lo siguiente:

$$
INPPjulio o = \frac{INPPjulio}{INPPo}
$$
  
INPP<sub>julio o</sub> = 
$$
\frac{369.4460}{257.9580}
$$

INPP $_{julio o}$  = 1.4322

<sup>&</sup>lt;sup>a</sup> Capítulo Cuatro

Utilizando la fórmula 4.6<sup>a</sup> y los valores de USPPI<sub>o</sub> y USPPI<sub>julio o</sub>, se obtiene lo siguiente:

USPPI<sub>julio</sub>  $USPPI<sub>julio o</sub> =$ USPPI<sub>2</sub> 138.00  $USPPI$  julio  $o =$ 123.80

 $USPPI$  julio  $o = 1.11470$ 

Determinando que el valor se IS<sub>1</sub> corresponde al año de 1999, y utilizando la *fórmula 4.7<sup>a</sup>*, se obtiene lo siguiente:

 $IS_1 = 0.1657$  $IS<sub>2</sub> = 0.1461$  $IS_3 = 0.1257$  $IS_4 = 0.1133$  $IS_5 = 0.0829$ 

Por lo tanto:

 $|ES_{\text{julio}} = [(1 + IS_1) (1 + IS_2) (1 + IS_3) (1 + IS_4) (1 + IS_5)]$ IESjulio = [(1 + 0.1657) (1 + 0.1461) (1 + 0.1257) (1 + 0.1133) (1 + 0.0829)) IESjulio= 1.813145005

Sustituyendo las variables en la fórmula 4.4*a* y dejándola en función del FADD, se obtienen lo siguiente:

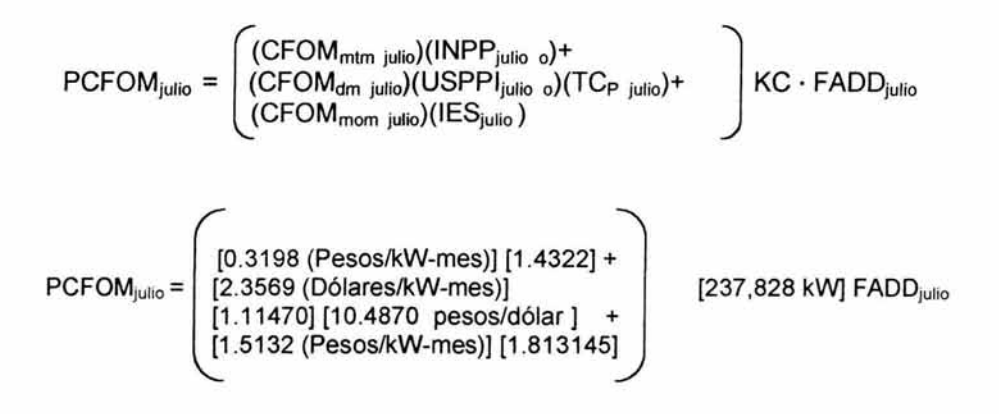

« Capítulo Cuatro

$$
PCFOMjulio = \begin{pmatrix} 0.45801756 (Pesos/kW-mes) + \\ 27.55182844 (Pesos/kW-mes)] + \\ 2.743651014 (Pesos/kW-mes) \end{pmatrix}
$$
 [237,828 kW] FADD<sub>julio</sub>  
PCFOM<sub>julio</sub> =  $\begin{pmatrix} 30.75349701 (Pesos/kW-mes) \end{pmatrix}$  [237,828 kW] FADD<sub>julio</sub>  
PCFOM<sub>julio</sub> =  $\begin{pmatrix} 7,397,679.588 \text{ (Pesos/mes)} \end{pmatrix}$  FADD<sub>julio</sub> (6.7)

Ahora se obtienen los valores de energía Corregida a Condiciones de Diseño de Verano (Energía CCDV) corriendo el modelo matemático con los cincominutales necesarios.

Evaluando la Bitácora de Eventos del Área de Control correspondiente, y discriminados los eventos que son motivo de Indisponibilidad de los que no la causan, se compara con el Perfil de Carga obtenido de los datos cincominutales de la Central.

Los eventos que han sido seleccionados como eventos de Indisponibilidad son los que se pueden observar en la tabla 6.6.

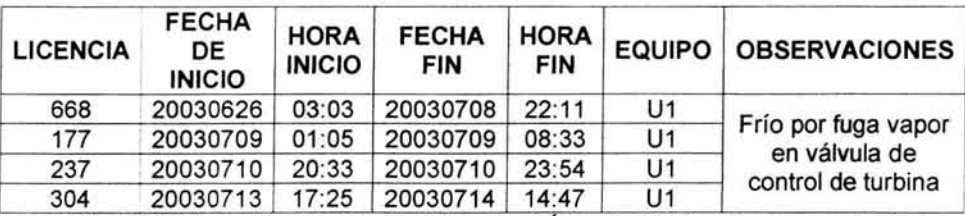

Tabla 6.6 Bitácora de eventos emitida por el Área de Control Correspondiente.

El Perfil de Carga obtenido de la Energía CCDV en el mes de julio de 2003, se muestra en las Gráficas siguientes:

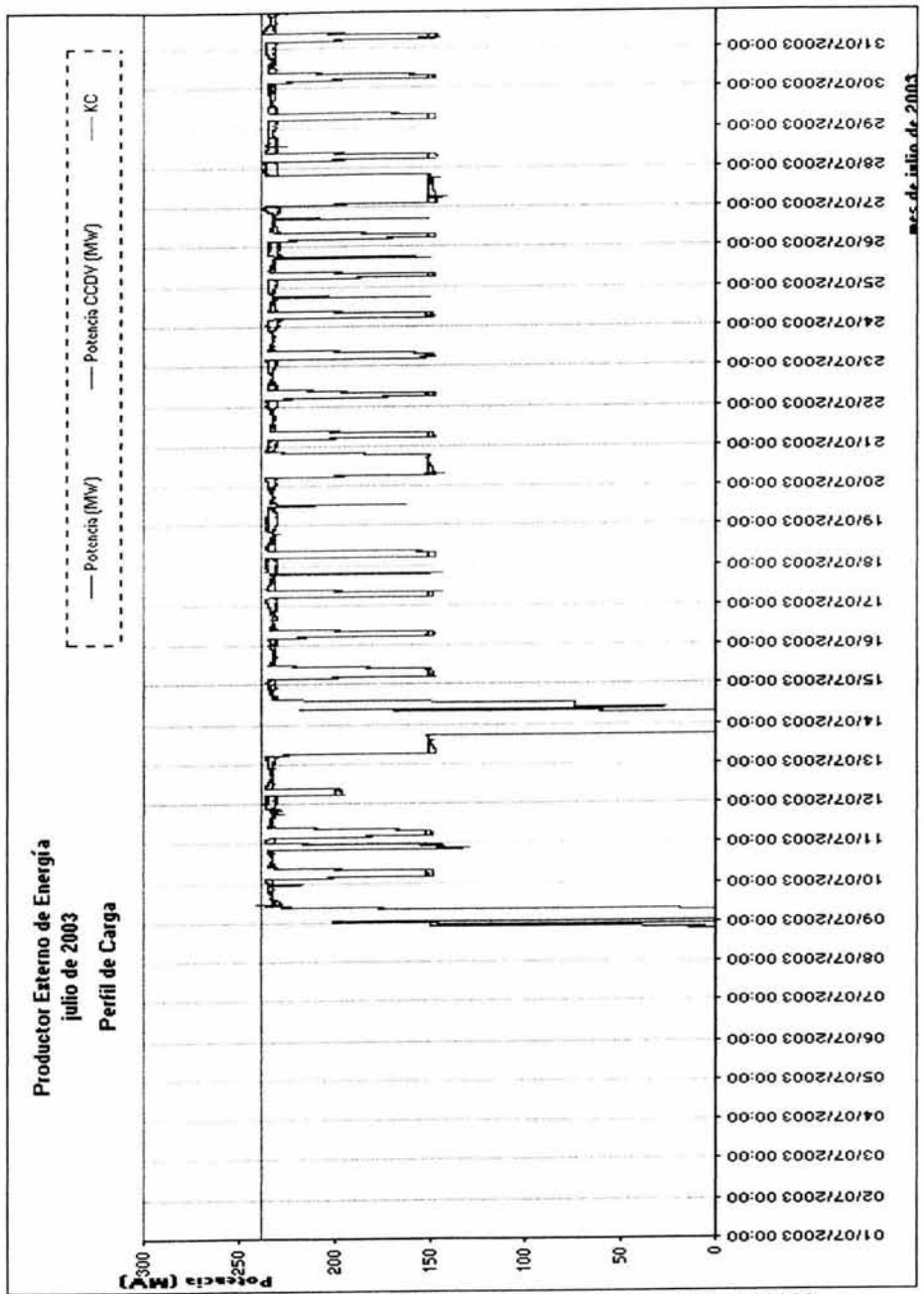

Gráfica 6.4 Perfil de carga del PEE para el mes de julio de 2003

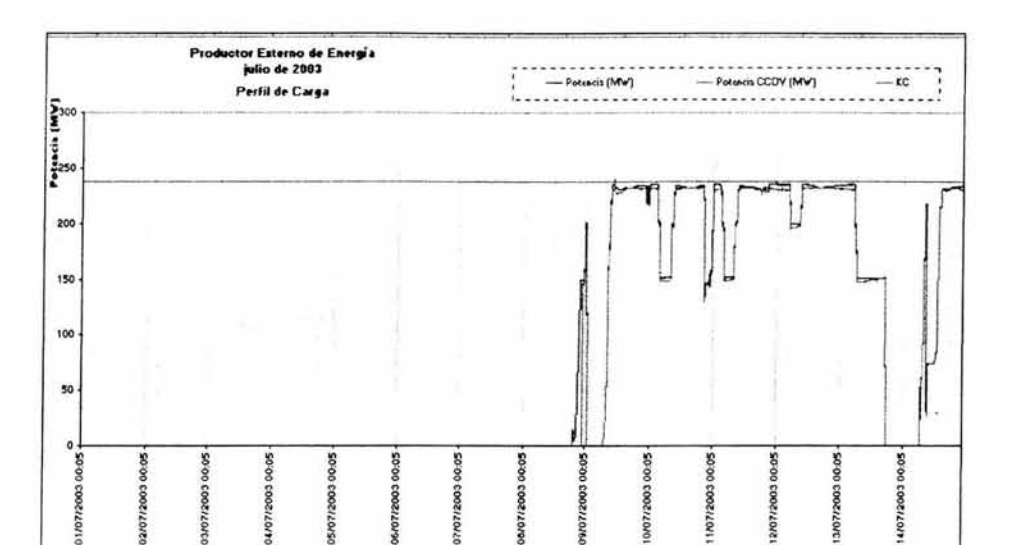

Gráfica 6.5 Perfil de carga del PEE del 1 al 14 de julio de 2003

Para este caso las indisponibilidades se presentaron los días 1 al 10, y del 13 al 14 de julio de 2003. Verificándose la hora inicio y fin de los eventos, no encontrándose discrepancia, por lo cual los periodos cincominutales para iniciar y finalizar la evaluación de la Energía Disponible en la Hora, aplicando el concepto de redondeo indicado en el capitulo 5 , queda como se muestra en la tabla 6.7.

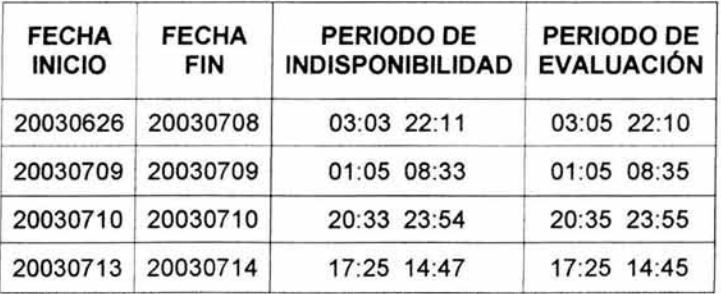

Tabla 6.7Redondeo de horas de Inicio y Fin de Indisponibilidad

Una vez determinados los periodos cincominutales a partir de los cuales se va a evaluar la energía, se evalúan las horas en las que se encuentran las Indisponibilidades.

Evaluando la energía disponible, se obtiene  $\sum_{i=1}^{h} \frac{ED_{i}}{KC}$  como se muestra en la tabla 6.8 en la siguiente hoja.

julio de 2003

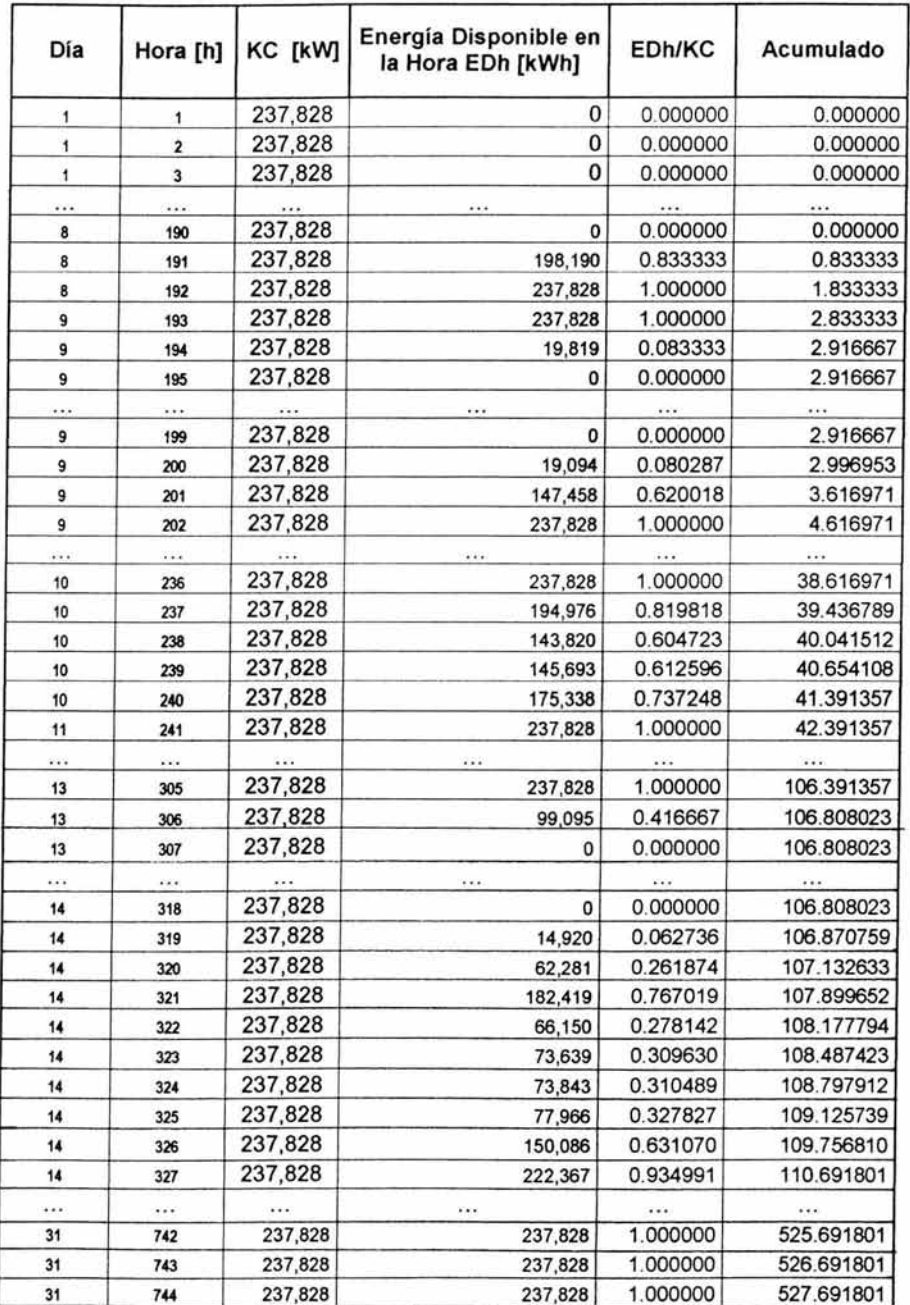

Tabla 6.8 Evaluación del FDED de JulIo 2003

 $\frac{1}{2}$ 

Con los valores de h<sub>m</sub> y utilizando la fórmula 4.8<sup>a</sup>, se obtiene lo siguiente:

FDED<sub>julio</sub> = 
$$
\frac{1}{h_m} * \sum_{h=1}^{h_m} \frac{ED_h}{KC}
$$

 $FDED_{\text{iution}} = (1 / 744 \text{ h}) (527.691801 \text{ h})$ 

FDEDjulio = 0.7092631731

Una vez obtenido el valor del FDED<sub>enero</sub> y considerando el FDED para los meses de agosto de 2002 a junio de 2003

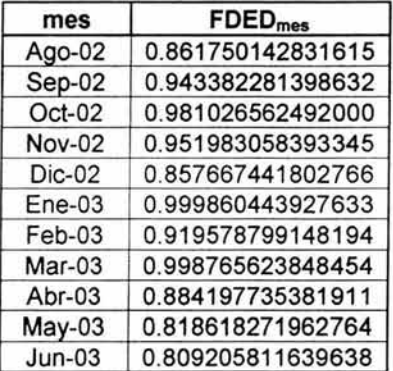

Tabla 6.9 Valores reales de FDED para la evaluación de enero 2003

Se evalúa para encontrar el mayor entre:

 $PDD =$ FDEOagosto02 + FDEDseptiembre02 + FDEDoctubre02 + FDEDnoviembre02 + FDEOdiciembre02 +FDEDenero03 + FDEDfebrero03 + FDEDmarzo03 +  $FDED<sub>abri103</sub> + FDED<sub>mav<sub>003</sub></sub> + FDED<sub>iunio03</sub> + FDED<sub>iulio03</sub>$ No. De FDEDs 0.861750142831615+0.943382281398632+0.981 026562492000+ 0.951983058393345+0.857667441802766+0.999860443927633+ 0.919578799148194+0.998765623848454+0 .884197735381911 + 0.818618271962764+0.809205811639638+ 0.7092631731  $PDD = -$ 12

« Capítulo Cuatro

PDD = (10.735299345945800)/12

Por lo tanto el PDD del mes de julio es:

 $PDD_{\text{iulio}} = 0.894608278828815$  (6.8)

Una vez obtenido el PDD<sub>julio</sub>, calculamos el Valor Mínimo con la fórmula  $4.11^a$ 

Valor Mínimo (VMIN) =  $0.4924 \cdot \text{PDG}_{\text{julio}}$ Valor Mínimo (VMIN) = (0.4924)(0.95347) Valor Mínimo (VMIN) = 0.469488628

Ahora calculamos el Factor de Correlación con la fórmula 4.12".

 $FCOR = 1.97 / PDG<sub>iulio</sub>$  $FCOR = (1.97)/0.95347$ FCOR = 2.066137372

Utilizando este valor de PDD y considerando que el PDG<sub>julio</sub> < 0.96 se utiliza la tabla 4.2" para ubicar y aplicar la fórmula correcta en el cálculo del FADO.

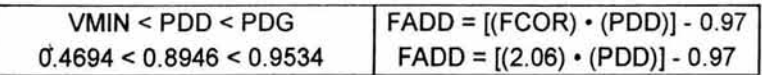

FADO = [(2.066137372) • (0.894608279)]- 0.97 FADO = [1 .848383599] - 0.97 FADO = 0.878383599

Sustituyendo el valor de FADD<sub>iulio</sub> en las fórmulas 6.6 y 6.7<sup>a</sup>, se obtienen los montos a pagar por la Comisión al Productor para el mes de julio de 2003.

 $PCFC_{\text{julio}} = |1,954,096.030$ dolares<sub>.)</sub> FADO julio mes (6.9) PCFC  $_{\text{julio}} = \begin{bmatrix} 1,954,096.030 & \frac{4018765}{1,954} \end{bmatrix}$  [0.878383599] mes

PCFC julio = 1,716,445.902 Dólares.

<sup>&</sup>lt;sup>a</sup> Capítulo Cuatro

PCFOM<sub>julio</sub> =  $(7,314,042.688 \text{ (Pesos/mes)})$  FADD<sub>julio</sub> (6.10)  $PCFOM<sub>julio</sub> = \begin{bmatrix} 7,314,042.688 & (Pesos/mes) \end{bmatrix}$  [0.878383599] PCFOMjulio = 6,424,535.139 Pesos.

#### 6.3.1.2 **Segundo Panorama**

Una vez que ya comprendimos la forma de obtención de cada una de las variables para los pagos por concepto de Cargo Fijo de Capacidad y Cargo Fijo de Operación y Mantenimiento, en este panorama para agilizar los cálculos mostramos únicamente los valores y sus fuentes de donde se obtuvieron.

La Central será ubicada en una situación donde el PEE por algún motivo y sin acuerdo previo con la Comisión deja de generar energía desde el mes de enero de 2003 al mes de junio de2003.

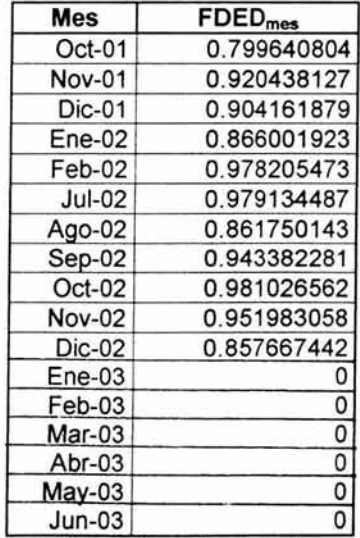

de marzo a junio de 2002 el PEE paró su Central para repotencializarla O para ejemplificar que hubiera pasado al parar la Central y habérsele aplicado la norma correspondiente Tabla 6.10 Valores necesarios para la solución del segundo panorama

1. FDEDenero =0

Una vez obtenido el valor del FDED<sub>julio</sub> y considerando el FDED para los meses de octubre de 2001 a enero de 2003.

Se evalúa para encontrar el mayor entre:

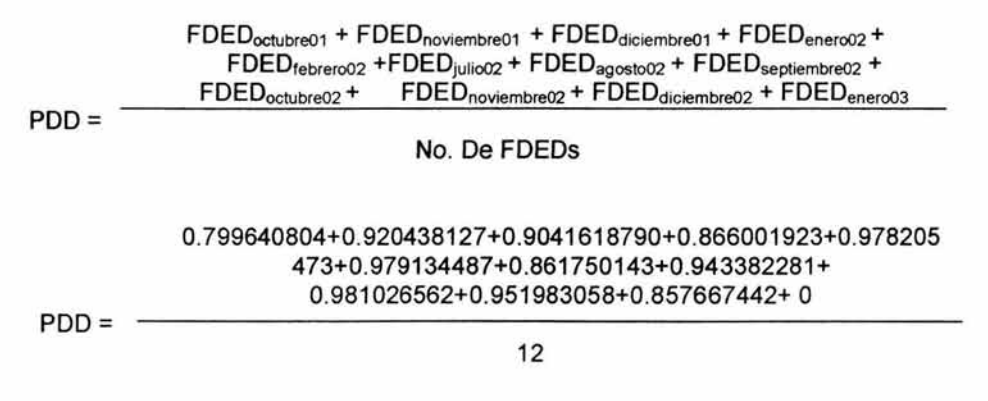

PDD = (10.043392182087900) / 12

Por lo tanto el PDD del mes de enero es:

PDDenero = 0.836949348507322

Una vez obtenido el PDDenero, calculamos el Valor Mínimo con la fórmula  $4.11^{\alpha}$ 

Valor Mínimo (VMIN) = 0.4924 . PDGenero Valor Mínimo (VMIN) = (0.4924)(0.95627) Valor Mínimo (VMIN) = 0.470867348

(Anexo 4)

Ahora calculamos el Factor de Correlación con la fórmula 4.12".

 $FCOR = 1.97 / PDG<sub>enero</sub>$  $FCOR = (1.97)/0.95627$ FCOR = 2.060087632

a Capítulo Cuatro

Utilizando este valor de PDD y considerando que el PDG<sub>enero</sub> < 0.96 se utiliza la fabla 4.2*a* para ubicar y aplicar la fórmula correcta en el cálculo del FADO.

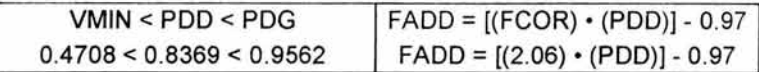

FADO = [(2.060087632) • (0.836949348507322)] - 0.97 FADO = [1 .724189001] - 0.97 FADO = 0.754189001599364

Utilizando la *fórmula 4.2<sup>a</sup>* y sustituyendo los valores de CFC<sub>a enero</sub> y de F, se obtiene:

$$
CFCa\text{ enero} = CFCenero (1+(0.8)(F))
$$
  
\n
$$
CFCa\text{ enero} = \begin{bmatrix} dôlares \\ 7.4142 \\ KW. mes \end{bmatrix} [1+(0.8)(0.1171075)]
$$
 (Anexo 4)  
\n
$$
GFCa\text{ enero} = 8.108806741
$$
  
\n
$$
KW. mes
$$

Sustituyendo el valor de FADD<sub>enero</sub> en las *fórmulas 4.1 y 4.4<sup>a</sup>*, se obtienen los montos a pagar por la Comisión al Productor para el mes de enero de 2003.

$$
PCFC_{\text{enero}} = CFC_{\text{a enero}} \cdot KC \cdot FADD
$$

 $PCFC_{\text{enero}} = \begin{bmatrix} 8.108806741 & \frac{1}{2} \\ 8.108806741 & \frac{1}{2} \\ 8.108806741 & \frac{1}{2} \end{bmatrix}$  [(237,828kW)(0.754189001599364)] KW. mes

PCFC enero = 1,454,454.46 Dólares.

$$
PCFOM_{\text{enero}} = \begin{pmatrix} (CFOM_{\text{mtm enero}})(INPP_{\text{enero}} o)^{+} \\ (CFOM_{\text{dm enero}})(USPPI_{\text{enero}} o)(TC_{P \text{ enero}}) + \\ (CFOM_{\text{mom enero}})(IES_{\text{enero}}) \end{pmatrix} KC \cdot FADD_{\text{enero}}
$$
\n
$$
(Anexo 4)
$$

a Capítulo Cuatro

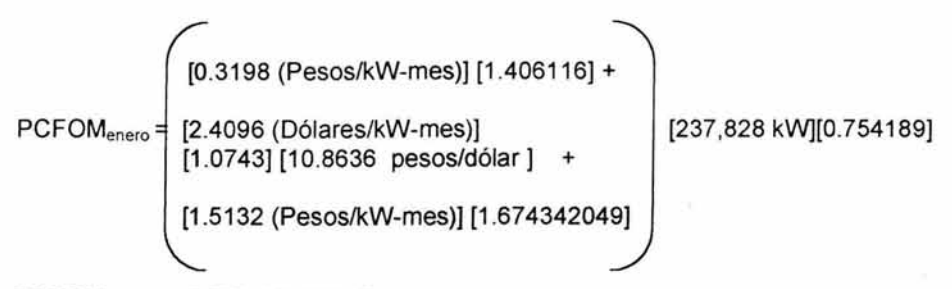

PCFOMenero = 5,579,248.582 Pesos.

2. FDED<sub>fabrero</sub> =0

Una vez obtenido el valor del FDED<sub>febrero</sub> y considerando el FDED para los meses de noviembre de 2001 a febrero de 2003.

Se evalúa para encontrar el mayor entre:

FDEDnoviembre01 + FDEDdiciembre01 + FDEDenero02 + FDEDfebrero02 +FDEDju1io02 + FDEDagosto02 + FDEDseptiembre02 + FDEDoctubre02 + FDEDnoviembre02 + PDD= PDD = FDEDdiciembre02 + FDEDenero03 + FDEDfebreroo3 No. De FDEDs 0.920438127+0.9041618790+0.866001923+0.978205473+ 0.979134487+0.861750143+0.943382281 + 0.981026562+0.951983058+0.857667442+ O + O 12 PDD = (9.243751377129680) / 12

Por lo tanto el PDD del mes de febrero es:

PDDfebrero = 0.770312614760807

Una vez obtenido el PDD<sub>febrero</sub>, calculamos el Valor Mínimo con la fórmula  $4.11^{\alpha}$ 

Valor Mínimo (VMIN) =  $0.4924 \cdot \text{PDG}_{\text{fekkero}}$ Valor Mínimo (VMIN) = (0.4924)(0.95712) Valor Mínimo (VMIN) = 0.471285888

(Anexo 4)

*a* Capítulo Cuatro

Ahora calculamos el Factor de Correlación con la fórmula 4.12 $^{\alpha}$ .

 $FCOR = 1.97 / PDG_{febrero}$  $FCOR = (1.97)/0.95712$ FCOR = 2.058258108

Utilizando este valor de PDD y considerando que el PDG<sub>febrero</sub> < 0.96 se utiliza la tabla 4.2*a* para ubicar y aplicar la fórmula correcta en el cálculo del FADO.

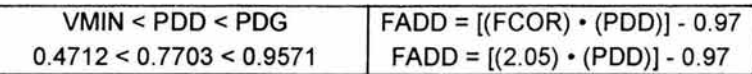

FADO = [(2.058258108)· (0.770312614760807)]- 0.97 FADO = [1 .585502185] - 0.97 FADO = 0.6155021848

Utilizando la fórmula 4.2*a* y sustituyendo los valores de CFCa febrero Y de F, se obtiene:

$$
CFCa febrero = CFCfebrero (1+(0.8)(F))
$$
  
\n
$$
CFCa febrero = \begin{pmatrix} 1+ (0.8)(F) & 1+ (0.8)(0.1171075) & 1+ (0.8)(0.1171075) & 1+ (0
$$

Sustituyendo el valor de FADD<sub>febrero</sub> en las fórmulas 4.1 y 4.4<sup>a</sup>, se obtienen los montos a pagar por la Comisión al Productor para el mes de febrero de 2003.

$$
PCFC_{\text{febrero}} = CFC_{a \text{ febrero}} \cdot KC \cdot FADD
$$

 $PCFC$  febrero  $=\bigg(8.1266$ dólares J [(237,828kW)(0.6155021848)] KW. mes

PCFC  $f_{\text{ebrero}} = 1,189,601.39$  Dólares.

$$
PCFOM_{\text{febrero}} = \begin{pmatrix} (CFOM_{\text{mtm~febrero}})(INPP_{\text{febrero}}_{o}) + \\ (CFOM_{\text{dm~febrero}})(USPPI_{\text{febrero}}_{o})(TC_{P \text{ febrero}}) + \\ (CFOM_{\text{mm~febrero}})(IES_{\text{febrero}}) \end{pmatrix} \begin{pmatrix} (Anexo 4) \\ KC \cdot FADD_{\text{febrero}} \\ \end{pmatrix}
$$

a Capítulo Cuatro

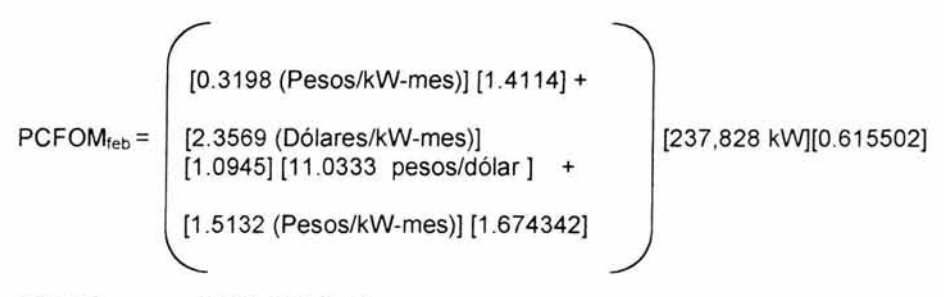

PCFOM<sub>febrero</sub> = 4,603,293.04 Pesos.

3.  $FDED<sub>marzo</sub> = 0$ 

Una vez obtenido el valor del FDED<sub>marzo</sub> y considerando el FDED para los meses de diciembre de 2001 a febrero de 2003.

Se evalúa para encontrar el mayor entre:

FOEOdiciembre01 + FOEOenero02 + FOEOfebrero02 +FOEOju1io02 + FOEOagosto02 + FOEOseptiembre02 + FOEOoctubre02 + FOEOnoviembre02 + FOEOdiciembre02 + POO= POO = FOEOenero03 + FOEOfebrero03 + FOEOmarzo03 No. De FOEOs 0.9041618790+0.866001923+0.978205473+ 0.979134487 +0.861750143+0.943382281 + 0.981026562+0.951983058+0.857667442+ O + O + O 12

POO = (8.323313249662910) / 12

Por lo tanto el PDD del mes de marzo es:

 $PDD_{\text{marzo}} = 0.693609437471910$ 

Una vez obtenido el PDD<sub>marzo</sub>, calculamos el Valor Mínimo con la fórmula  $4.11^a$ 

Valor Mínimo (VMIN) =  $0.4924 \cdot \text{PDG}_{\text{macro}}$ Valor Mínimo (VMIN) = (0.4924)(0.95778) (Anexo 4)

a Capitulo Cuatro

Valor Mínimo (VMIN) = 0.471610872

Ahora calculamos el Factor de Correlación con la fórmula 2.12*<sup>a</sup>*

 $FCOR = 1.97 / PDG_{maxo}$  $FCOR = (1.97)/0.95778$ FCOR = 2.056839775

Utilizando este valor de PDD y considerando que el PDG $_{\text{maxo}}$  < 0.96 se utiliza la tabla 4.2*a* para ubicar y aplicar la fórmula correcta en el cálculo del FADO.

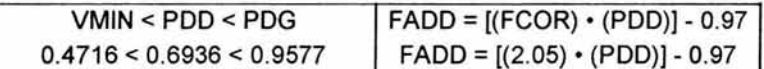

FADO = [(2.056839775)· (0.693609437471910)]- 0.97 FADO = [1.426643479] - 0.97 FADO = 0.4566434793

Utilizando la *fórmula 4.2<sup>a</sup>* y sustituyendo los valores de CFC<sub>a marzo</sub> y de F, se obtiene:

 $CFC<sub>a maxo</sub> = CFC<sub>marzo</sub> (1+(0.8)(F))$ 

 $CFC_{a \, maxo}$  =  $\left(7.4468 \frac{\text{dólares}}{\text{KW. mes}}\right)$  [1+(0.8)(0.1171075)] KW. mes (Anexo 4) dólares  $CFC<sub>a marzo</sub> = 8.1445$ 

KW. mes

Sustituyendo el valor de FADD<sub>marzo</sub> en las fórmulas 4.1 y 4.4<sup>a</sup>, se obtienen los montos a pagar por la Comisión al Productor para el mes de marzo de 2003.

PCFC  $_{\text{marzo}}$  = CFC<sub>a</sub> $_{\text{marzo}}$  · KC  $\cdot$  FADD PCFC <sub>marzo</sub> =  $\begin{bmatrix} 8.1445 & \frac{10}{2} \\ 8.1445 & - \frac{10}{2} \end{bmatrix}$  [(237,828kW)(0.4566434793)] KW. mes

PCFC marzo = 884,513.9196 Dólares.

<sup>a</sup> Capítulo Cuatro

$$
PCFOM_{max20} = \begin{pmatrix} (CFOM_{mtm \, max20})(INPP_{max20 0}) + \\ (CFOM_{mtm \, max20})(USPPI_{max20 0})(TC_{P \, max20}) + \\ (CFOM_{mom \, max20})(IES_{max20}) \end{pmatrix} KC \cdot FADD_{max20}
$$
\n
$$
PCFOM_{max} = \begin{bmatrix} [0.3198 (Pesos/kW-mes)] [1.421092] + \\ [2.4096 (Dólares/kW-mes)] \\ [1.1131] [10.6698 pesos/dólar] + \\ [1.5132 (Pesos/kW-mes)] [1.674342049] \end{bmatrix} [237,828 kW][0.456643]
$$

PCFOMmarzo = 3,432,471 .34 Pesos.

4. FDEDabril =0

Una vez obtenido el valor del FDED<sub>abril</sub> y considerando el FDED para los meses de enero de 2002 a abril de 2003.

Se evalúa para encontrar el mayor entre:

$$
\text{FDED}_{\text{eneroO2}} + \text{FDED}_{\text{fobrevO2}} + \text{FDED}_{\text{gobtoO2}} + \text{FDED}_{\text{sgostoO2}} + \text{FDED}_{\text{septimbreO2}} + \text{FDED}_{\text{bobimbreO2}} + \text{FDED}_{\text{bobimbreO2}} + \text{FDED}_{\text{eneroO3}} + \text{FDED}_{\text{fobimbreO2}} + \text{FDED}_{\text{hobriO3}} + \text{FDED}_{\text{fobimbreO2}} + \text{FDED}_{\text{hobriO3}} + \text{FDED}_{\text{bobriO3}} + \text{FDED}_{\text{hobriO3}} + \text{FDED}_{\text{hobriO3}} + \text{FDED}_{\text
$$

$$
0.866001923+0.978205473+0.979134487+
$$
  
0.861750143+0.943382281+  
0.981026562+0.951983058+0.857667442+ 0 + 0 + 0 + 0  
PDD =

12

PDD = (7.419151370172850) / 12

Por lo tanto el PDD del mes de abril es:

PDDabril = 0.618262614181071

Una vez obtenido el PDD<sub>abril</sub>, calculamos el Valor Mínimo con la fórmula 4. 11*<sup>a</sup> .* 

Valor Mínimo (VMIN) =  $0.4924 \cdot \text{PDG}_{abril}$ Valor Mínimo (VMIN) = (0.4924)(0.9586) Valor Mínimo (VMIN) = 0.47201464

(Anexo 4)

Ahora calculamos el Factor de Correlación con la fórmula 4.12*<sup>a</sup>*

 $FCOR = 1.97 / PDG<sub>abril</sub>$  $FCOR = (1.97)/0.9586$ FCOR = 2.055080325

Utilizando este valor de PDD y considerando que el PDG<sub>abril</sub> < 0.96 se utiliza la tabla 4.2*a* para ubicar y aplicar la fórmula correcta en el cálculo del FADO.

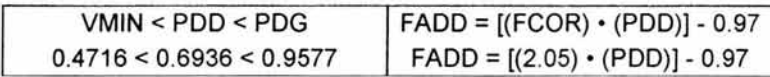

FADO = [(2.055080325) • (0.618262614181071)]- 0.97 FADO = [1 .270579334] - 0.97 FADO = 0.3005793344

Utilizando la *fórmula 4.2<sup>ª</sup>* y sustituyendo los valores de CFC<sub>a abril</sub> y de F, se obtiene:

$$
CFCa abril = CFCabril (1+(0.8)(F))
$$
  
\n
$$
CFCa abril = \begin{pmatrix} 1+ (0.8)(F) & 1+ (0.8)(0.1171075) & 1+ (0.8)(0.1171075) & 1+ (0
$$

Sustituyendo el valor de FADD<sub>abril</sub> en las fórmulas 4.1 y 4.4<sup>a</sup>, se obtienen los montos a pagar por la Comisión al Productor para el mes de abril de 2003.

 $PCFC<sub>abril</sub> = CFC<sub>a abril</sub> · KC · FADD$ 

a Capítulo Cuatro
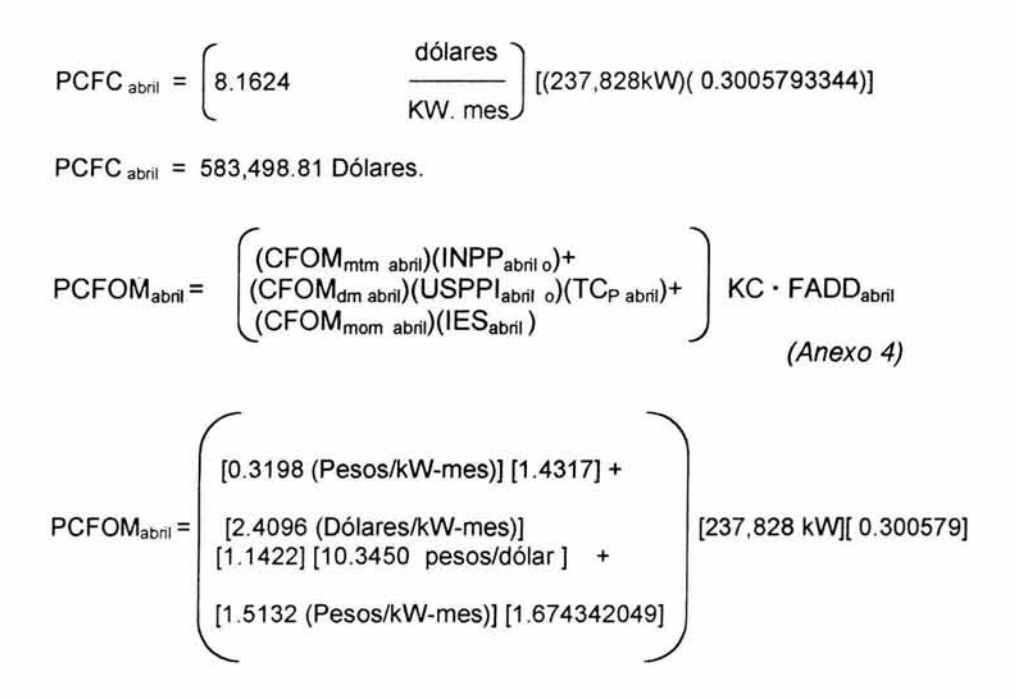

PCFOM<sub>abril</sub> = 2,249,199.25 Pesos.

# 4.  $FDED<sub>maxo</sub> = 0$

Una vez obtenido el valor del FDED<sub>mayo</sub> y considerando el FDED para los meses de febrero de 2002 a mayo de 2003.

Se evalúa para encontrar el mayor entre:

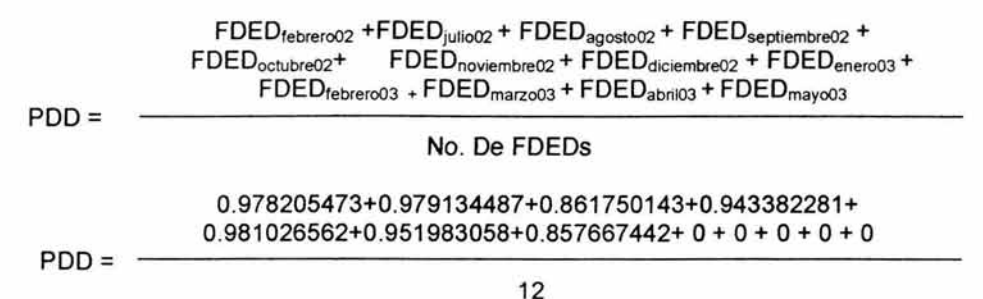

97

PDD = (6.553149446825720) /12

Por lo tanto el PDD del mes de mayo es:

PDDmayo = 0.546095787235477

Una vez obtenido el PDD<sub>mavo</sub>, calculamos el Valor Mínimo con la fórmula 4.11 *<sup>a</sup> .* 

Valor Mínimo (VMIN) =  $0.4924 \cdot \text{PDG}_{\text{mavo}}$ Valor Mínimo (VMIN) = (0.4924)(0.95949) Valor Mínimo (VMIN) = 0.472452876

(Anexo 4)

Ahora calculamos el Factor de Correlación con la fórmula 4.12".

 $FCOR = 1.97 / PDG<sub>maxo</sub>$  $FCOR = (1.97)/0.95949$ FCOR = 2.053174082

Utilizando este valor de PDD y considerando que el PDG $_{\text{mayo}}$  < 0.96 se utiliza la tabla 4.2*a* para ubicar y aplicar la fórmula correcta en el cálculo del FADO.

VMIN < PDD < PDG  $0.4724 < 0.5460 < 0.95949$  $FADD = [(FCOR) \cdot (PDD)] - 0.97$  $FADD = [(2.05) \cdot (PDD)] - 0.97$ 

FADO = [(2.053174082) • (0.546095787235477)]- 0.97  $FADD = [1.121229717] - 0.97$ FADO = 0.1512297167

Utilizando la fórmula 4.2<sup>ª</sup> y sustituyendo los valores de CFC<sub>a mayo</sub> y de F, se obtiene:

 $CFC<sub>a</sub>$ <sub>mavo</sub> =  $CFC<sub>mavo</sub>$  (1+(0.8)(F))

 $CFC_{a\,mayo} = \begin{vmatrix} 7.4796 \ \end{vmatrix}$ KW. mes [1 +(0.8)(0. 1171075)] dólares  $CFC<sub>a</sub>$ <sub>mayo</sub> = 8.1804 KYN. mes (Anexo 4)

<sup>&</sup>lt;sup>a</sup> Capítulo Cuatro

Sustituyendo el valor de FADD<sub>mayo</sub> en las *fórmulas 4.1 y 4.4<sup>a</sup>*, se obtienen los montos a pagar por la Comisión al Productor para el mes de mayo de 2003.

PCFC 
$$
_{\text{mayo}} = \text{CFC}_a
$$
  $_{\text{mayo}} \cdot \text{KC} \cdot \text{FADD}$ 

\nPCFC  $_{\text{mayo}} = \left[ 8.1804 \times 1000 \times 1000 \times 1$ 

PCFOMmayo = 1,081 ,870.39 Pesos.

5. FDEDjunio =0

Una vez obtenido el valor del FDED<sub>iunio</sub> y considerando el FDED para los meses de julio de 2002 a junio de 2003.

Se evalúa para encontrar el mayor entre:

PDD= FDEDjulio02 + FDEDagosto02 + FDEDseptiembre02 + FDEDoctubre02 + FDED<sub>noviembre02</sub> + FDED<sub>diciembre02</sub> + FDED<sub>enero03</sub> + FDED<sub>febrero03</sub> + FDEDmarzoo3 + FDEDabril03 + FDEDmayo03 + FDEDjunio03

No. De FDEDs

a Capítulo Cuatro

 $PDD =$ 0.979134487+0.861750143+0.943382281 +  $0.981026562+0.951983058+0.857667442+0+0+0+0+0+0$ 

12

 $PDD = (5.574943973613160) / 12$ 

Por lo tanto el PDD del mes de junio es:

PDDjunio = 0.464578664467763

Una vez obtenido el PDD<sub>iunio</sub>, calculamos el Valor Mínimo con la fórmula 4.11*<sup>a</sup> .* 

Valor Mínimo (VMIN) =  $0.4924 \cdot \text{PDG}_{\text{iunio}}$ Valor Mínimo (VMIN) = (0.4924)(0.95252) Valor Mínimo (VMIN) = 0.469020848

(Anexo 4)

Ahora calculamos el Factor de Correlación con la fórmula 4. 12*<sup>a</sup> .* 

 $FCOR = 1.97 / PDG<sub>union</sub>$  $FCOR = (1.97)/0.95252$ FCOR = 2.068198043

Utilizando este valor de PDD y considerando que el PDG<sub>junio</sub> < 0.96 se utiliza la tabla 4. 2*a* para ubicar y aplicar la fórmula correcta en el cálculo del FADO.

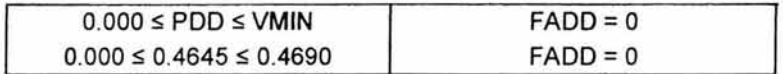

 $FADD = 0$ 

Utilizando la fórmula 4.2<sup>ª</sup> y sustituyendo los valores de CFC<sub>a junio</sub> y de F, se obtiene:

 $CFC<sub>a</sub>$  junio =  $CFC<sub>junio</sub>$  (1+(0.8)(F))

$$
CFC_{a\,junio} = \left(7.4961 \frac{\text{dólares}}{\text{KW. mes}}\right) [1 + (0.8)(0.1171075)] \tag{Anexo 4}
$$

a Capítulo Cuatro

dólares

 $CFC<sub>a iunio</sub> = 8.198379$ 

KW mes

Sustituyendo el valor de FADD<sub>iunio</sub> en las fórmulas 4.1 y 4.2<sup>a</sup>, se obtienen los montos a pagar por la Comisión al Productor para el mes de junio de 2003.

 $PCFC_{iunio} = CFC_{a-iunio} \cdot KC \cdot FADD$ 

PCFC  $_{\text{iunio}} = 0.00 \text{ Dólares}.$ 

 $\text{PCFOM}_{\text{junio}} = \left( \begin{array}{l} (\text{CFOM}_{\text{mtm injunio}})(\text{INPP}_{\text{junio}}) + \ (\text{CFOM}_{\text{mtm injunio}})(\text{USPPI}_{\text{junio}}) \times \end{array} \right) \text{KC} \cdot \text{FADD}_{\text{junio}}$ (CFOM<sub>mom junio</sub>)(IES<sub>junio</sub>)

PCFOM junio = 0.00 Pesos.

# 6.3.1.3 **Tercer Panorama**

Finalmente, para una mejor comprensión del efecto que tiene la Indisponibilidad para el Cargo Fijo de Capacidad y Cargo Fijo de Operación y Mantenimiento, evaluaremos los meses de enero y julio de 2003 (anteriormente ya se han hecho los cálculos pero con un PDG= 0.95) pero ahora con un PDG<sub>m</sub>= 0.97922.

1. PDGenero = 0.97922

PDDenero = 0.920271052167958 (6.3 )

Una vez obtenido el PDD<sub>enero</sub>, calculamos el Valor Mínimo con la fórmula  $4.11^a$ 

Valor Mínimo (VMIN) =  $0.4924 \cdot \text{PDG}_{\text{enero}}$ Valor Mínimo (VMIN) = (0.4924)(0.97922) Valor Mínimo (VMIN) = 0.482167928

Ahora calculamos el Factor de Correlación con la fórmula 4.12<sup>a</sup>.

 $FCOR = 1.97 / PDG<sub>enero</sub>$  $FCOR = (1.97)/0.97922$ FCOR = 2.011805314

a Capítulo Cuatro

Utilizando este valor de PDD y considerando que el PDG<sub>enero</sub> > 0.96 se utiliza la tabla 4.3*a* para ubicar y aplicar la fórmula correcta en el cálculo del FADO.

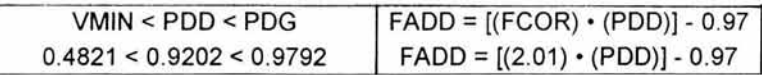

FADO = [(2.011805314) • (0.920271052167958)] - 0.97 FADO = [1 .851406193] - 0.97 FADO = 0.8814061935

Sustituyendo el valor de FADD<sub>enero</sub> en las fórmulas 6.4 y 6.5<sup> $\beta$ </sup>, se obtienen los montos a pagar por la Comisión al Productor para el mes de enero de 2003.

PCFC <sub>enero</sub> = 1,928,499.686  $\text{PCFC}_{\text{enero}} = | 1,928,499.686$ dolares<sub>]</sub> FADO enero mes dolares<sub>]</sub> [0.8814061935] mes (6.4)

PCFC enero = 1,699,791 .56 Dólares.

PCFOM<sub>enero</sub> = 
$$
\begin{bmatrix} 7,397,679.588 \text{ (Pesos/ mes)} \end{bmatrix}
$$

\nFADD<sub>enero</sub>

\nPCFOM<sub>enero</sub> = 
$$
\begin{bmatrix} 7,397,679.588 \text{ (Pesos/ mes)} \end{bmatrix}
$$
 [0.8814061935]

\nPCFOM<sub>enero</sub> = 6,520,360.60 Pesos.

2. PDGjulio = 0.97922

PDDjulio = 0.894608278828815

Una vez obtenido el PDD<sub>julio</sub>, calculamos el Valor Mínimo con la fórmula 4.11<sup> $\alpha$ </sup>.

Valor Mínimo (VMIN) =  $0.4924 \cdot \text{PDG}_{\text{iulio}}$ Valor Mínimo (VMIN) = (0.4924)(0.97922) Valor Mínimo (VMIN) = 0.482167928

(6.8)

<sup>&</sup>lt;sup>a</sup> Capítulo Cuatro

 $<sup>β</sup>$  Capítulo Seis</sup>

Ahora calculamos el Factor de Correlación con la fórmula 4.12".

 $FCOR = 1.97 / PDG<sub>ivlio</sub>$  $FCOR = (1.97)/0.97922$ FCOR= 2.011805314

Utilizando este valor de PDO y considerando que el POGjulio > 0.96 se utiliza la tabla  $4.3^\circ$  para ubicar y aplicar la fórmula correcta en el cálculo del FADD.

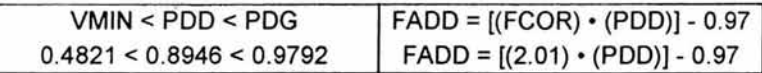

 $FADD = [(2.011805314) \cdot (0.894608279)] - 0.97$ FADO = [1 .79977769] - 0.97  $FADD = 0.82977769$ 

Sustituyendo el valor de FADD<sub>iulio</sub> en las fórmulas 6.9 y 6.10<sup> $\beta$ </sup>, se obtienen los montos a pagar por la Comisión al Productor para el mes de julio de 2003.

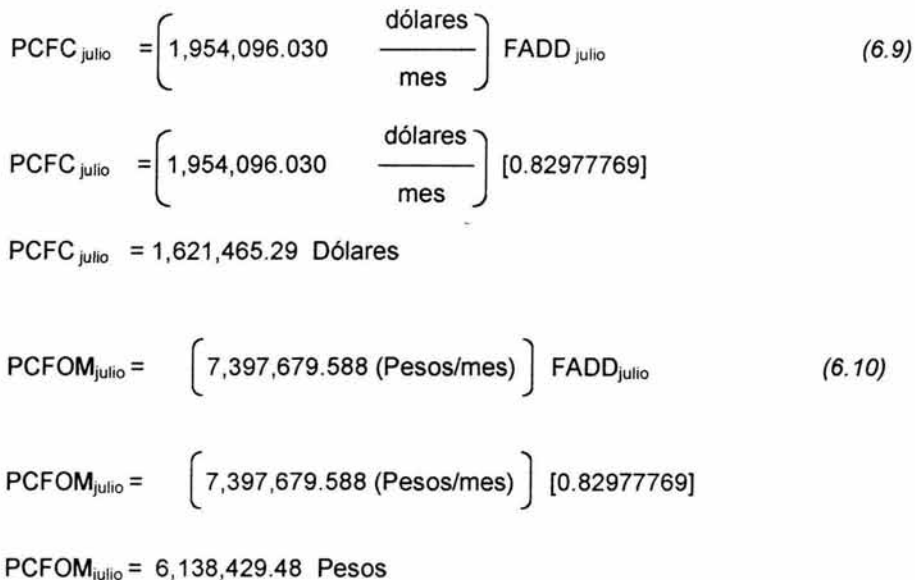

a Capítulo Cuatro

P Capítulo Seis

## 6.4 Análisis de resultados

Para concluir este capítulo es necesario reflexionar a cerca de todos los cálculos que se realizaron para la obtención del monto de los Cargos por Capacidad en los tres panoramas.

Es muy notorio en los tres panoramas que el valor que se obtenga del FADD influye en el Cargo Fijo de Capacidad y en el Cargo Fijo de Operación y Mantenimiento.

a) Primer panorama:

El resultado obtenido es el monto real que la Comisión pagó al Productor, este monto se ve influenciado por el Promedio de Disponibilidad Demostrada (PDD) y sobre todo por el Promedio de Disponibilidad Garantizada (PDG) pues es este último el que marca el escenario a elegir para la obtención del FADD.

A pesar de que enero mostró menos eventos de Indisponibilidad a comparación de julio, es muy notorio ver que el monto a pagar por Cargo Fijo de Capacidad y Cargo Fijo de Operación y Mantenimiento no es demasiado significativo al tiempo que permaneció Indisponible, es decir, enero tuvo un FADD= 0.9258 Y Julio un FADD= 0.8783 , en julio disminuyó el pago un 3.88% y la disponibilidad fue un 5.13% menor que enero.

b) Segundo panorama:

El resultado obtenido indica que un Productor puede dejar de producir energía eléctrica y aún así se le pagará un monto por concepto de Cargo Fijo de Capacidad y Cargo Fijo de Operación y Mantenimiento el cual va disminuyendo considerablemente, lo importante aquí es hacer notar que para que un Productor no reciba pago es necesario dejar de operar su central por un periodo de 6 meses aproximadamente. Esto no sucederá ya que el productor puede ir jugando a alcanzar un valor de disponibilidad mensual que no le repercuta demasiado en el Promedio de Disponibilidad Demostrada, ya que el PDD es el reflejo de un año de operación en la Central.

c) Tercer panorama:

El propósito de este tercer panorama es precisamente notar la diferencia que existe en seleccionar el primer o segundo escenario, dado que el Productor es quien determina en su propuesta el valor de PDG con el cual seleccionaremos la forma de evaluar (es decir, el escenario).

El valor de PDG = 0.95 indica que debemos utilizar el primer escenario para la obtención del FADD, es en este en el que existen cuatro rangos entre los que se ubica el valor del FADD. Estos se encuentran directamente relacionados con el

valor de PDD (Promedio de Disponibilidad Demostrada). Los rangos entre los que se ubica el valor del FADO son los que se muestran a continuación:

- 1.  $1 <$  FADD  $\leq 1.06$
- 2.  $FADD = 1$
- $3.0 <$ FADD $\leq 1$
- 4.  $FADD = 0$

Ahora, con el valor de PDG = 0.97922 indica que debemos utilizar el segundo escenario para la obtención del FADO, este caso se aplica para el inicio de operación de la Central dado que el PDG lo propone el mismo productor en estos primeros meses.

La diferencia entre ambos escenarios, el PDG = O. 95 y PDG = 0.97922 se puede observar en la siguiente gráfica:

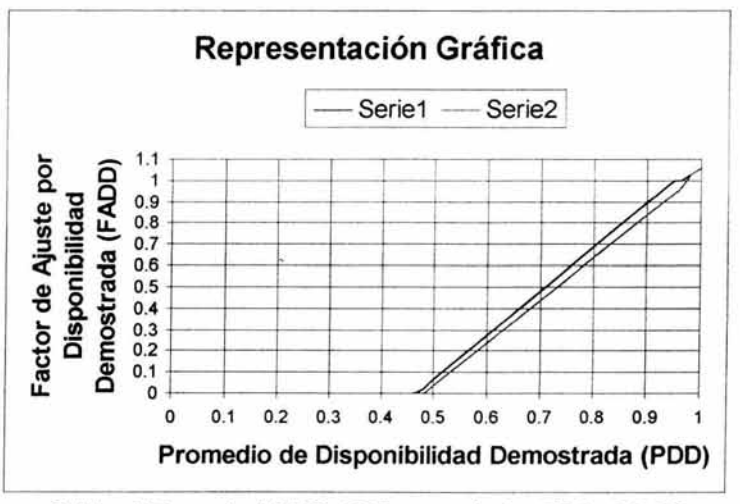

Gráfica 6.6 serie 1 PDG=O.95, y serie 2 PDG=O.9722

Se observa que en ambos casos al variar el valor de PDD (Promedio de Disponibilidad Demostrada) aumenta o disminuye el valor del FADO y en consecuencia el valor del monto a facturar por Cargos Fijos.

La diferencia que se puede observar en ambos escenarios, es el que en el segundo escenario los valores de Promedio de Disponibilidad Demostrada (PDD), deben ser mayores para obtener un mismo valor de FADO, ya que como se muestra en la gráfica 6.6, el rango en el que el Productor obtiene un beneficio es mayor para el primer escenario.

# **Conclusiones**

Teniendo como antecedentes los modelos de privatización de otros países en especial el fracaso del inglés y el norteamericano, México no puede seguir buscando una privatización eléctrica si en realidad lo que se busca es el bienestar del país. Aunque han existido modelos privatizadores que han funcionado con éxito como en Chile, la privatización y desregulación del mercado eléctrico no es impulsada por iniciativa de los consumidores, ni un reclamo ciudadano, ni efecto de la acción "espontánea" del mercado, sino producto de la presión política de: los organismos financieros multilaterales, como el Banco Mundial (BM) y el Fondo Monetario Internacional (FMI), que condicionaron préstamos a los países en vías de desarrollo a la aprobación de reformas estructurales en el sector, y por las grandes empresas del sector.

De las experiencias anteriores con reformas de privatización por solo mencionar algunas citamos a: Teléfonos de México, Ferrocarriles Nacionales, El sistema bancario, etc. nos que queda claro el cambio que pretende el gobierno: las ganancias de la nación deben ser privadas y las pérdidas de la nación deben ser públicas.

Las circunstancias que están llevando a la baja a nuestro sistema energético nacional, no son consecuencia de las actividades de las propias instituciones energéticas, son consecuencia de una actitud inmoral y una incapacidad administrativa de la SHCP. Puesto que su mayor fuente de ingresos es obtenida de las mejores y más productivas empresas de la Nación: Petróleos Mexicanos y Comisión Federal de Electricidad, y a pesar que dejaron de crecer hace 20 años y a pesar de los enormes esfuerzos por destruirlas, persisten y siguen sirviendo al país. Colaborando al gasto publico con más del 40%.

La CFE ha demostrado ser una empresa sana que creció adecuadamente de *1960* a 1982 al 7% anual acumulado, y actualmente por encimo del mismo producto interno bruto, además de desarrollar un sistema eléctrico unificado de generación, transmisión y distribución superior a cualquier empresa norteamericana y cubrir un territorio superior al de la comunidad Europea.

Desde 1992 con las contrarreformas a la ley de Servicio Público de Energía Eléctrica (LSPEE) se inventaron seis figuras plenamente privatizadoras (autoabastecimiento, cogeneración, producción independiente, pequeña producción, exportación e importación) y con ello se dio paso al primer paso para la privatización del sistema eléctrico. Así que con la reforma eléctrica presentada recientemente solo se busca hacerlo de forma formal y definitiva.

Cabe recordar que hasta 1988 el crecimiento del sector eléctrico se realizo con recursos del gobierno federal, prestamos de la banca internacional de

desarrollo y créditos bilaterales., por lo que encontramos la mas grande contradicción en dichas reforma puesto que no se busca el crecimiento del sector eléctrico como se argumenta.

Definitivamente después de este pequeño análisis decimos no a la reforma eléctrica. Así que se tienen que derogar las reformas inconstitucionales de 1992 a la Ley de Servicio Público de Energía Eléctrica, y los permisos de privados ilegales deben suspenderse inmediatamente En ninguna parte de la legislación eléctrica vigente está prevista la figura de PEE.

Los Productores Externos de Energía son, en realidad, los Productores Independientes de Energía (PIE). Bajo ésta modalidad, se trata de los nuevos dueños de la industria eléctrica de México. Esos productores "independientes" tienen la propiedad privada de las nuevas centrales eléctricas que construyen. La única obligación que tienen es venderle la energía generada a la CFE.

Finalmente como se menciono en el capitulo uno, para garantizar el crecimiento del sector eléctrico sin necesidad de una reforma eléctrica proponemos que se deben suspender las ampliaciones del sistema eléctrico nacional a base de gas natural, ya que de aquí al año 2005, se gastarán 18,500 millones de dólares por concepto de importaciones de gas. (calculado a 5 dólares el millón de BTU·S).

Se deben construir 4 refinerías energéticas a un costo de 2 mil millones de dólares para 600 mil barriles diarios de capacidad y junto a ellas 4 plantas termoeléctricas con capacidad de 7,000 megawatts alimentadas con los fondos de la destilación al vacío, lo cual solucionaría nuestros problemas de energía eléctrica a mediano plazo.

Y a largo plazo debemos retomar los proyectos hidroeléctricos que han sido abandonados, sobre todo los del sureste, derivados del río Usumacinta, esta energía es la más barata y la menos contaminante.

Impulsar más al CAT, con esta modalidad la empresa pública asume los riesgos asociados con la operación de la planta (aumento de precios en los combustibles, rezago de las tarifas, devaluaciones, etcétera), mientras los agentes privados asumen los riesgos relacionados con el paquete financiero y la construcción de la obra.

Una vez realizados los procedimientos para la obtención de las variables y los cálculos correspondientes para el cálculo de los cargos por capacidad se obtienen las siguientes conclusiones:

En el monto a pagar al productor intervienen variables que cambian conforme al comportamiento de la economía del país y al comportamiento que tiene la planta en un periodo determinado de tiempo.

En los ejercicios del cálculo realizados para registrar el impacto que tiene la disponibilidad en el pago a un Productor Externo, se utilizan dos escenarios, el primero en el cual el valor de PDG es menor o igual a 0.96, y el segundo escenario en el que el valor de PDG es mayor a 0.96.

Con respecto al primer escenario, es aquí donde existen cuatro rangos entre los que se puede encontrar el Factor de Ajuste por Disponibilidad Demostrada (FADO), y para el segundo escenario sólo existen tres rangos. Podemos concluir que el FADO (Factor de Ajuste por Disponibilidad Demostrada) califica la disponibilidad de la Central de la siguiente manera:

- a) Cuando el Promedio de Disponibilidad Demostrada se encuentra por encima del 0.96, al productor se le otorga hasta un 0.6% extra en su pago por los Cargos de Capacidad, dado que el FADO se ubica entre el rango de 1a1 .06.
- b) Cuando el PDD se ubica entre el 0.96 y el presupuestado por el Productor (PDG), el valor del FADO obtenido es igual a uno.
- c) Cuando el valor de PDD se encuentra en el intervalo ubicado por debajo del PDG (Valor propuesto por el productor) y mayor al valor mínimo, el FADO obtiene valores mayores que cero pero menores que uno.
- d) Cuando la central tuvo un PDD menor o igual al valor mínimo, la Comisión no le retribuye nada al productor por los cargos de capacidad, ya que el valor del FADO es igual a cero.

Lo anterior aplica para el primer escenario, sin embargo para el segundo escenario existen los mismos rangos, con excepción en el que el FADO es uno, para el cual es un solo punto para este modo de evaluar el Factor de Ajuste por Disponibilidad Demostrada.

Los eventos de Indisponibilidad que se presentan con mayor frecuencia, son los ocasionados por falla en algún equipo de la Central.

El FADO es un factor que determina el monto a pagar por Cargo Fijo de Capacidad y Cargo Fijo de Operación y Mantenimiento.

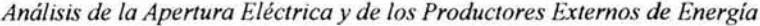

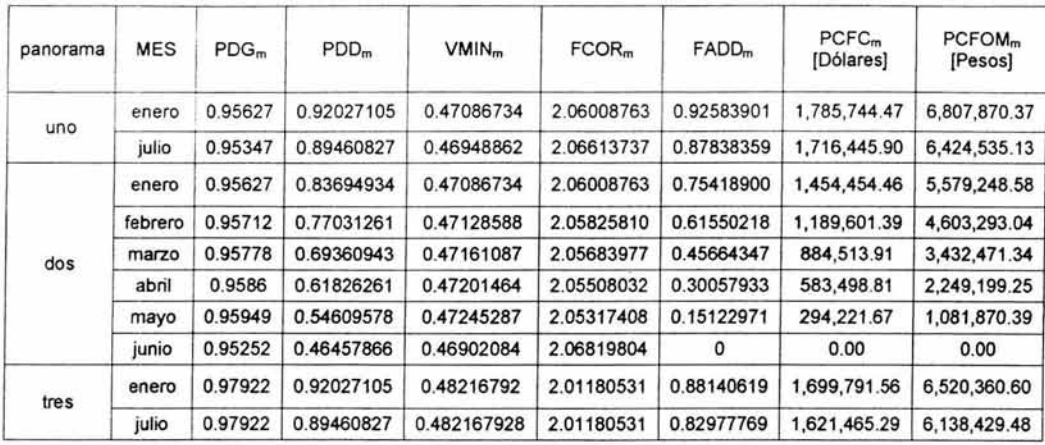

Se pueden observar los diferentes valores para los tres panoramas propuestos:

En el primer panorama, el valor de PDD del mes de enero difiere al correspondiente de julio, es importante el valor que se obtenga de PDD porque es éste el que nos va a señalar el valor correspondiente del FADD y es este ultimo el que determina el monto a pagar por concepto de Cargo Fijo de Capacidad y Cargo Fijo de Operación y Mantenimiento. Hay que recordar que el valor de PDG<sub>m</sub> nos marca el escenario a utilizar para la obtención del valor correcto del FADDm.

En el segundo panorama, los distintos valores de  $PDG<sub>m</sub>$  marcan el escenario a utilizar para la obtención del FADD, asimismo es muy notorio que el valor de PDD<sub>m</sub> va disminuyendo debido a que es en esos meses donde consideramos un  $FDED_m = 0$ .

El valor Mínimo aumenta muy poco lo cual quiere decir que el intervalo 0.000 ≤ PDD ≤ VMIN crece y es aquí donde para cualquier valor de PDD dentro de este intervalo, el FADD = O (como es el caso de junio).

El valor  $FCOR<sub>m</sub>$  se va reduciendo debido a que para obtener este valor se divide 1.97/PDG<sub>m</sub> (los valores de PDG<sub>m</sub> son distintos y para los meses de enero a mayo de 2003 van aumentando, caso contrario en junio), se puede interpretar el valor obtenido de FCOR<sub>m</sub> como la pendiente de la recta que marca el intervalo.

El valor de FADD<sub>m</sub> va disminuyendo a medida como el valor PDD<sub>m</sub> va también disminuyendo (en el mismo intervalo).

Debido a que el valor de  $FADD<sub>m</sub>$  es determinante para la obtención de los montos a pagar por concepto de Cargo Fijo de Capacidad y Cargo Fijo de Operación y Mantenimiento, los montos a pagar de enero a mayo se van

reduciendo conforme al valor de FADD<sub>m</sub> hasta llegar al mes de junio donde el pago es nulo.

En el tercer panorama, con un valor distinto de PDG<sub>m</sub> para los meses de enero y julio, los valores de  $FCOR<sub>m</sub>$  y  $FADD<sub>m</sub>$  disminuyen mientras que el VMIN incrementa (haciendo más grande el intervalo) con respecto a los valores obtenidos en el primer panorama, lo cual implica que los montos a pagar por PCFC<sub>m</sub> y PCFOM<sub>m</sub> son menores a los del primer panorama, por lo tanto para obtener un mismo valor de FADD<sub>m</sub> los valores de PDD<sub>m</sub> deberán ser mayores y esto es precisamente porque se utilizó el segundo escenario donde el productor no obtiene algún beneficio como en el primer escenario.

La forma de evaluación para el pago a los productores es demasiado ventajosa para ellos, pero esto no nos debe de extrañar debido a que son ellos mismos los que determinan las reglas del pago, y es por eso que estos no asumen ningún riesgo y tienen sus ingresos garantizados, prueba de ello es que cuando el productor paró de generar nunca se le aplicó la sanción correspondiente que determinan los escenarios antes vistos, de una u otra manera terminan en un convenio favorable para el Productor.

Otro aspecto importante son las transacciones de porteo, donde realmente siempre existen pérdidas en el préstamo de este servicio dado que el Productor no siempre envía la energía comprometida con terceros en el nodo de extracción y CFE es quien tiene que cubrir esa demanda faltante por parte del Productor

Es por ello que al entregar a las empresas privadas extranjeras el suministro a los consumidores de energía eléctrica importantes, que son los que proporcionan ganancias a la CFE y le permiten subsidiar a los consumidores de bajos recursos, se condena a la empresa estatal a la quiebra y a la desaparición.

Evidentemente, las empresas privadas no se van a interesar en esos consumidores y el gobierno federal tendrá que destinar recursos para auxiliarlos, mientras las empresas privadas se llevan sus ganancias al extranjero (como vimos, a estas empresas se les paga en dólares).

# **Bibliografía**

Consideramos que las publicaciones listadas a continuación fueron de gran utilidad para este trabajo.

- Beder, S., Power Play The Fight for Control of the World's Electricity, The New Press, USA, New York, 2003
- Casazza , JOhn, Reorganization of the UK Electric Supply Industry, IEEE Power Eng. Review, vol. 17, núm. 7, julio de 1997, página 15.
- Costello, K. Y R. Graniere, The Deregulation Experience: Lessons for the Electric Power Industry, National Regulatory Research Institute, agosto de 1996.
- Draper, L.E., Assessment of Deregulation and Competition, IEEE Power Eng. Review, vol. 18, núm. 7, julio de 1998, página 17.
- Hammons, T.J. et al., *Energy Market Integration in South America*, IEEE Power Eng. Review, vol. 17, núm. 8, agosto de 1997, página 6.
- Hammons, T.J. et al., European Policy on Electricity Infrastructure, Interconnections and Electricity Exchanges, IEEE Power Eng. Review, vol. 18, núm. 1, enero de 1998, página 8.
- Limbruno, A., Reshaping the Electricity Supply Industry, IEEE Power Eng. Review, vol. 17, núm. 3, marzo de 1997, página 5.
- Maloney, Michael T. , Robert E. McCormick y Robert D. Sauer, Customer Choice, Customer Value: an Analysis of Retail Competition in America's Electric Industry Washington, D.C.: Citizens for a Sound Economy Foundation, 1996), pp. IX-X.
- Puttgen, H.B. et al., Energy Market Environments in Europe and in the United States, IEEE Power Eng. Review, vol. 17, núm. 11, noviembre de 1997, página 3.
- Rudnick, H. , Market Restructuring in South America, IEEE Power Eng. Review, vol. 18, núm. 6, junio de 1998, página 3.
- Slutsker, 1. et al. , Market Participants Gain Energy Trading Tools, IEEE Computer Applications in Power, vol. 11 , núm 2, abril de 1998, página 47.

- Thierer, A., Energizing America: a Blueprint for Deregulating the Electricify Market, The Heritage Foundation, Backgrounder núm. 1100, enero de 1997.
- Publicación Boletín IIE, números 5 a 8, Editada por el Departamento de Difusión de la División de Promoción Tecnológica del Instituto de Investigaciones Eléctricas, México, Mor., 1997.
- Publicación El Presente y el Futuro del Sector Eléctrico Mexicano, Secretaria de Energía, México D.F., 2001 .
- Publicación Ingeniería Civil, números 400 a 402 y 412, Editada por el Colegio de Ingenieros Civiles de México, A.C., México, D.F., 2003.
- Publicación Ley del Servicio Público de Energía Eléctrica y Reglamento de la Ley del Servicio Público de Energía Eléctrica, 1era. Ed., Secretaría de Energía, Minas e Industria Paraestatal, México, D.F., 1993.
- Publicación Potencia Revista Latinoamericana de Electricidad, números 8 a 10, ITP Editorial, USA, Fl., 1997.
- Publicación Prospectiva del Sector Eléctrico 2003-2012, Secretaria de Energía, primera edición, México D.F., 2003.

# **Referencias**

Consideramos que las direcciones electrónicas listadas a continuación fueron de gran utilidad para este trabajo.

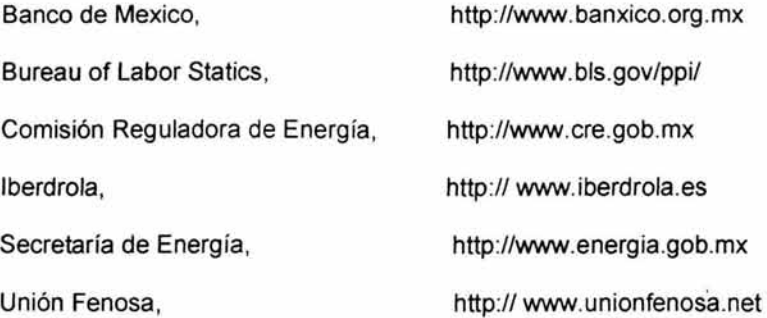

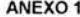

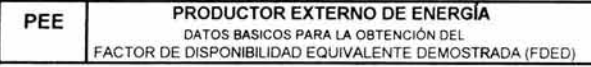

Correspondiente al mes de enero de 2003

I

í,

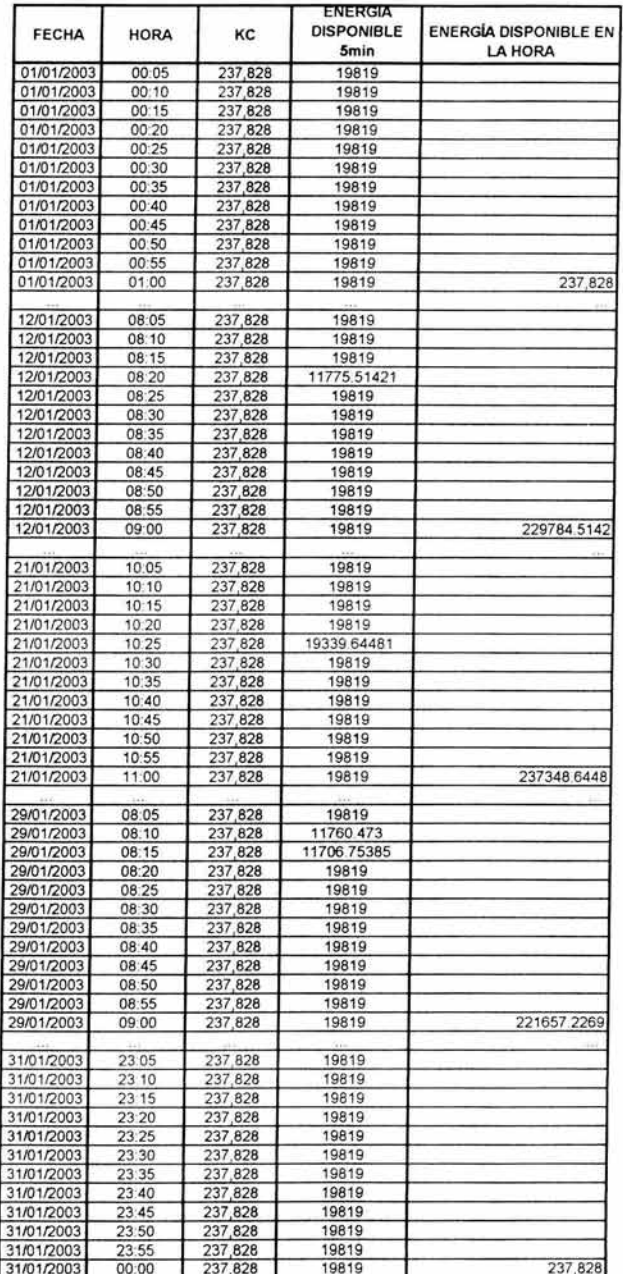

#### ANEXO<sub>2</sub>

PEE

# PRODUCTOR EXTERNO DE ENERGÍA

DATOS BASICOS PARA LA OBTENCIÓN DEL FACTOR DE DISPONIBILIDAD EQUIVALENTE DEMOSTRADA (FDED)

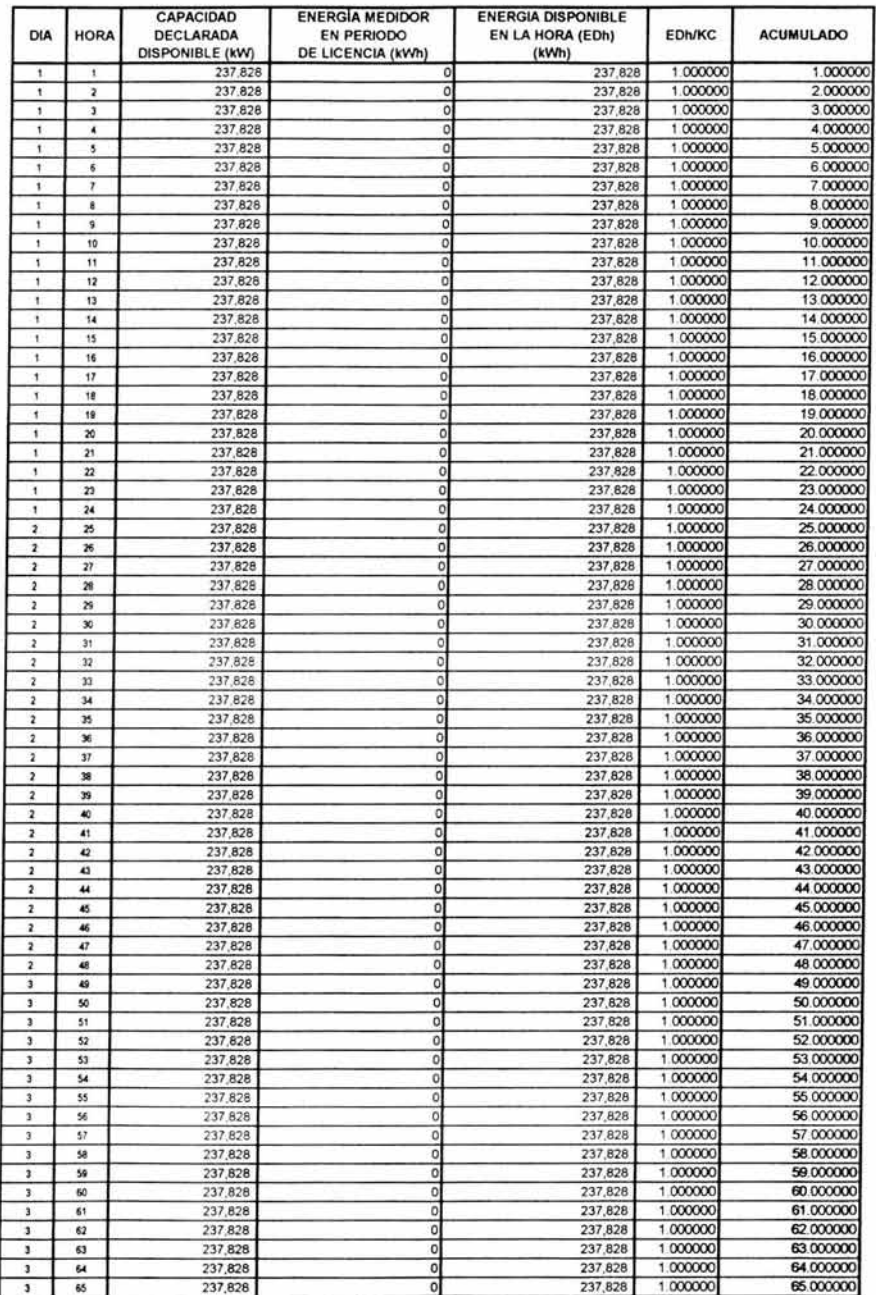

#### PRODUCTOR EXTERNO DE ENERGÍA

PEE DATOS BASICOS PARA LA OBTENCIÓN DEL FACTOR DE DISPONIBILIDAD EQUIVALENTE DEMOSTRADA (FDED)

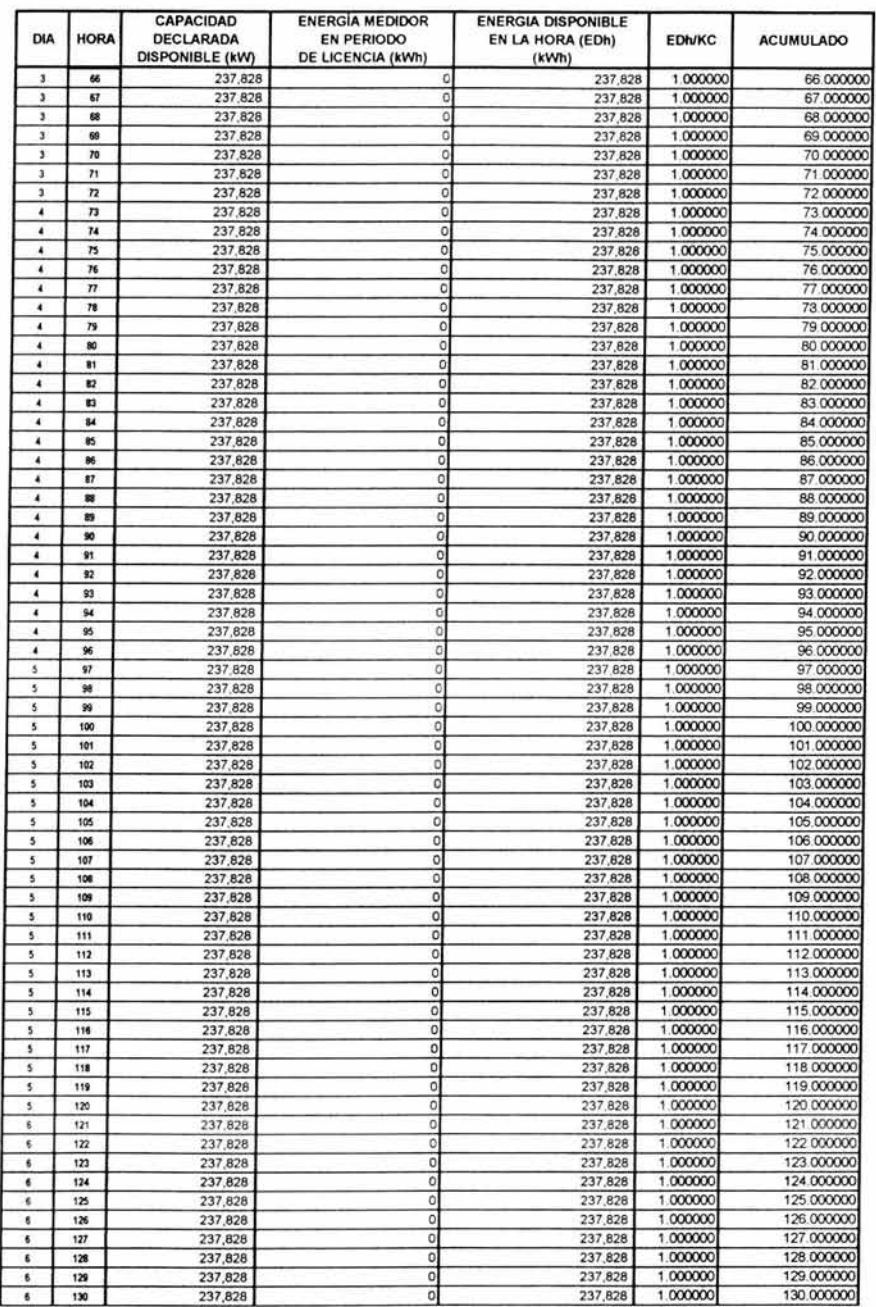

PEE

## PRODUCTOR EXTERNO DE ENERGÍA

DATOS BASICOS PARA LA OBTENCIÓN DEL FACTOR DE DISPONIBILIDAD EQUIVALENTE DEMOSTRADA (FDED)

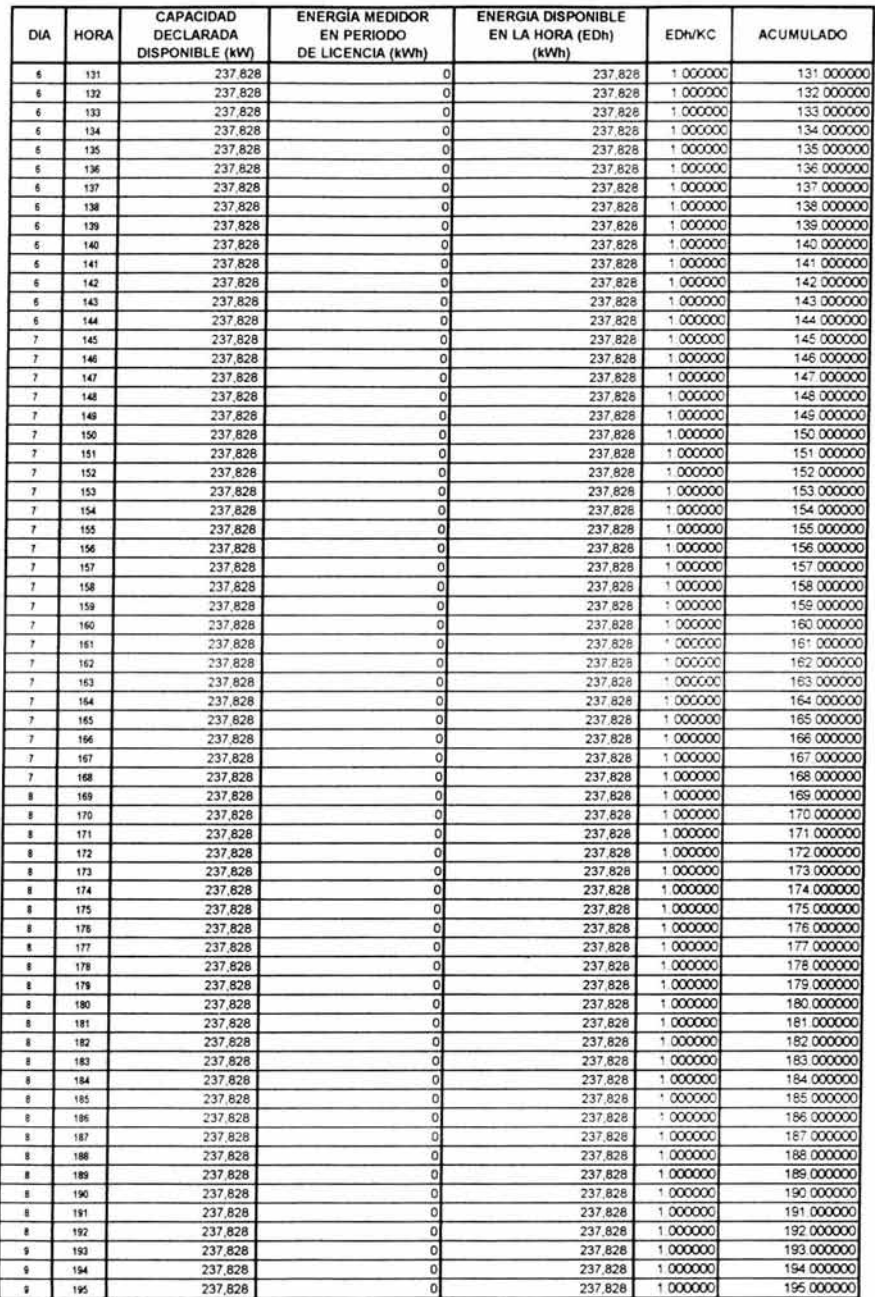

#### PRODUCTOR EXTERNO DE ENERGÍA

PEE DATOS BASICOS PARA LA OBTENCIÓN DEL FACTOR DE DISPONIBILIDAD EQUIVALENTE DEMOSTRADA (FDED)

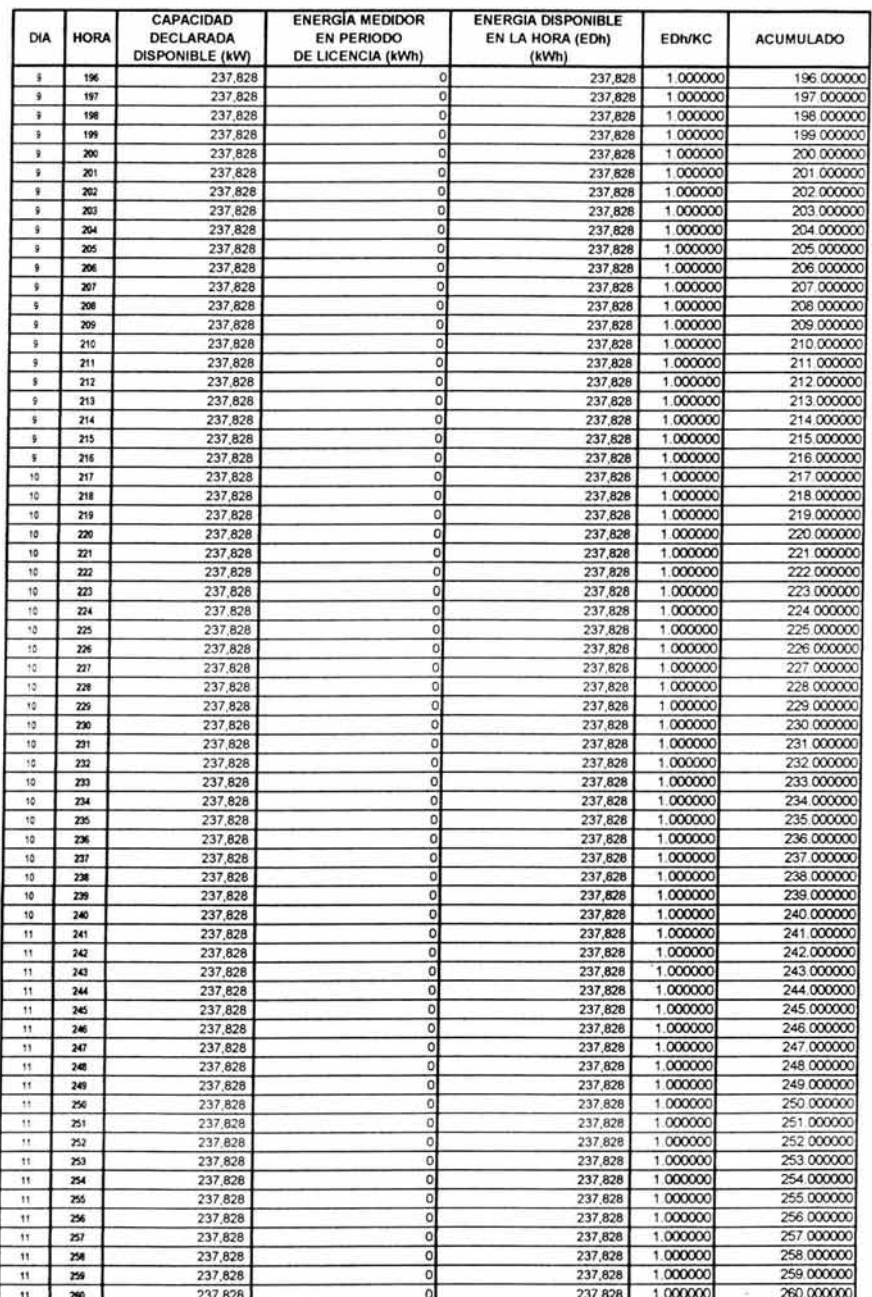

PEE

## PRODUCTOR EXTERNO DE ENERGÍA

DATOS BASICOS PARA LA OBTENCIÓN DEL FACTOR DE DISPONIBILIDAD EQUIVALENTE DEMOSTRADA (FDED)

Correspondiente al mes de enero de 2003

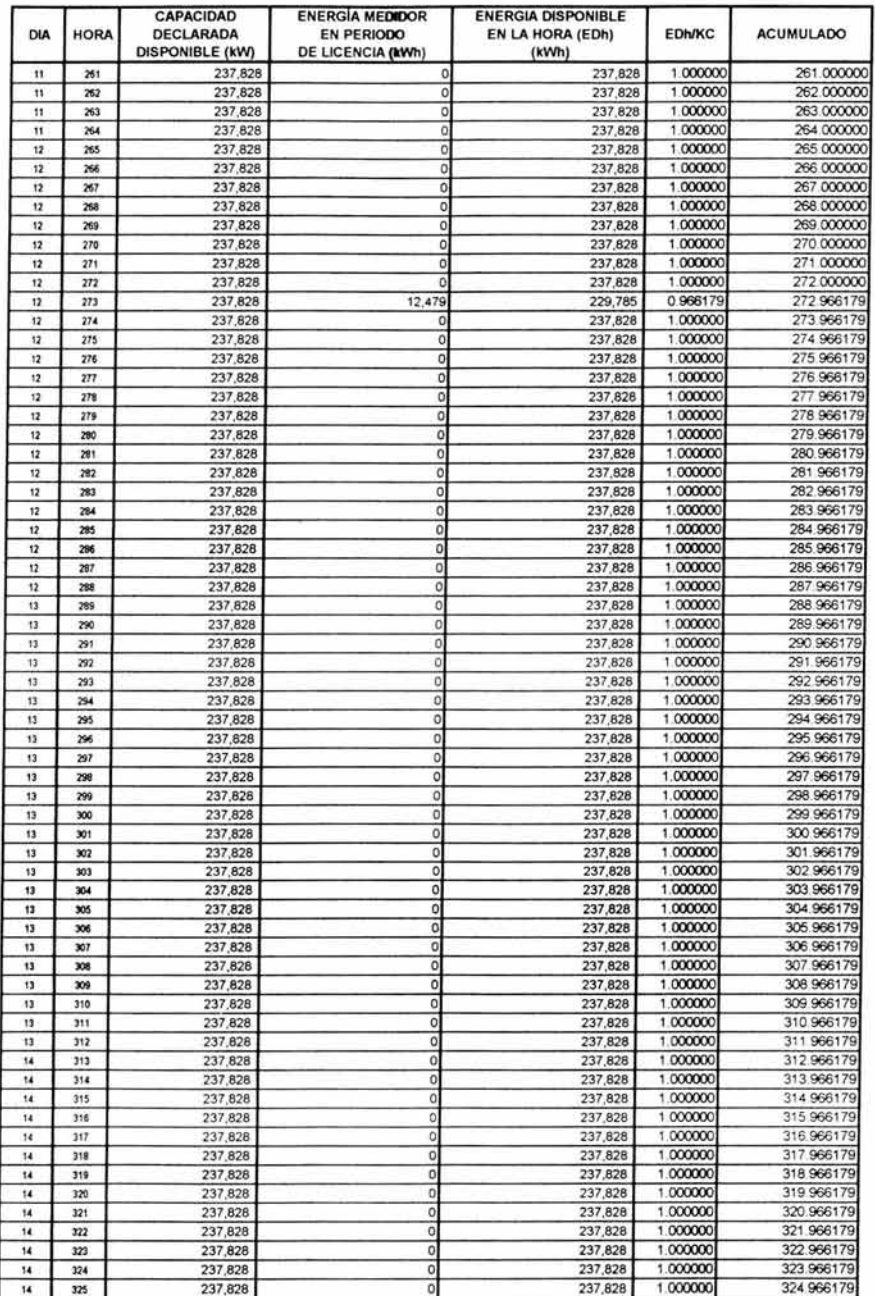

118

# PEE **PRODUCTOR EXTERNO DE ENERGÍA**

DATOS BASICOS PARA LA OBTENCIÓN DEL FACTOR DE DISPONIBILIDAD EQUIVALENTE DEMOSTRADA (FDED)

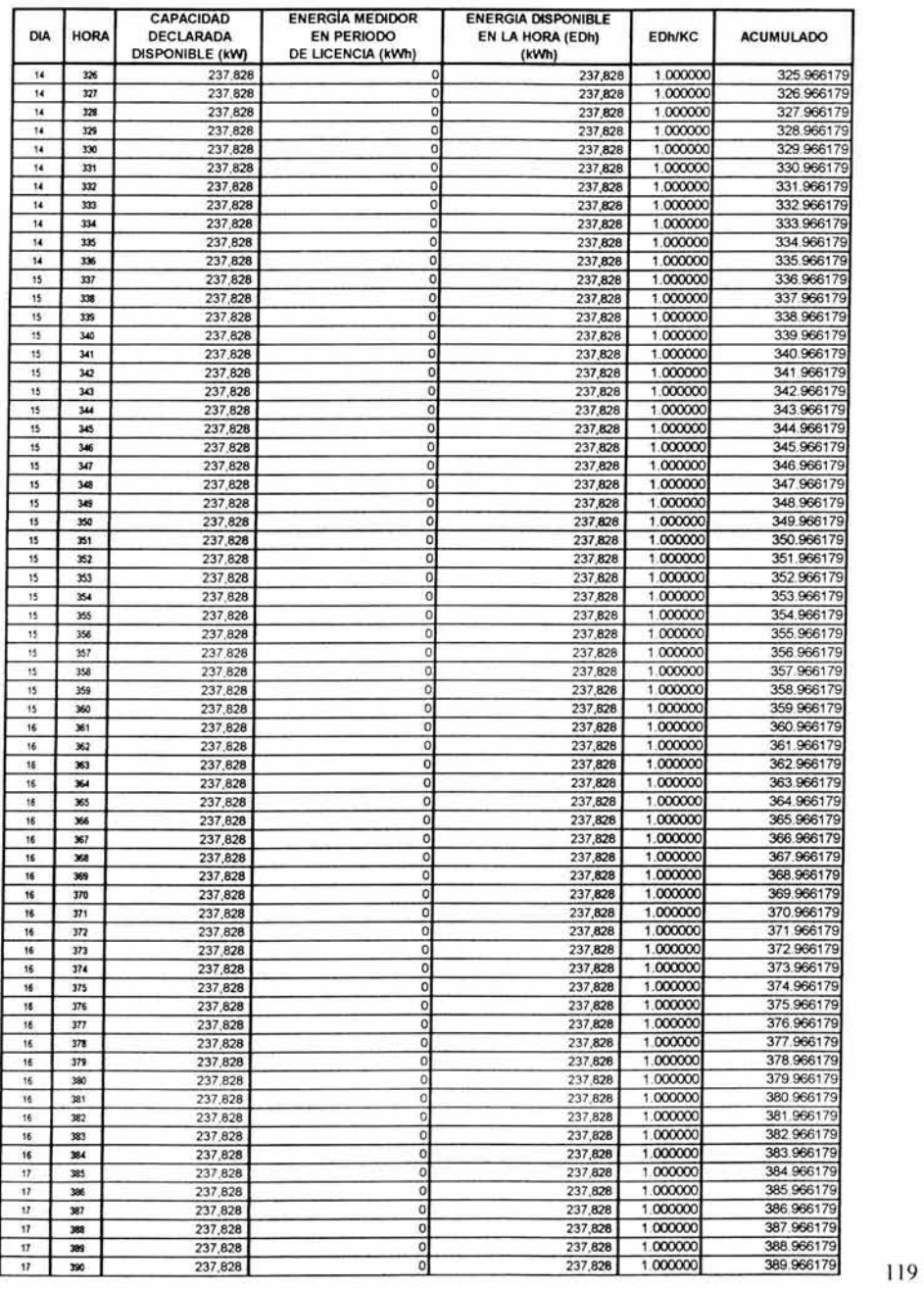

PEE

#### PRODUCTOR EXTERNO DE ENERGÍA

DATOS BASICOS PARA LA OBTENCIÓN DEL FACTOR DE DISPONIBILIDAD EQUIVALENTE DEMOSTRADA (FDED)

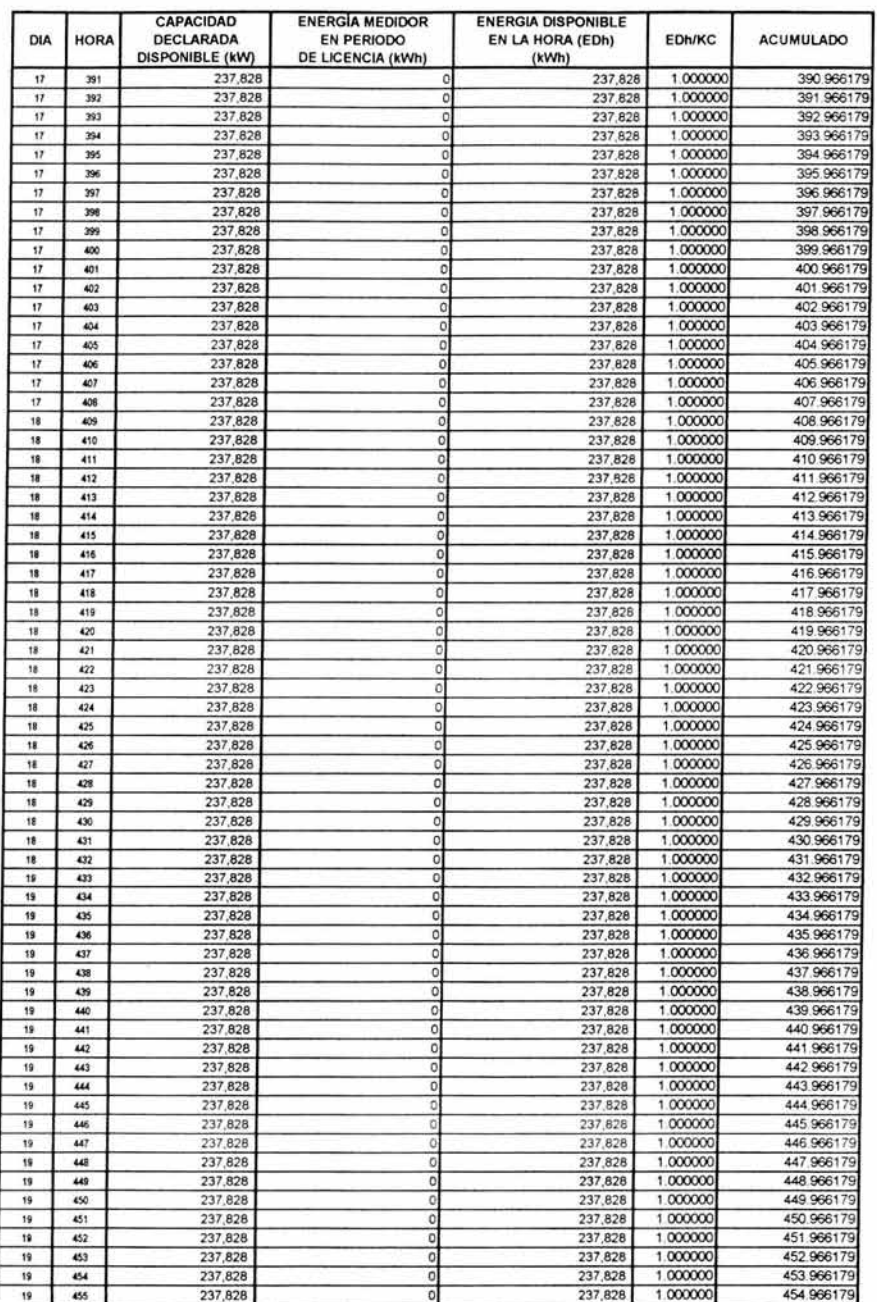

## ANEXO<sub>2</sub>

## PRODUCTOR EXTERNO DE ENERGÍA

PEE DATOS BASICOS PARA LA OBTENCIÓN DEL FACTOR DE DISPONIBILIDAD EQUIVALENTE DEMOSTRADA (FDED)

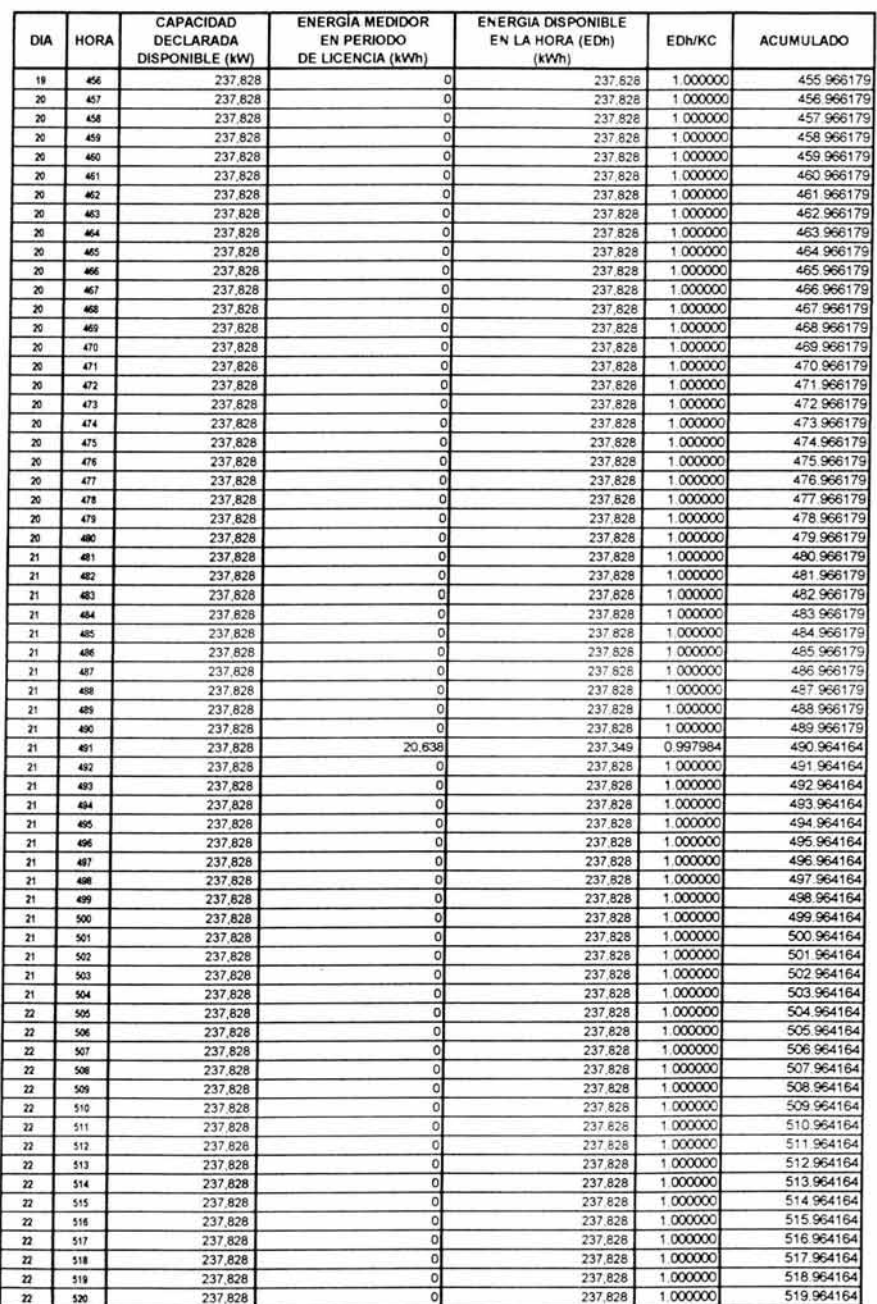

PEE

#### PRODUCTOR EXTERNO DE ENERGÍA

DATOS BASICOS PARA LA OBTENCIÓN DEL FACTOR DE DISPONIBILIDAD EQUIVALENTE DEMOSTRADA (FDED)

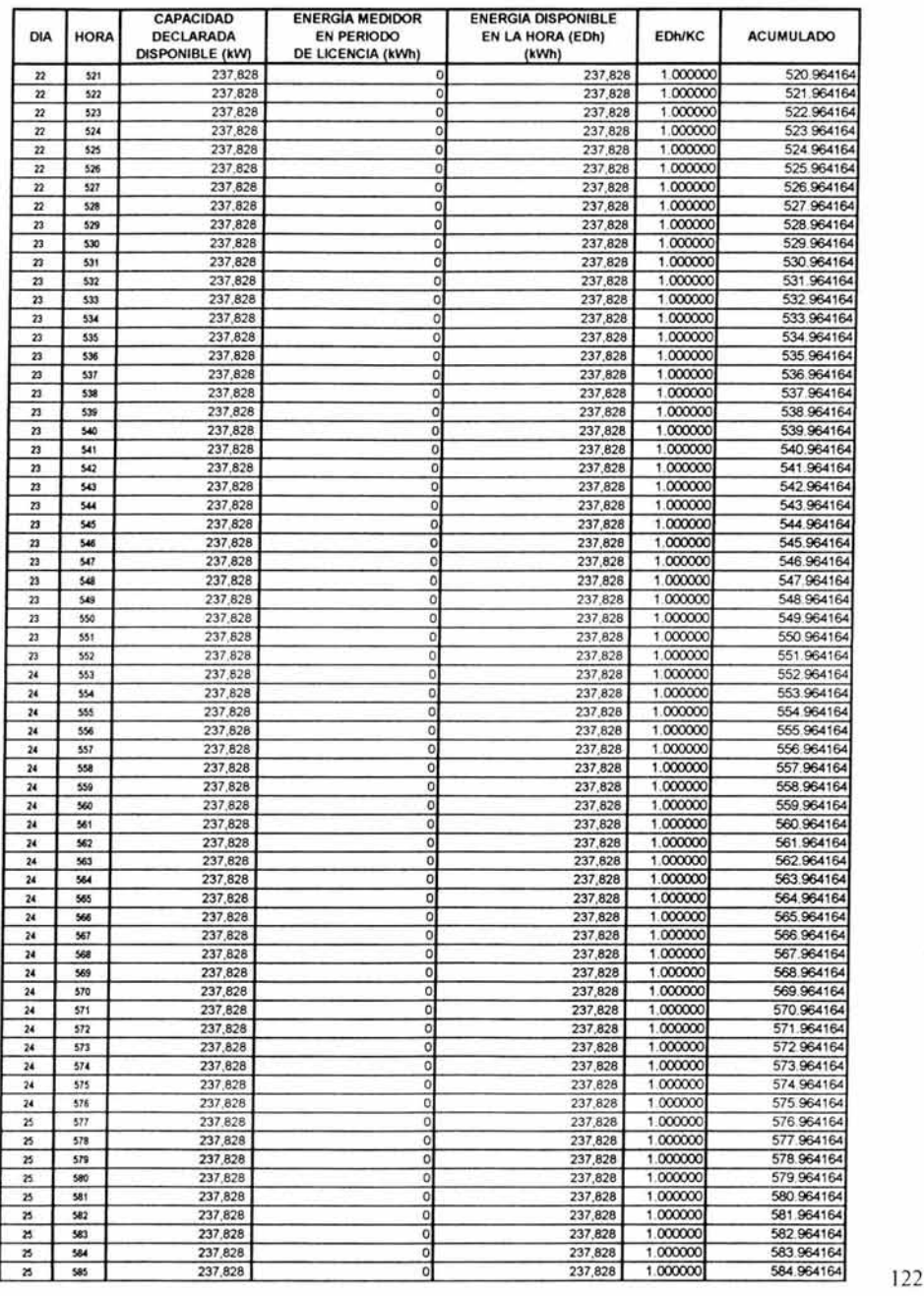

### ANEXO<sub>2</sub>

#### PRODUCTOR EXTERNO DE ENERGÍA

PEE DATOS BASICOS PARA LA OBTENCIÓN DEL FACTOR DE DISPONIBILIDAD EQUIVALENTE DEMOSTRADA (FDED)

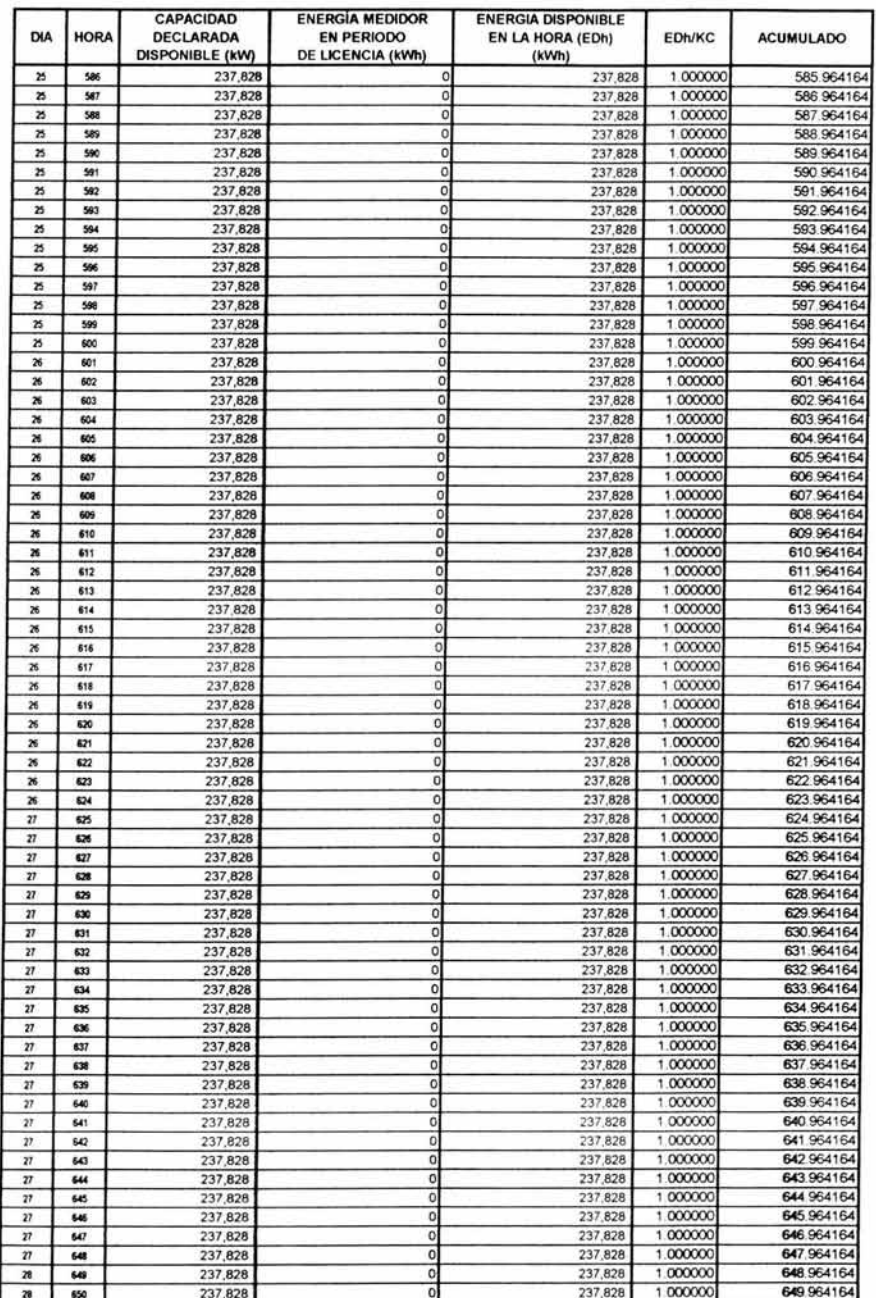

PEE

# PRODUCTOR EXTERNO DE ENERGÍA

DATOS BASICOS PARA LA OBTENCIÓN DEL FACTOR DE DISPONIBILIDAD EQUIVALENTE DEMOSTRADA (FDED)

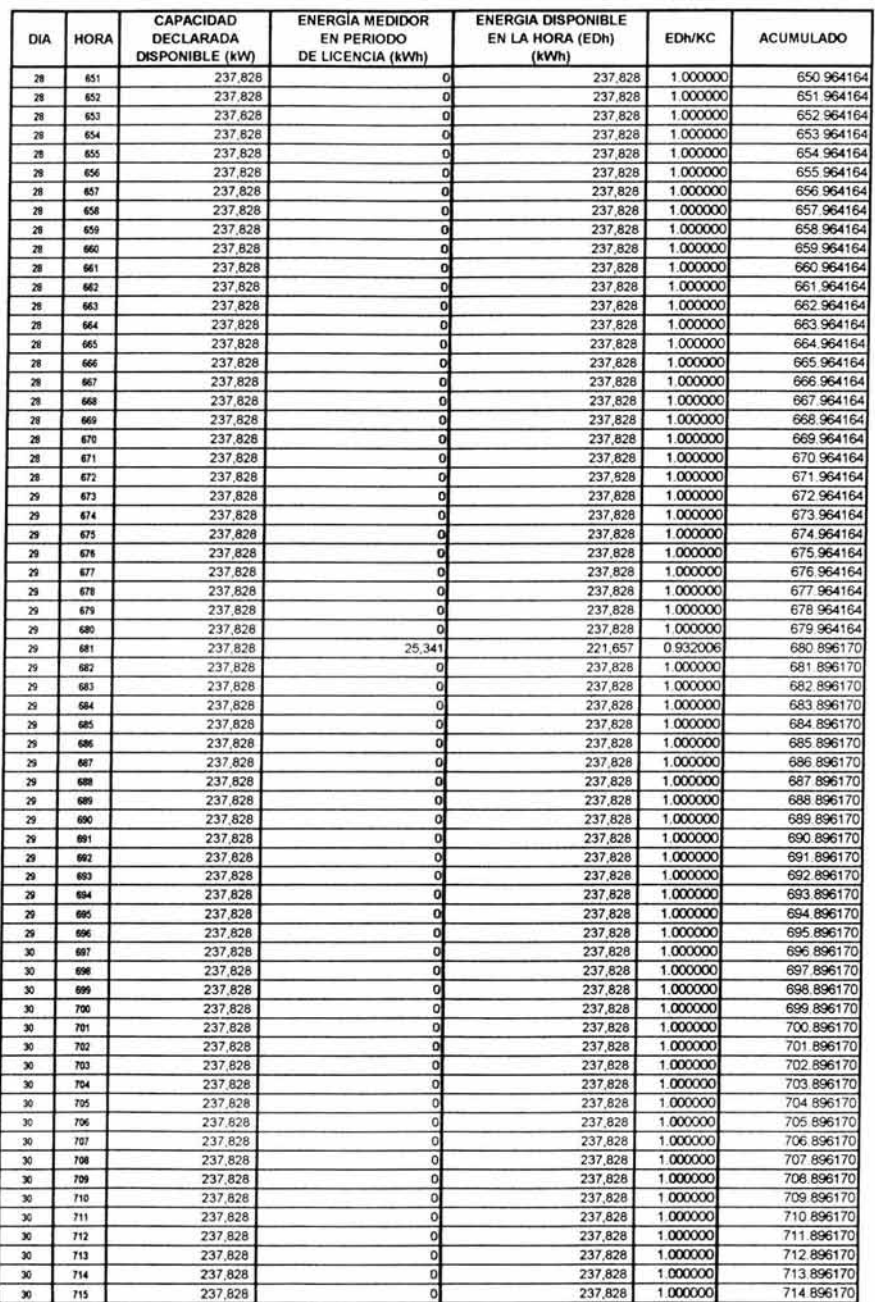

#### ANEXO<sub>2</sub>

#### PRODUCTOR EXTERNO DE ENERGÍA

PEE DATOS BASICOS PARA LA OBTENCIÓN DEL FACTOR DE DISPONIBILIDAD EQUIVALENTE DEMOSTRADA (FDED)

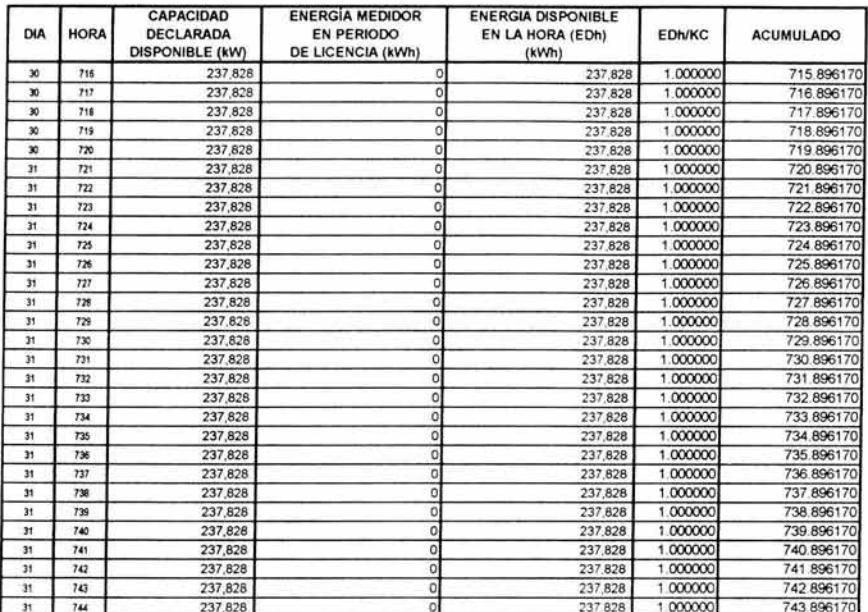

#### ANEXO<sub>3</sub>

PEE

## PRODUCTOR EXTERNO DE ENERGÍA

DATOS BASICOS PARA LA OBTENCIÓN DEL FACTOR DE DISPONIBILIDAD EQUIVALENTE DEMOSTRADA (FDED)

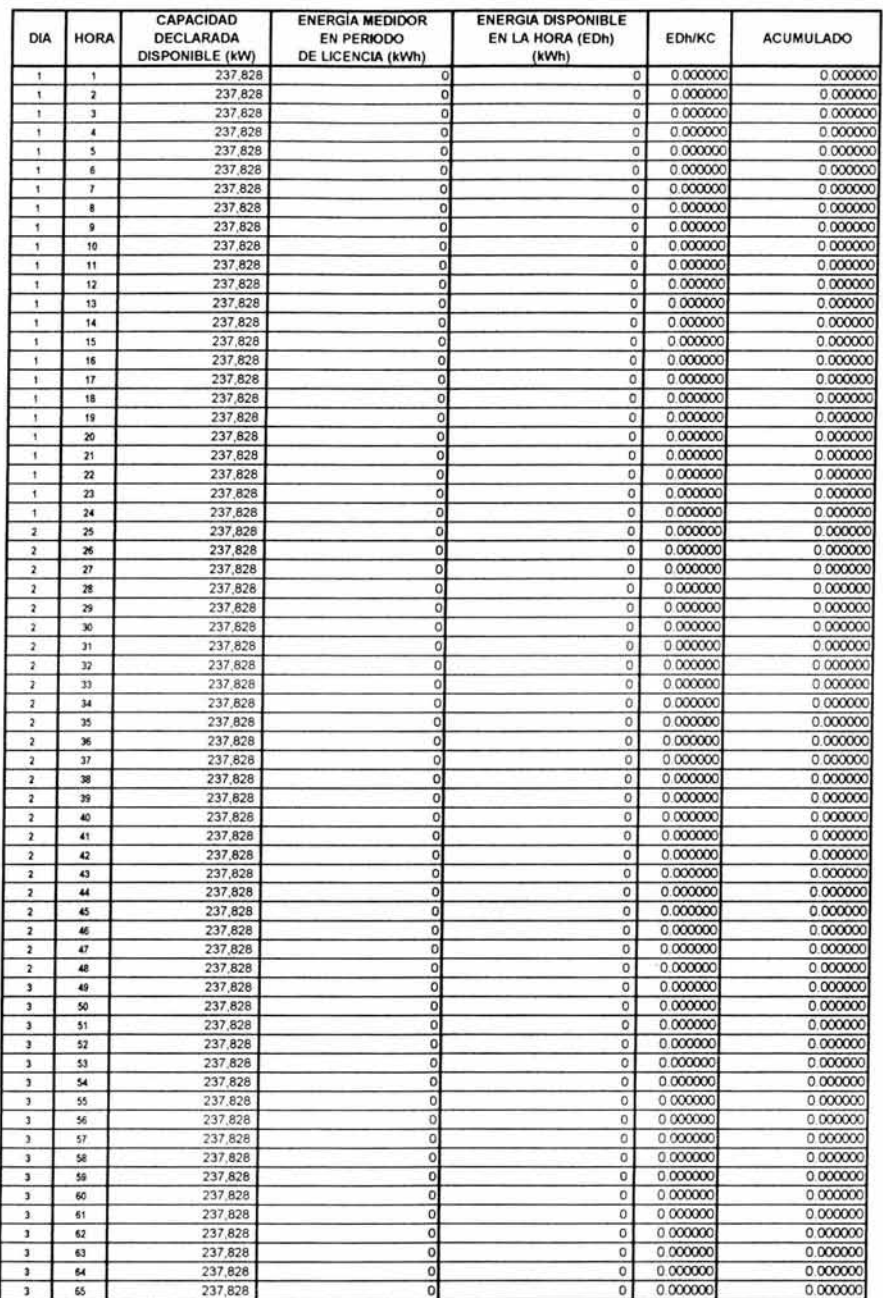

## PRODUCTOR EXTERNO DE ENERGÍA

PEE DATOS BASICOS PARA LA OBTENCIÓN DEL FACTOR DE DISPONIBILIDAD EQUIVALENTE DEMOSTRADA (FDED)

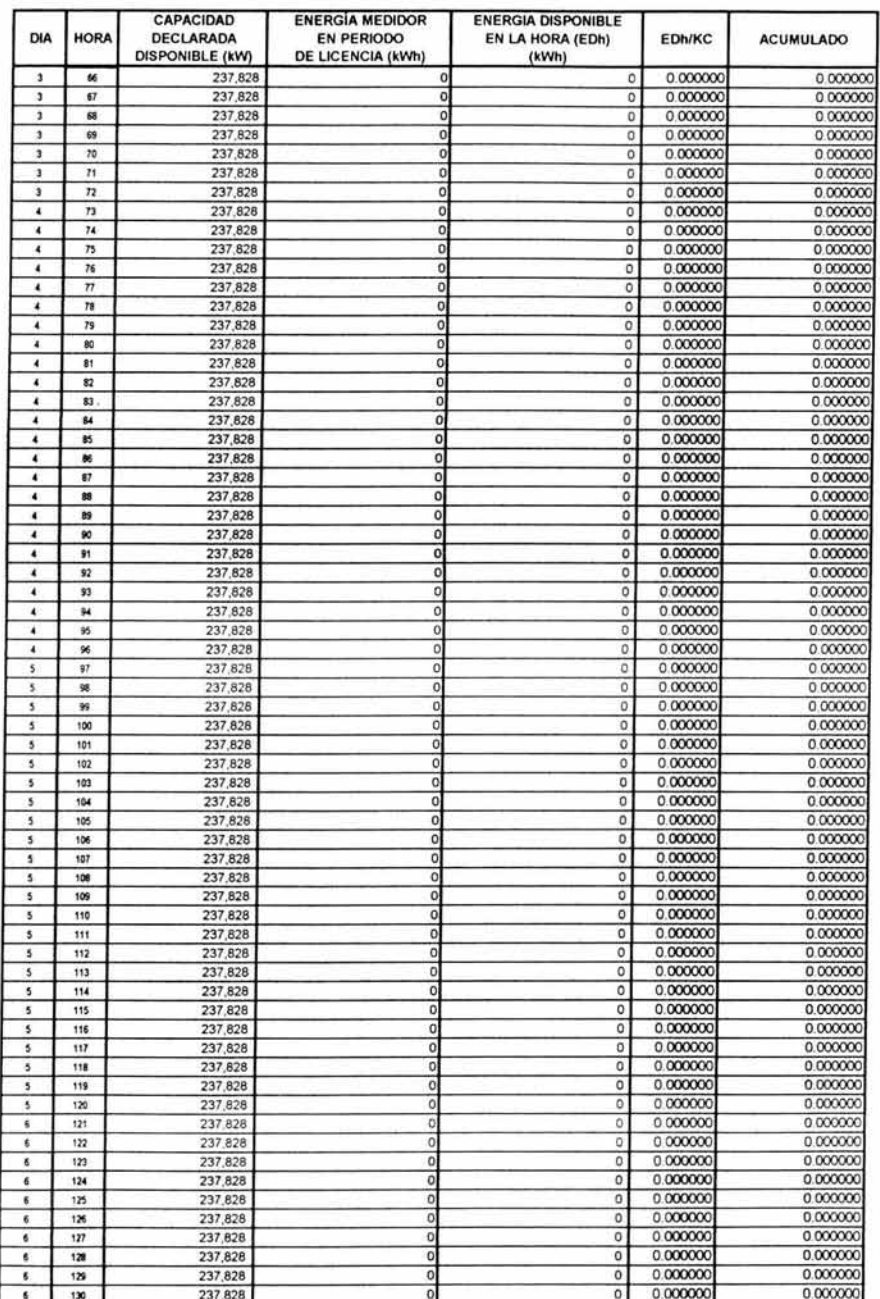

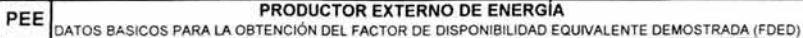

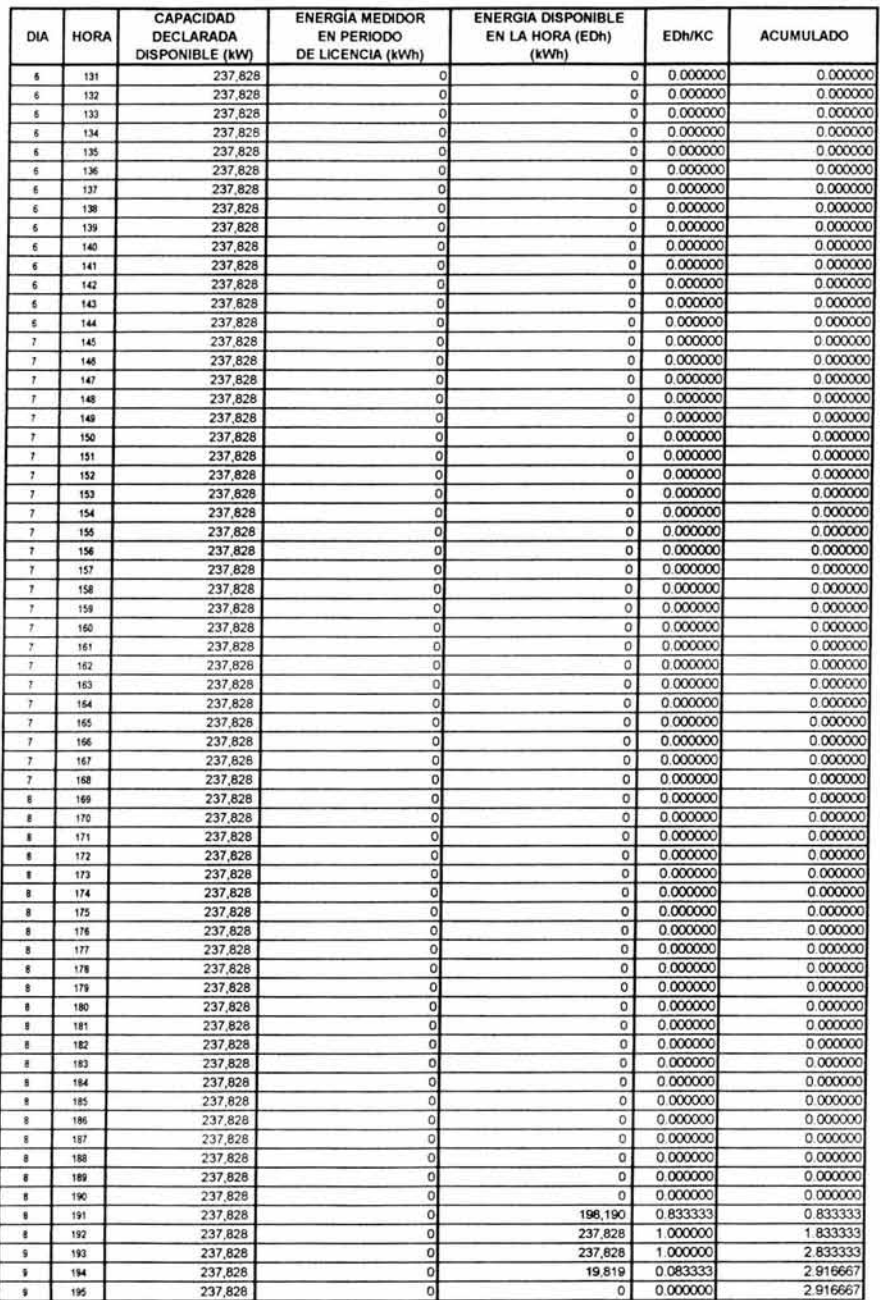

# PRODUCTOR EXTERNO DE ENERGÍA PEE DATOS BASICOS PARA LA OBTENCIÓN DEL FACTOR DE DISPONIBILIDAD EQUIVALENTE DEMOSTRADA (FDED)

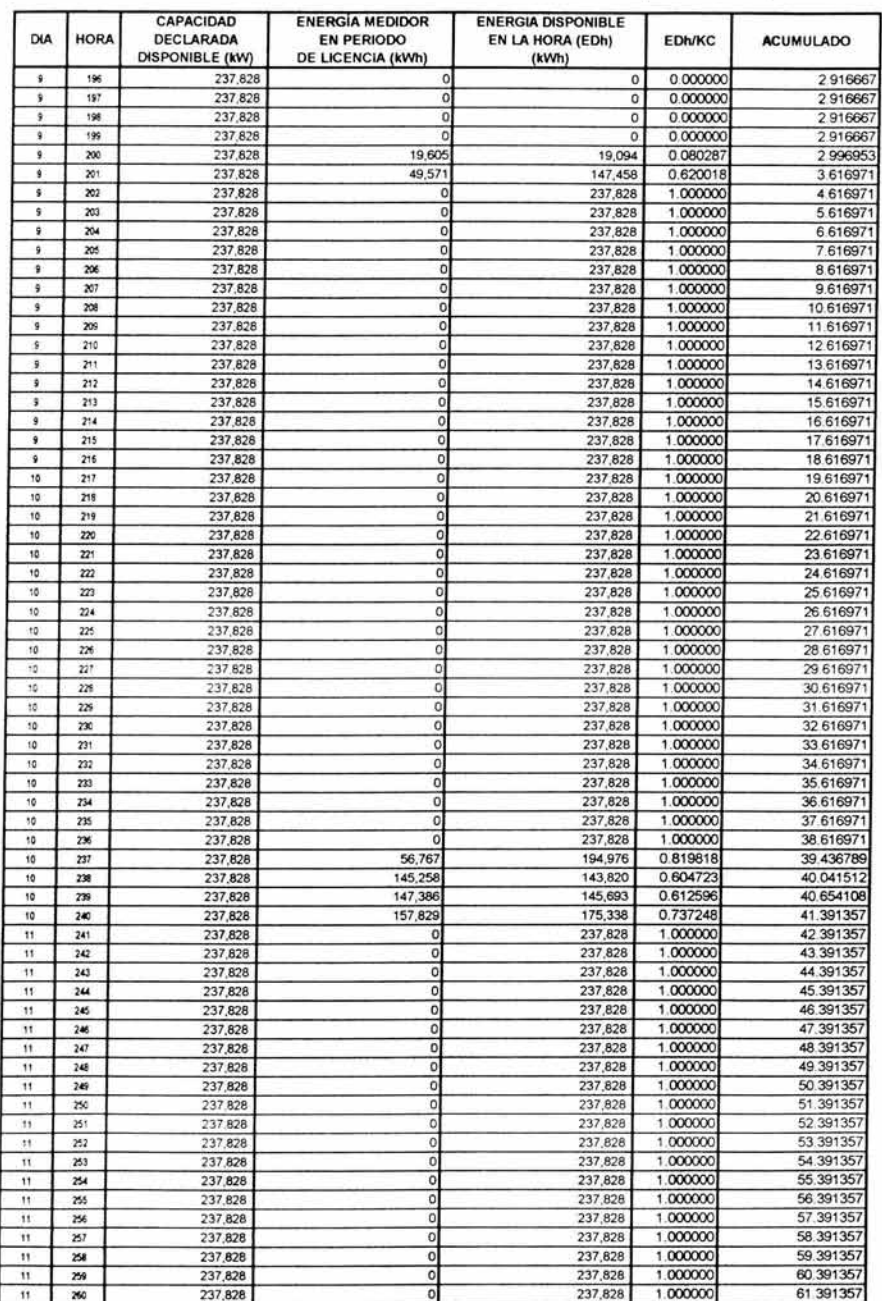

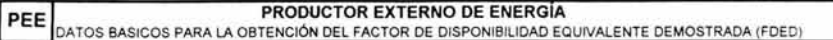

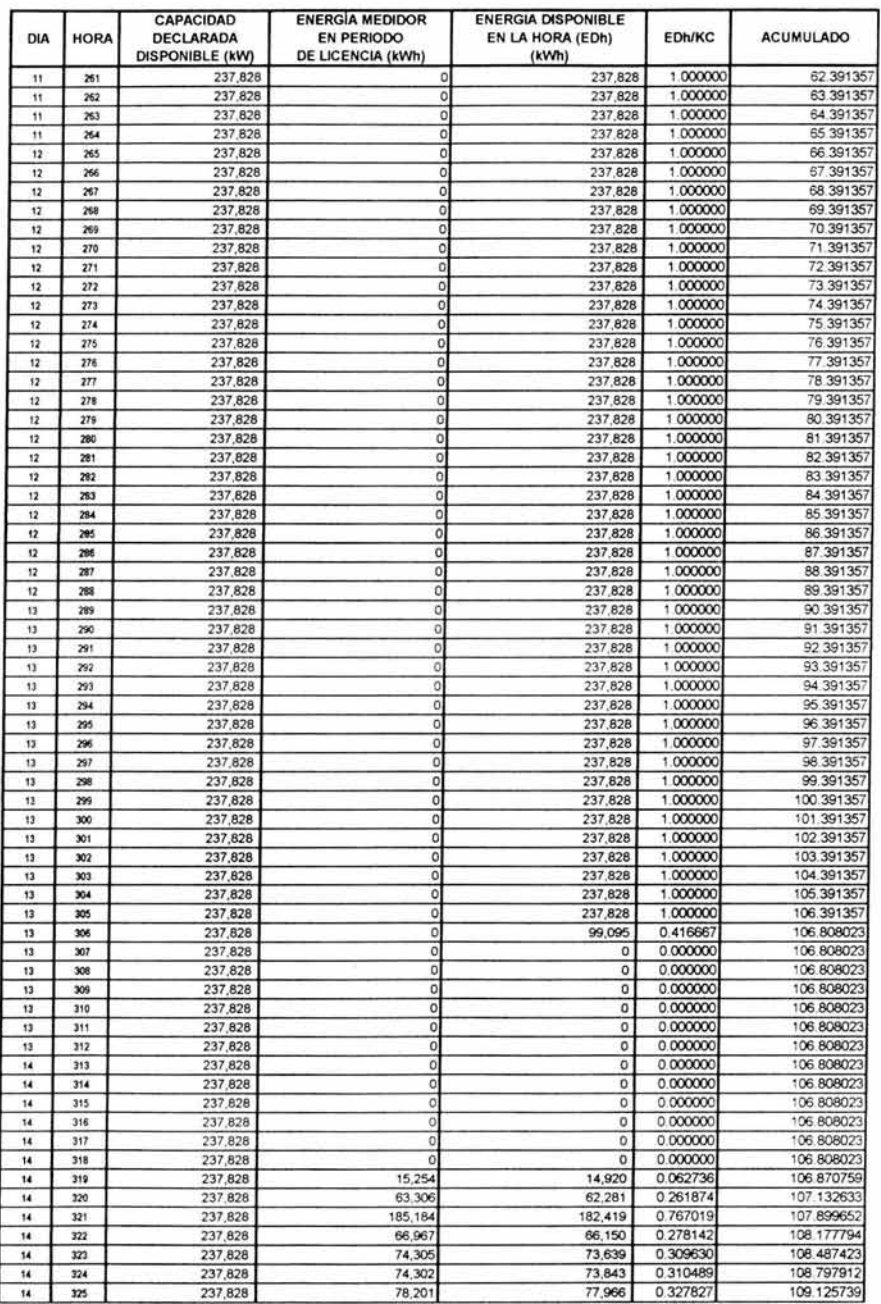

## PRODUCTOR EXTERNO DE ENERGÍA

PEE DATOS BASICOS PARA LA OBTENCIÓN DEL FACTOR DE DISPONIBILIDAD EQUIVALENTE DEMOSTRADA (FDED)

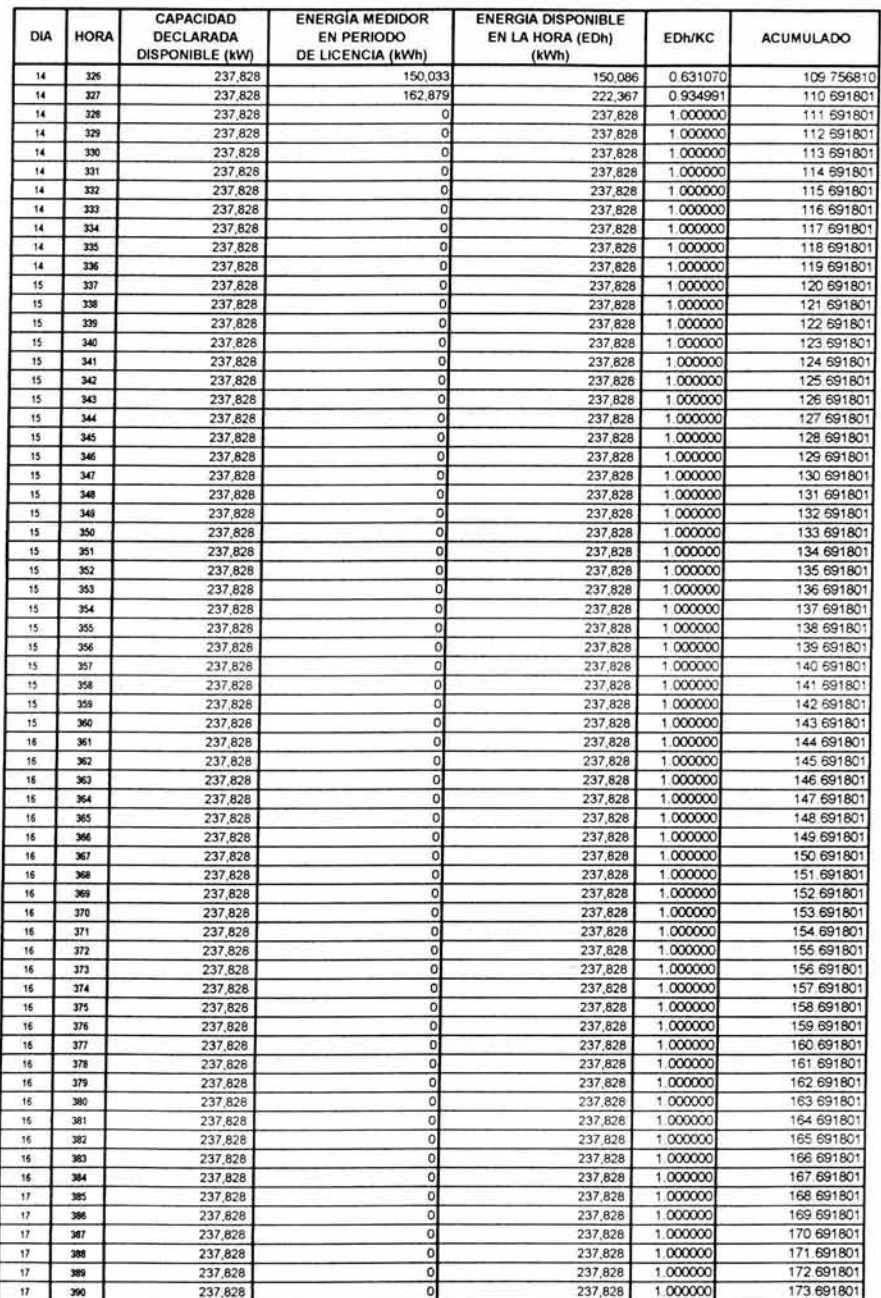

#### ANEXO<sub>3</sub>

PEE

## PRODUCTOR EXTERNO DE ENERGÍA

DATOS BASICOS PARA LA OBTENCIÓN DEL FACTOR DE DISPONIBILIDAD EQUIVALENTE DEMOSTRADA (FDED)

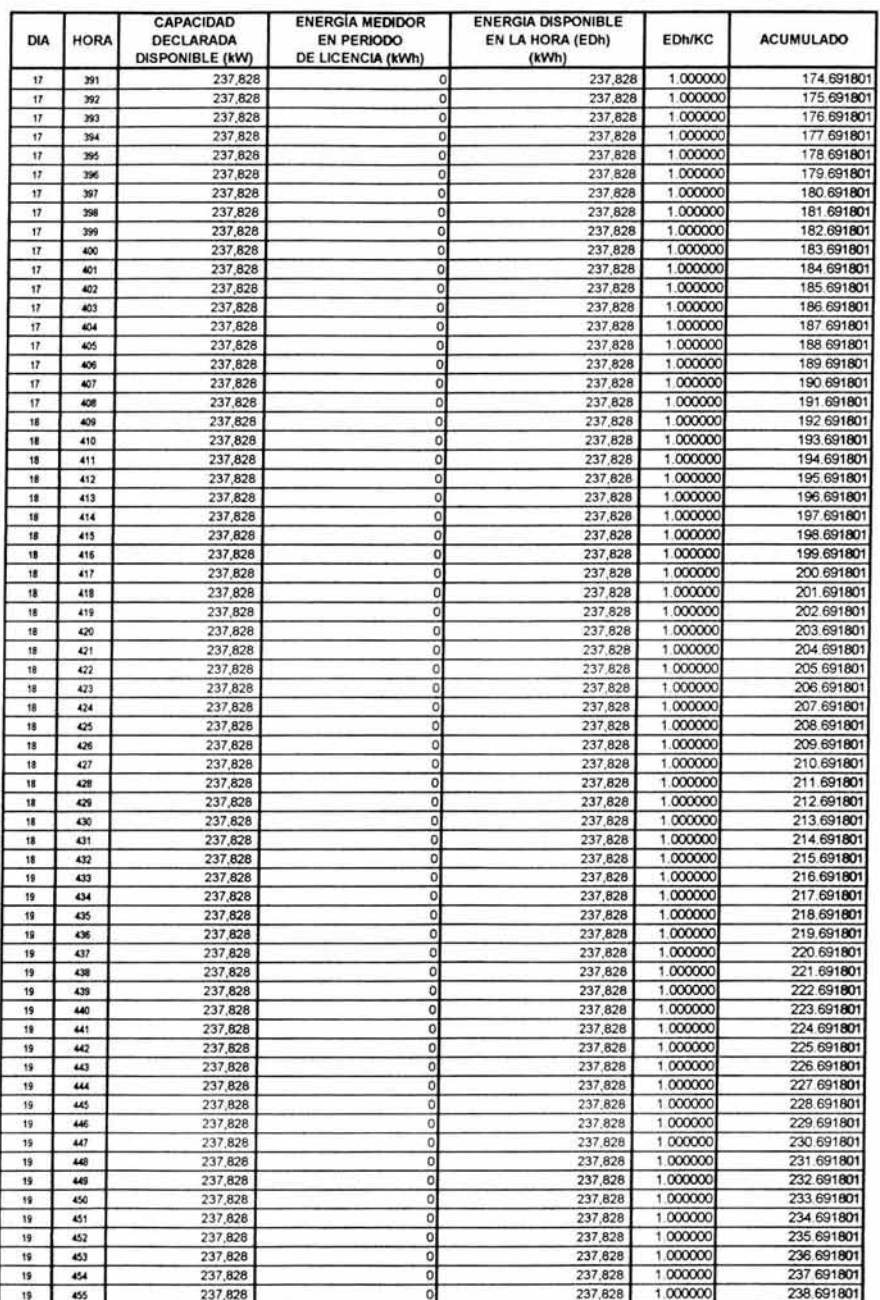
#### ANEXO<sub>3</sub>

#### PRODUCTOR EXTERNO DE ENERGÍA

PEE DATOS BASICOS PARA LA OBTENCIÓN DEL FACTOR DE DISPONIBILIDAD EQUIVALENTE DEMOSTRADA (FDED)

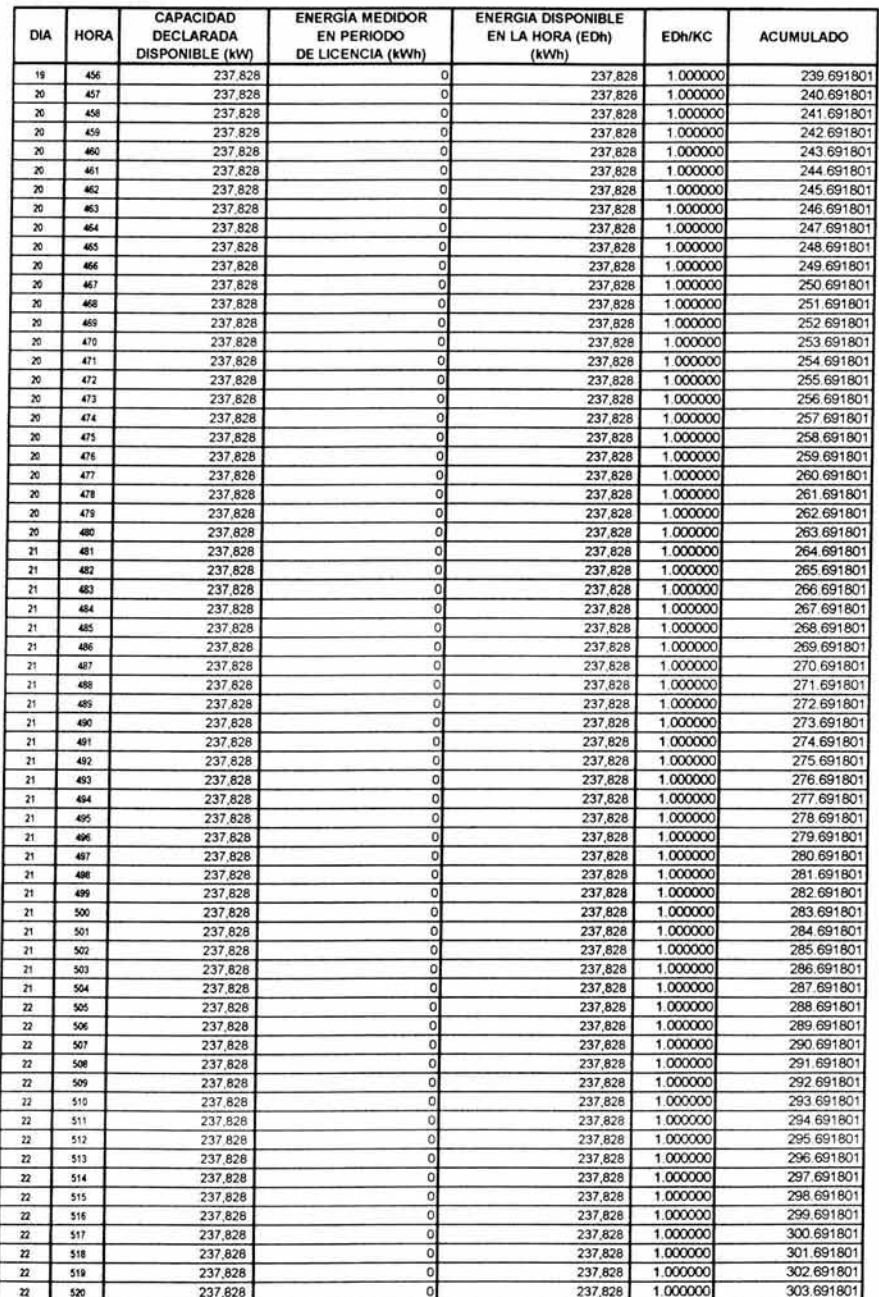

#### ANEXO 3

PEE

#### PRODUCTOR EXTERNO DE ENERGÍA

DATOS BASICOS PARA LA OBTENCIÓN DEL FACTOR DE DISPONIBILIDAD EQUIVALENTE DEMOSTRADA (FDED)

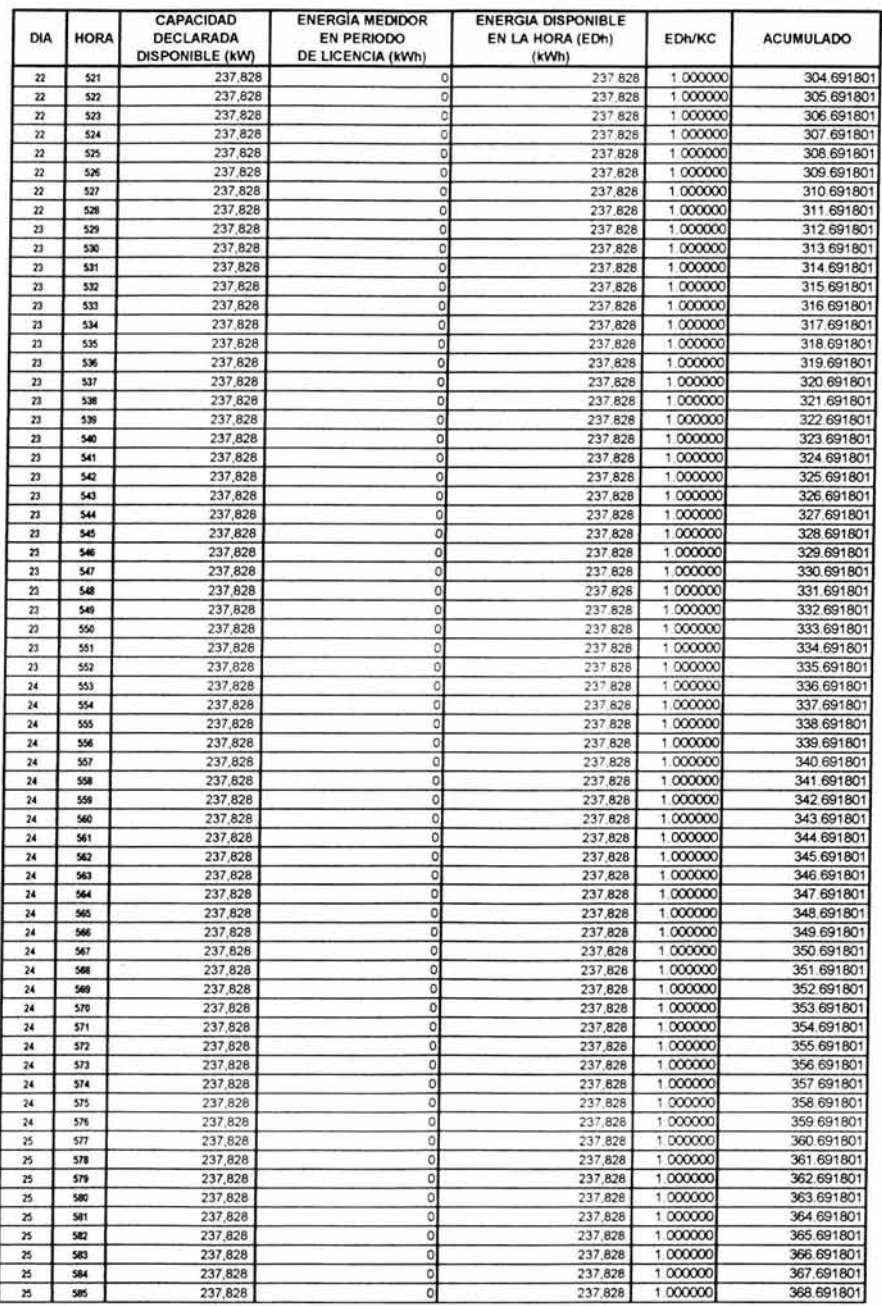

#### ANEXO<sub>3</sub>

PEE

#### PRODUCTOR EXTERNO DE ENERGÍA

DATOS BASICOS PARA LA OBTENCIÓN DEL FACTOR DE DISPONIBILIDAD EQUIVALENTE DEMOSTRADA (FDED)

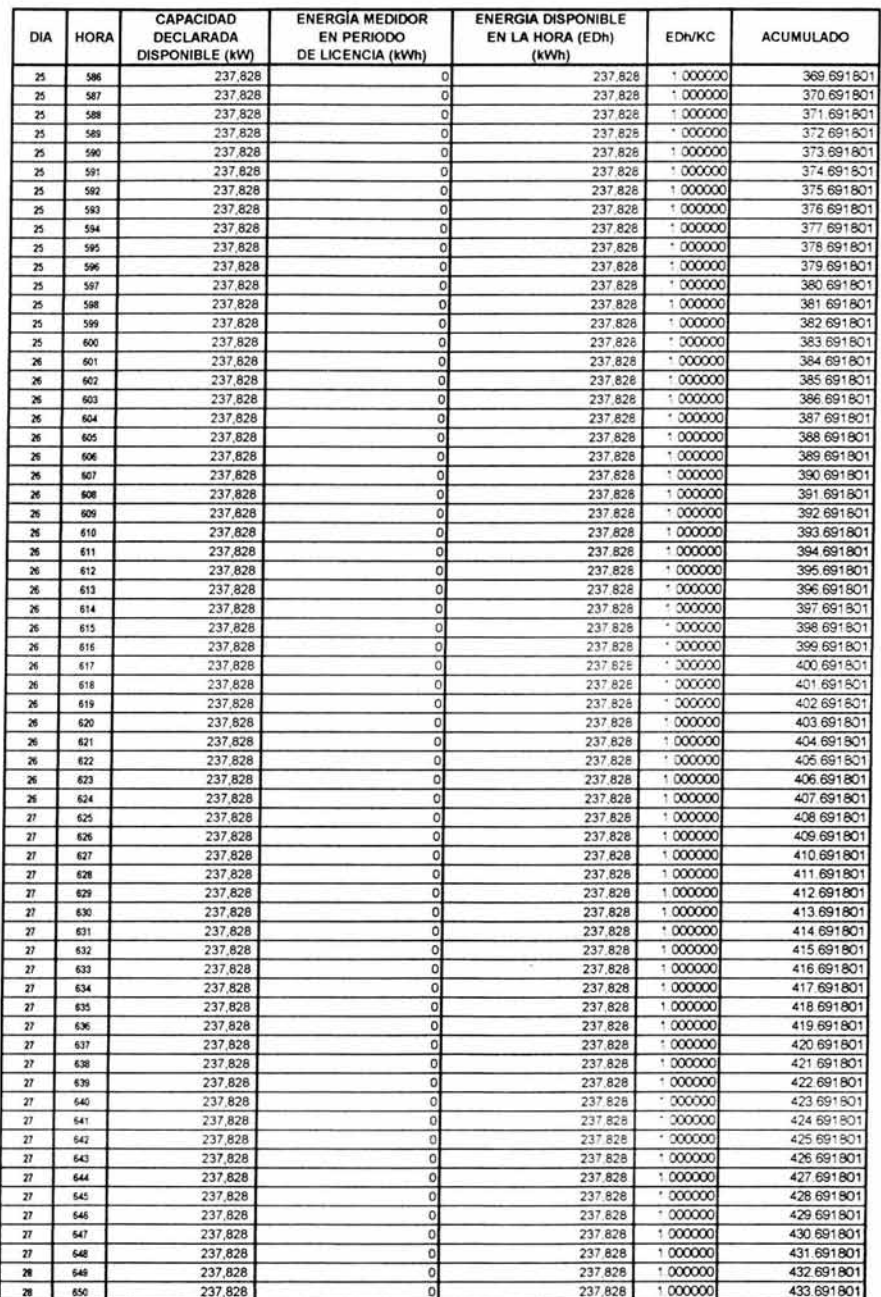

#### ANEXO<sub>3</sub>

**PRODUCTOR EXTERNO DE ENERGÍA<br>DATOS BASICOS PARA LA OBTENCIÓN DEL FACTOR DE DISPONIBILIDAD EQUIVALENTE DEMOSTRADA (FDED)** PEE

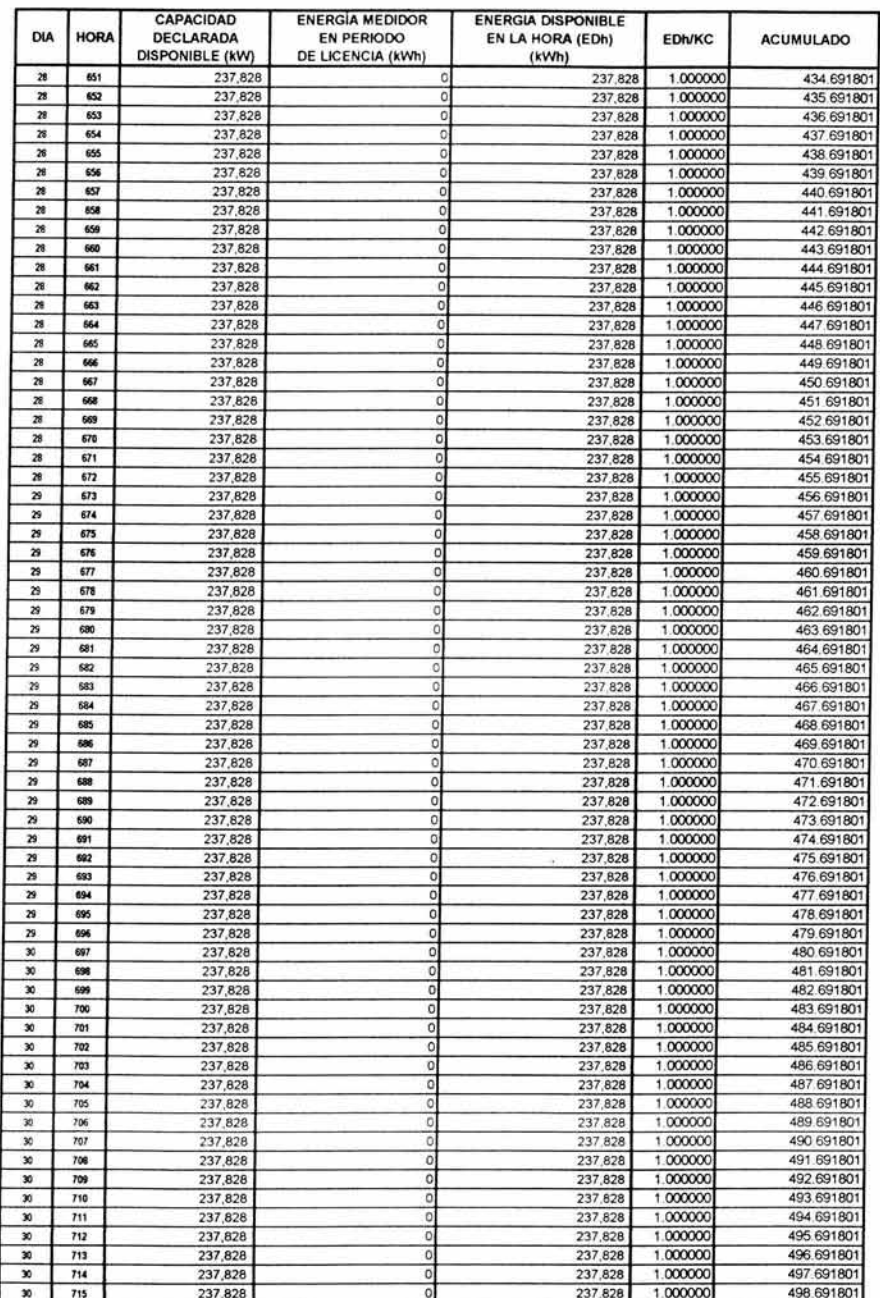

 $\frac{1}{\sqrt{2}}$ 

PRODUCTOR EXTERNO DE ENERGÍA<br>DATOS BASICOS PARA LA OBTENCIÓN DEL FACTOR DE DISPONIBILIDAD EQUIVALENTE DEMOSTRADA (FDED) PEE

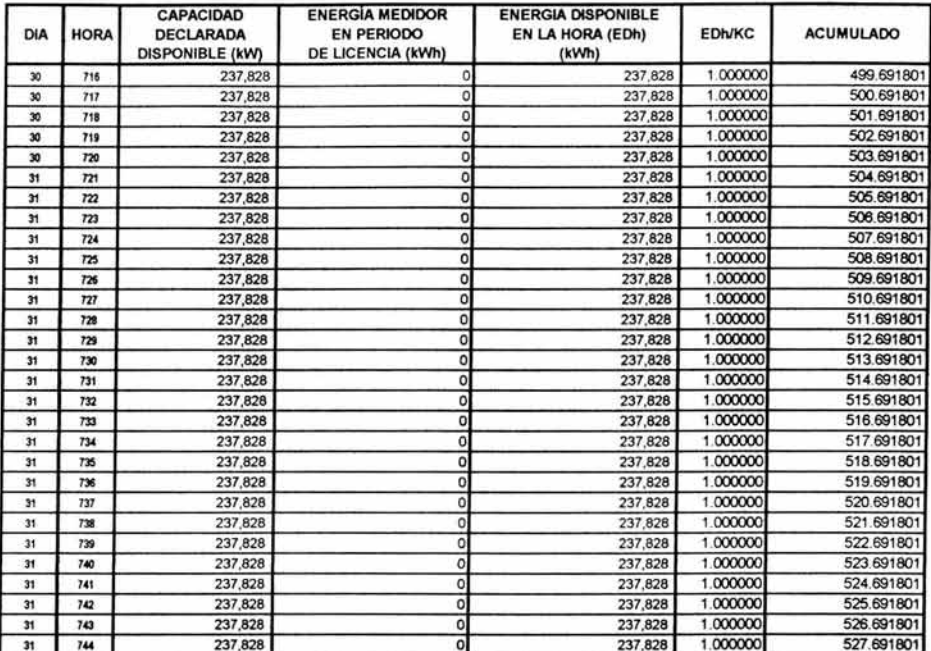

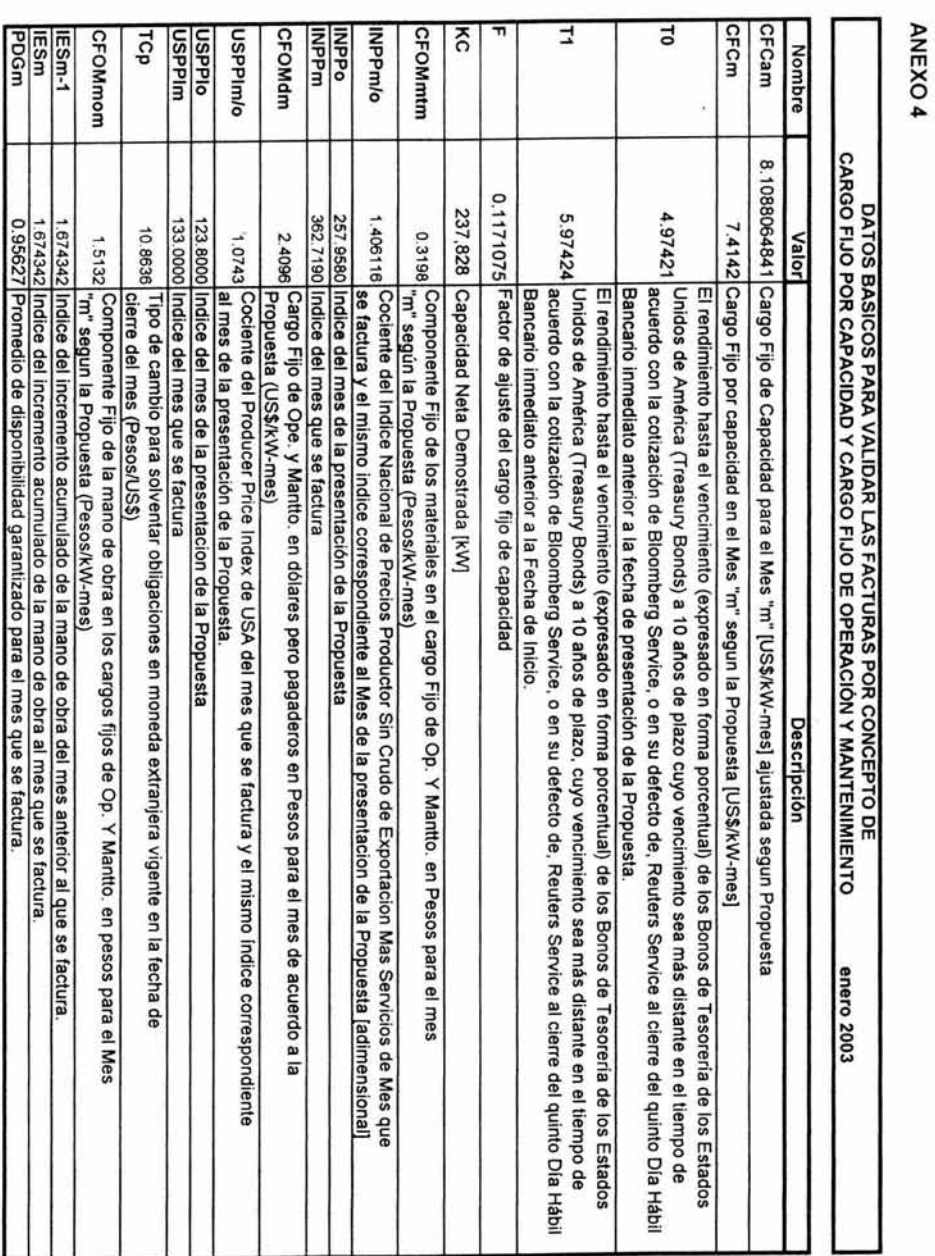

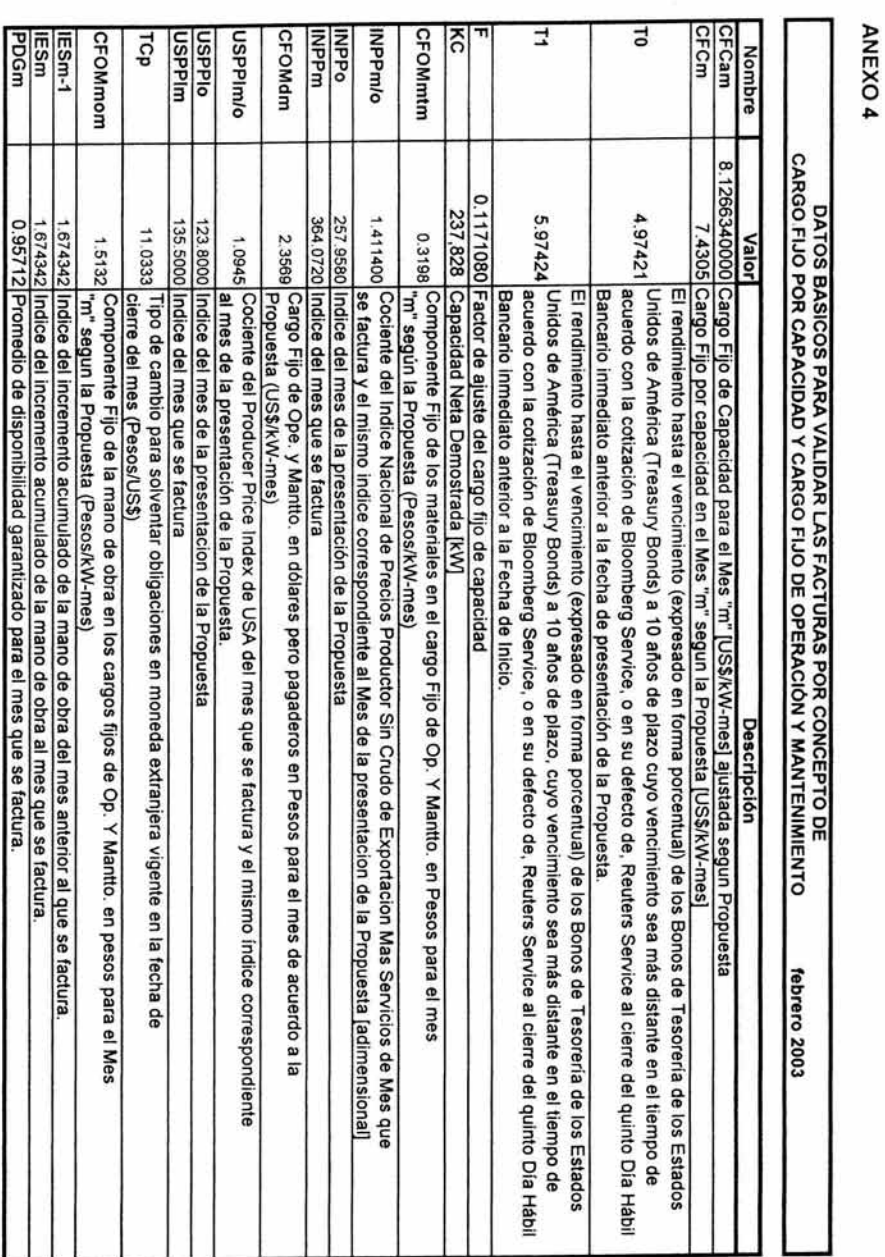

 $\ddot{\gamma}$ 

Análisis de la Apertura Eléctrica y de los Productores externos de Energío

39

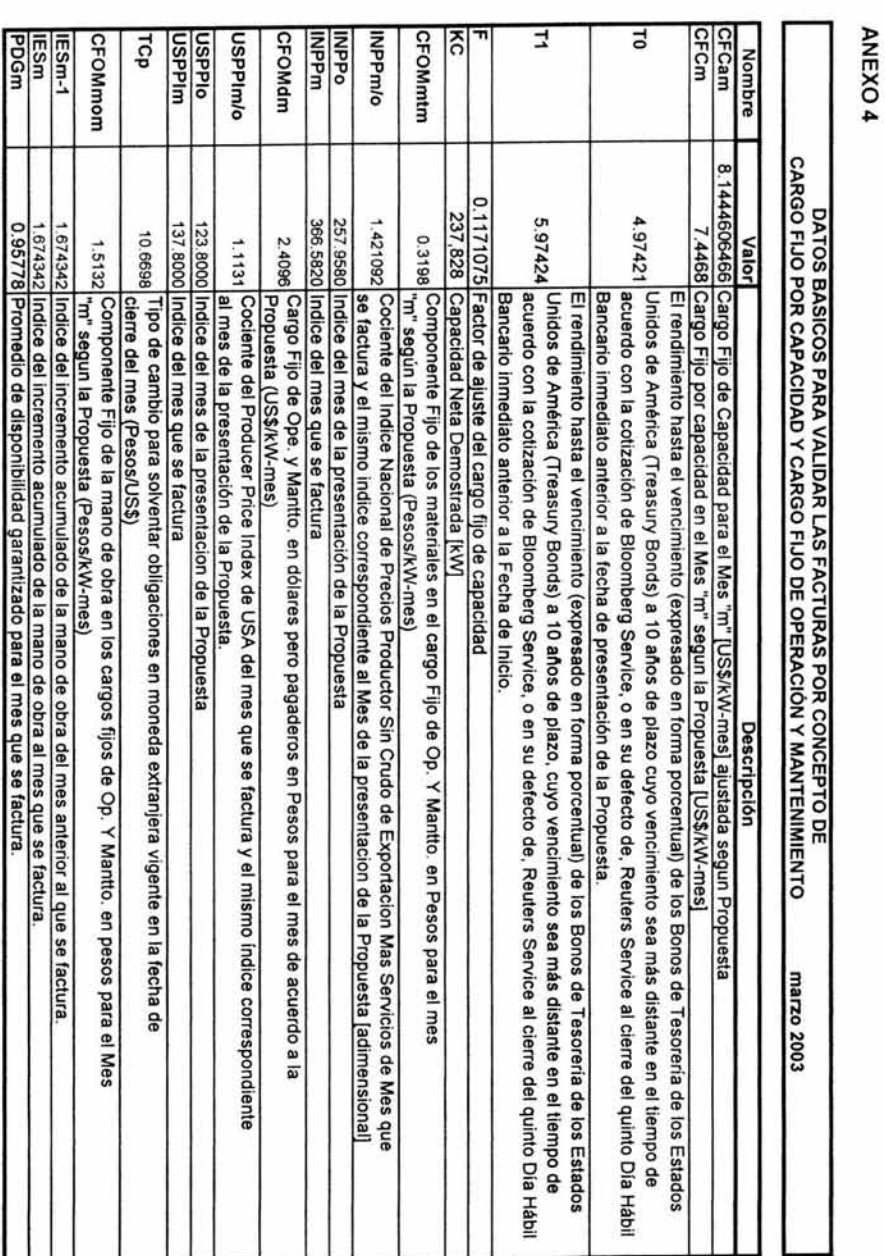

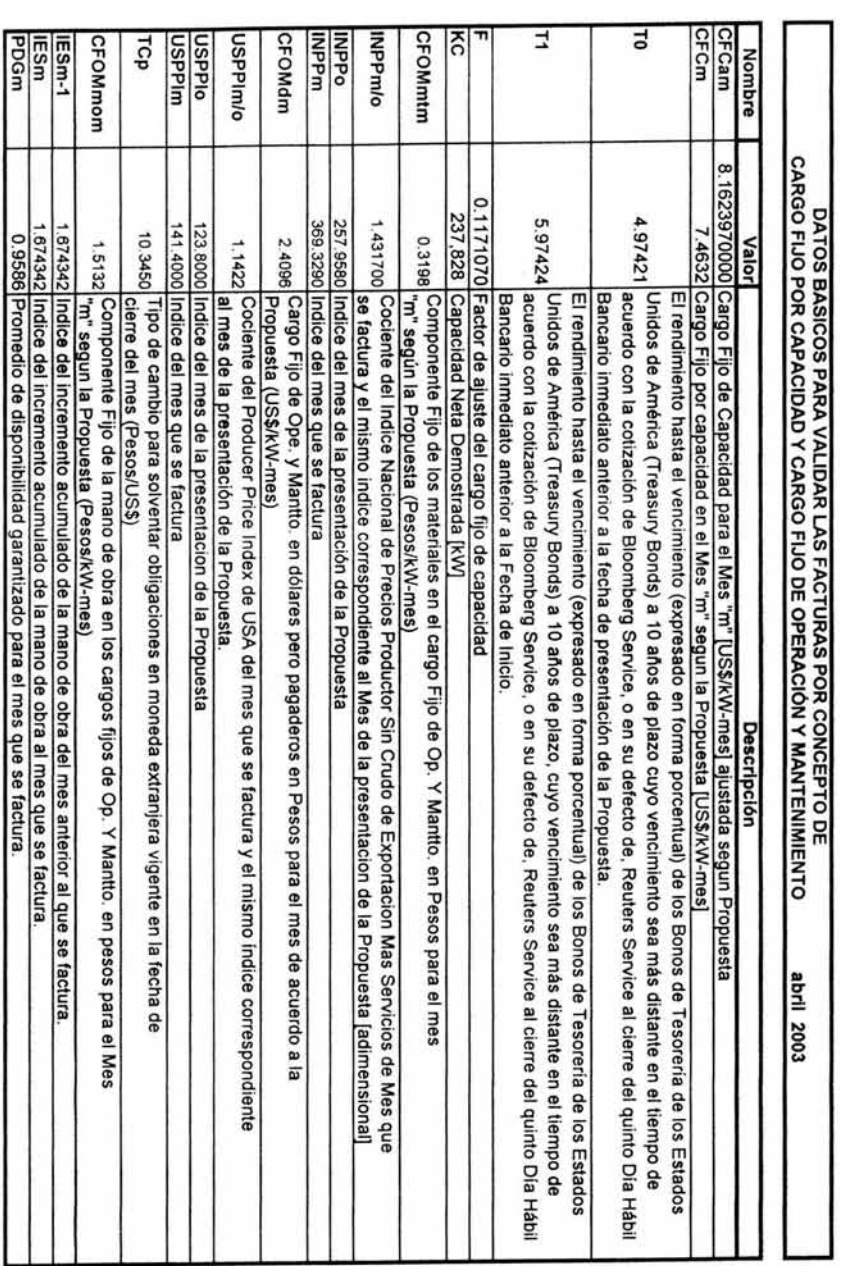

 $\stackrel{+}{\scriptstyle \sim}$ 

Análisis de la Apertura Eléctrica y de los Productores externos de Energí

ANEXO 4

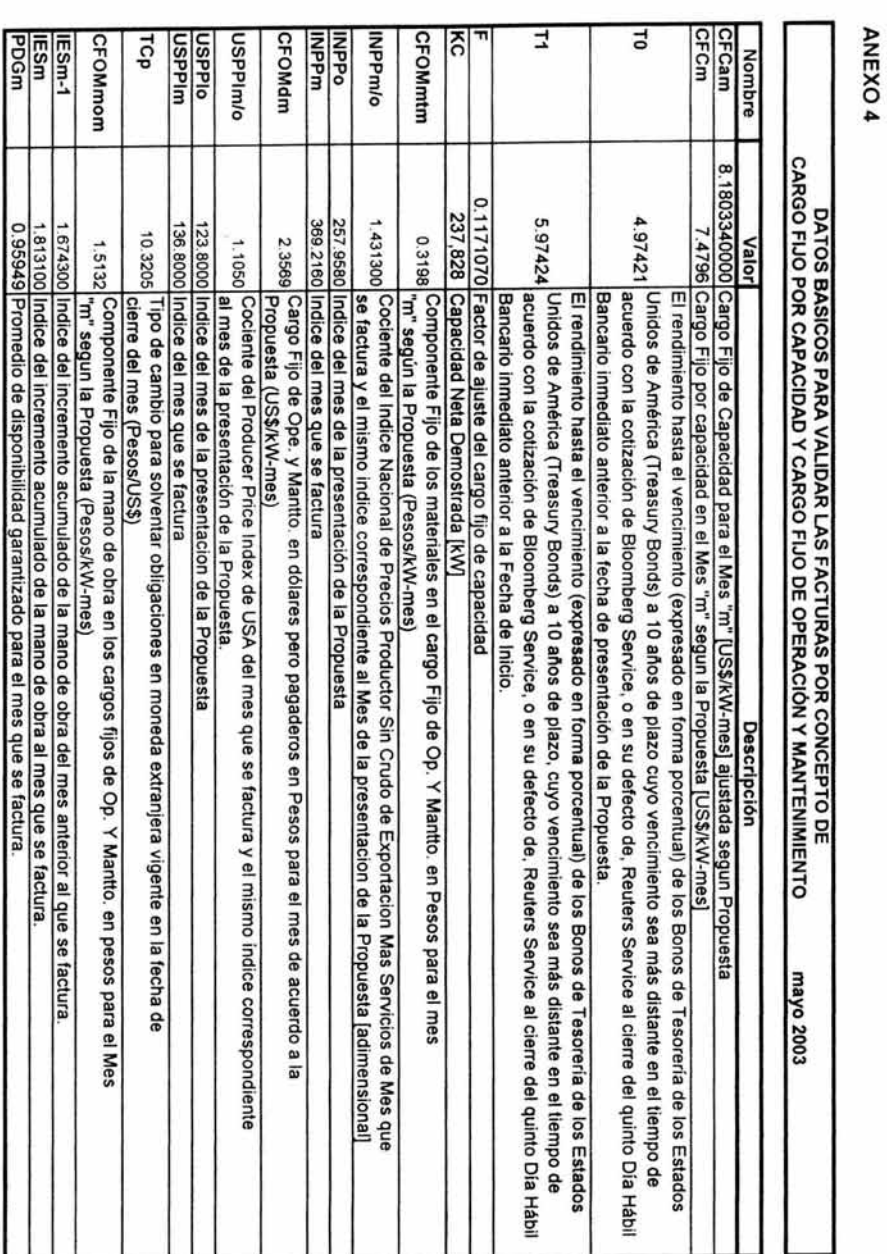

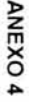

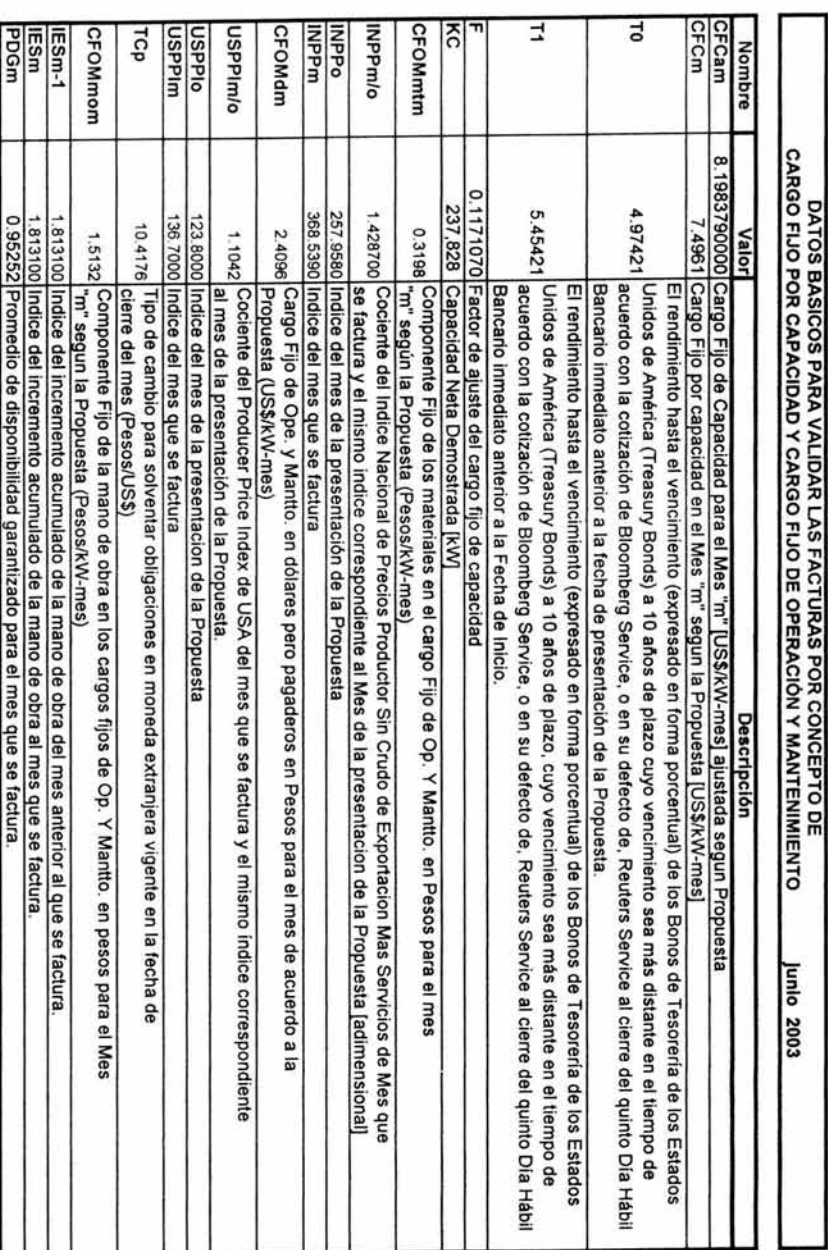

H - 1 J H -1

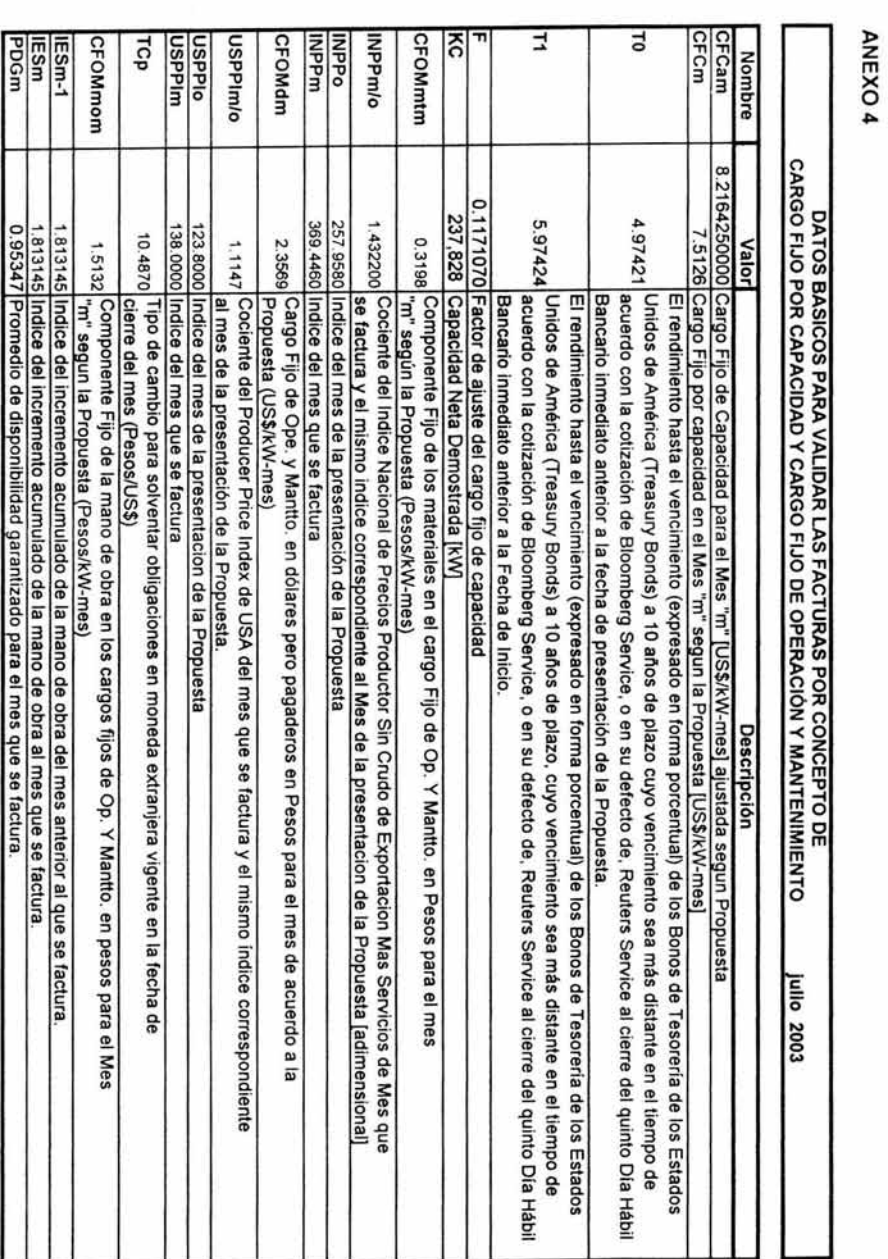

# **Glosario**

Este trabajo emplea conceptos cuyo significado se describe a continuación:

# Area de Control:

Es la entidad que tiene a· su cargo el control y operación de un conjunto de centrales generadoras, subestaciones y líneas de transmisión dentro de un área geográfica determinada.

#### Autoabastecimiento:

Energía eléctrica destinada a satisfacer necesidades propias, con excedentes a disposición de CFE.

# Centrales de Gas Ciclo Combinado:

Central productora de electricidad que comprende uno o varios generadores con turbina de gas, cuyos gases de escape alimentan una caldera que produce vapor haciendo funcionar un turbogenerador.

# Cogeneración:

Energía eléctrica producida simultáneamente con vapor u otro tipo de energía térmica, o bien, energía eléctrica generada utilizando excedentes de energía térmica o combustibles producidos en otros procesos industriales, los excedentes de energía eléctrica se ponen a disposición de CFE, o se exportan.

# Condiciones de Diseño de verano (CDV):

X

La eficiencia y capacidad efectiva de una Central depende de su situación geográfica, de las condiciones ambientales y de la composición del combustible utilizado. En promedio, las condiciones menos favorables para la operación de una Central generadora ocurren durante los meses de verano, es por ello que las variables de diseño se refieren a estas condiciones, como son: Temperatura de Bulbo Seco, Presión Atmosférica, Poder Calorífico Inferior y Humedad Relativa.

# Construcción - Arrendamiento - Transferencia (CAT):

Esquema de arrendamiento financiero en donde un inversionista privado construye una central eléctrica que es arrendada por CFE. La operación de la central es realizada por CFE. Al término del periodo de arrendamiento la propiedad es transferida al organismo público.

# Curvas de Corrección:

Son las curvas que reflejan condiciones ambientales actuales de las instalaciones a las Condiciones de Diseño de Verano (CDV).

#### Despacho Eléctrico:

Actividades relativas a la operación de la red nacional de transmisión y el mercado eléctrico.

#### Distribución:

Conducción de energía eléctrica en líneas de media y baja tensión.

#### Efecto invernadero:

Término que se aplica al papel que desempeña la atmósfera en el calentamiento de la superficie terrestre. La atmósfera es prácticamente transparente a la radiación solar de onda corta, absorbida por la superficie de la Tierra. Gran parte de esta radiación se vuelve a emitir hacia el espacio exterior con una longitud de onda correspondiente a los rayos infrarrojos, pero es reflejada de vuelta por gases como el dióxido de carbono, el metano, el óxido nitroso, los clorofluorocarbonos (CFC) y el ozono, presentes en la atmósfera. Este efecto de calentamiento es la base de las teorías relacionadas con el calentamiento global.

#### Fecha de Inicio:

Fecha en el que el productor notifica que ya ha obtenido recursos y que contará con los mismos para cumplir sus obligaciones, así como cuando ha iniciado las obras de construcción de la planta.

#### Fecha de Operación Comercial:

Es el día siguiente a la fecha en que la certificación inicial haya ocurrido y cuando el productor haya demostrado que las instalaciones están listas para la generación y que ha completado las pruebas de desempeño.

# Generación:

Producción de energía eléctrica.

4

# Importación / Exportación:

Importación para usos propios. Exportación de energía procedente de cogeneración, pequeña producción y producción independiente.

#### **Monopolio Natural:**

Actividad económica en la que la competencia es inconveniente, impráctica o de difícil realización. Su principal característica es que los costos promedio de una empresa son menores de los que podrían obtener varias de ellas.

#### **Pequeña producción:**

Proyectos cuya capacidad no excedan de 30 MVV (en un área determinada) y con la totalidad de producción para su venta a CFE o para exportación. O bien, proyectos con capacidad hasta de 1 MW, con el total de su producción destinada a satisfacer pequeñas comunidades rurales o áreas aisladas que carezcan del servicio.

#### **Probabilidad de pérdida de carga:**

Valor esperado de que el sistema eléctrico presente una interrupción del servicio por falta de capacidad de generación.

#### **Producción independiente:**

Generación con capacidad mayor de 30 MW, destinada exclusivamente para exportación o venta a CFE, en cuyo caso el proyecto respectivo debe estar contemplado en los planes de expansión de CFE, estando ésta legalmente obligada a celebrar convenios con los permisionarios, con quien se pactará servicios por capacidad y compras de energía.

#### **Producción Neta de Energía:**

Es la energía eléctrica entregada por las Instalaciones en el Punto de Interconexión.

#### **Productor Independiente de Energla:**

Empresa de generación cuya producción de energía eléctrica está destinada a la venta a eFE, quedando ésta obligada a adquirirla en los términos y condiciones que se convengan.

#### **Punto de Interconexión:**

Punto de interconexión del Sistema de transmisión con el Sistema Electrico Nacional.

# Red Eléctrica Nacional:

Empresa que tendrá concesionada la explotación de la red nacional de transmisión.

# Red Nacional de Transmisión:

Conjunto de activos, tales como líneas eléctricas, subestaciones y demás equipos, a través de los cuales se llevaría a cabo la conducción de la electricidad vendida en el mercado.

# Relatorio:

Es un documento oficial del CENACE en el cual el personal de turno asienta los eventos que ocurren en la operación del sistema eléctrico. Tiene por objeto evidenciar cada una de las acciones que se llevan a cabo durante la operación momento a momento del sistema eléctrico. Este documento se lleva en forma electrónica en el sistema de información para la administración, análisis y estudios.

# Servicios de transmisión:

Los particulares podrán construir las líneas de transmisión que necesiten, o bien solicitar el servicio de CFE.

# Sistema Eléctrico Nacional:

Es el sistema de instalaciones de transmisión, transformación y distribución de energía eléctrica de la Comisión, al cual se entregará la producción Neta de Energía en el punto de interconexión.

# Transmisión:

Conducción de la electricidad a través de redes de alta tensión.

# Variables cincominutales:

Cantidad a la que se asigna un valor en un intervalo de cinco minutos. Para cada una de las mediciones (presión atmosférica, temperatura de bulbo seco, humedad relativa, potencia, etc.) se otorga un valor para cada periodo cincominutal.